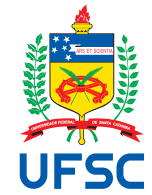

# UNIVERSIDADE FEDERAL DE SANTA CATARINA CENTRO TECNOLÓGICO DEPARTAMENTO DE ENGENHARIA DE PRODUÇÃO E SISTEMAS CURSO DE ENGENHARIA DE PRODUÇÃO ELÉTRICA

Ellen Haderspeck Ferreira da Silva

# **ESTUDO DE LOCALIZAÇÃO PARA DEFINIR A LOCALIDADE DE UMA FÁBRICA DE CELULOSE**

Florianópolis 2023

Ellen Haderspeck Ferreira da Silva

## **ESTUDO DE LOCALIZAÇÃO PARA DEFINIR A LOCALIDADE DE UMA FÁBRICA DE CELULOSE**

Trabalho de Conclusão de Curso do Curso de Engenharia de Produção Elétrica da Universidade Federal de Santa Catarina em Florianópolis. Orientador: Prof. Artur Santa Catarina, Dr.

Florianópolis 2023

Ficha de identificação da obra elaborada pelo autor, através do Programa de Geração Automática da Biblioteca Universitária da UFSC.

Ferreira da Silva, Ellen Haderspeck ESTUDO DE LOCALIZAÇÃO PARA DEFINIR A LOCALIDADE DE UMA FÁBRICA DE CELULOSE / Ellen Haderspeck Ferreira da Silva ; orientador, Artur Santa Catarina, 2023. 92 p. Trabalho de Conclusão de Curso (graduação) - Universidade Federal de Santa Catarina, Centro Tecnológico, Graduação em Engenharia de Produção Elétrica, Florianópolis, 2023. Inclui referências.

 1. Engenharia de Produção Elétrica. 2. Indústria de Celulose. 3. AHP. 4. Estudo de Localização. I. Santa Catarina, Artur . II. Universidade Federal de Santa Catarina. Graduação em Engenharia de Produção Elétrica. III. Título.

Ellen Haderspeck Ferreira da Silva

## **ESTUDO DE LOCALIZAÇÃO PARA DEFINIR A LOCALIDADE DE UMA FÁBRICA DE CELULOSE**

Este Trabalho Conclusão de Curso foi julgado adequado para obtenção do Título de Bacharel pelo Curso de Engenharia de Produção Elétrica

Florianópolis, 21 de junho de 2023.

Profa. Mônica Maria Mendes Luna, Dra. Coordenadora do Curso

**Banca Examinadora:**

Profa. Mônica Maria Mendes Luna, Dra. Profa. Avaliadora UFSC/CTC/EPS

Prof. Maurício Uriona Maldonado, Dr. Prof. Avaliador UFSC/CTC/EPS

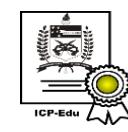

Documento assinado digitalmente Artur Santa Catarina Data: 10/07/2023 10:11:17-0300<br>CPF: \*\*\*.231.289-\*\* Verifique as assinaturas em https://v.ufsc.br

Prof. Artur Santa Catarina, Dr. Presidente da Banca UFSC/CTC/EPS

#### **AGRADECIMENTOS**

Gostaria de expressar minha profunda gratidão às pessoas que foram fundamentais para a conclusão deste trabalho. Seu apoio incondicional, paciência e presença ao longo dessa jornada foram essenciais para o meu sucesso.

Agradeço primeiramente aos meus pais, Fabio e Karen, que sempre fizeram de tudo por mim e foram uma fonte constante de amor, incentivo e apoio. Sem o encorajamento e o suporte de vocês, eu não teria alcançado este marco em minha vida acadêmica. Quero dedicar um agradecimento especial ao meu irmão, Rodrigo, que, futuramente, enfrentará desafios semelhantes aos meus e sei que você também alcançará grandes conquistas.

Ao meu orientador, Artur, expresso minha sincera gratidão pela sua paciência, dedicação e profissionalismo ao me guiar ao longo deste processo.

A minha melhor amiga, Karina, que tem estado ao meu lado ao longo dos últimos 25 anos, agradeço por seu apoio incondicional. Nossa amizade é um dos maiores pilares da minha vida, e sou grato por todas as memórias compartilhadas e pelo apoio mútuo em todos os momentos. Aos meus amigos Matias e Júlia, que estão comigo desde o início da graduação, Camila, que sem sua amizade e gestão do conhecimento eu não seria nada, Bruna, Luiz, Bruno, Giordano e Monique, quero agradecer todos vocês por sua amizade e por compartilharem comigo os desafios e as alegrias deste percurso acadêmico.

Ao meu namorado, Pablo, quero expressar minha profunda gratidão. Sua compreensão, incentivo e humor inabalável foram fundamentais para a conclusão dessa jornada. Sua presença em minha vida tornou tudo isso possível.

Agradeço a todos os mencionados acima e a todas as outras pessoas que contribuíram, de alguma forma, para a realização deste trabalho e conclusão de uma jornada. Cada um de vocês deixou uma marca gigante em minha vida.

#### **RESUMO**

Este trabalho tem como objetivo definir a localização para uma nova fábrica de celulose no Brasil usando o método AHP (Analytic Hierarchy Process) para a macro e microlocalização. Os fatores considerados para a macrolocalização incluem suprimentos, mão de obra e salários, capital, infraestrutura disponível, proximidade de mercado e instalações de suporte. Já para a microlocalização, os fatores selecionados são suprimentos, aspectos financeiros, infraestrutura disponível, infraestrutura da comunidade, economias externas de escala e instalações de suporte. Através do AHP, uma hierarquia é estabelecida com critérios ponderados para avaliar as alternativas de localização. A comparação dos critérios é realizada para determinar a importância relativa de cada um. Os valores atribuídos às alternativas são ponderados pelos pesos dos critérios e somados para obter uma pontuação total. A alternativa com a pontuação mais alta é considerada a melhor escolha. Com base nesse processo analítico, é possível obter a localização mais adequada para a nova fábrica de celulose. O uso do método AHP permite uma abordagem estruturada e objetiva, considerando vários fatores relevantes para a decisão de localização. A hierarquia de critérios e a comparação das alternativas permitem identificar a melhor localização com base nos fatores, contribuindo para uma decisão informada, considerando múltiplos aspectos importantes para o sucesso da unidade de produção de celulose. Após a aplicação do AHP, o local escolhido para a instalação foi identificado como Buritama, localizada no estado de São Paulo, indicando que a cidade apresenta características favoráveis, com base na análise comparativa dos critérios estabelecidos.

**Palavras-chave**: Indústria de Celulose. Metodologia AHP. Estudo de Localização.

### **ABSTRACT**

This study aims to define the location for a new cellulose factory in Brazil using the Analytic Hierarchy Process (AHP) method for macro and microlocation. The factors considered for macrolocation include supplies, labor and wages, capital, available infrastructure, proximity to the market, and support facilities. For microlocation, the selected factors are supplies, financial aspects, available infrastructure, community infrastructure, economies of scale, and support facilities. Through AHP, a hierarchy is established with weighted criteria to evaluate location alternatives. The comparison of criteria is conducted to determine their relative importance. The values assigned to the alternatives are weighted by the criteria weights and summed to obtain a total score. The alternative with the highest score is considered the best choice. Based on this analytical process, the most suitable location for the new cellulose factory can be determined. The use of the AHP method allows for a structured and objective approach, considering various relevant factors for location decisions. The hierarchy of criteria and the comparison of alternatives enable the identification of the best location based on these factors, contributing to an informed decision-making process that takes into account multiple aspects crucial for the success of the cellulose production unit.

**Keywords**: Cellulose Industry. AHP Methodology. Site Location.

## **LISTA DE FIGURAS**

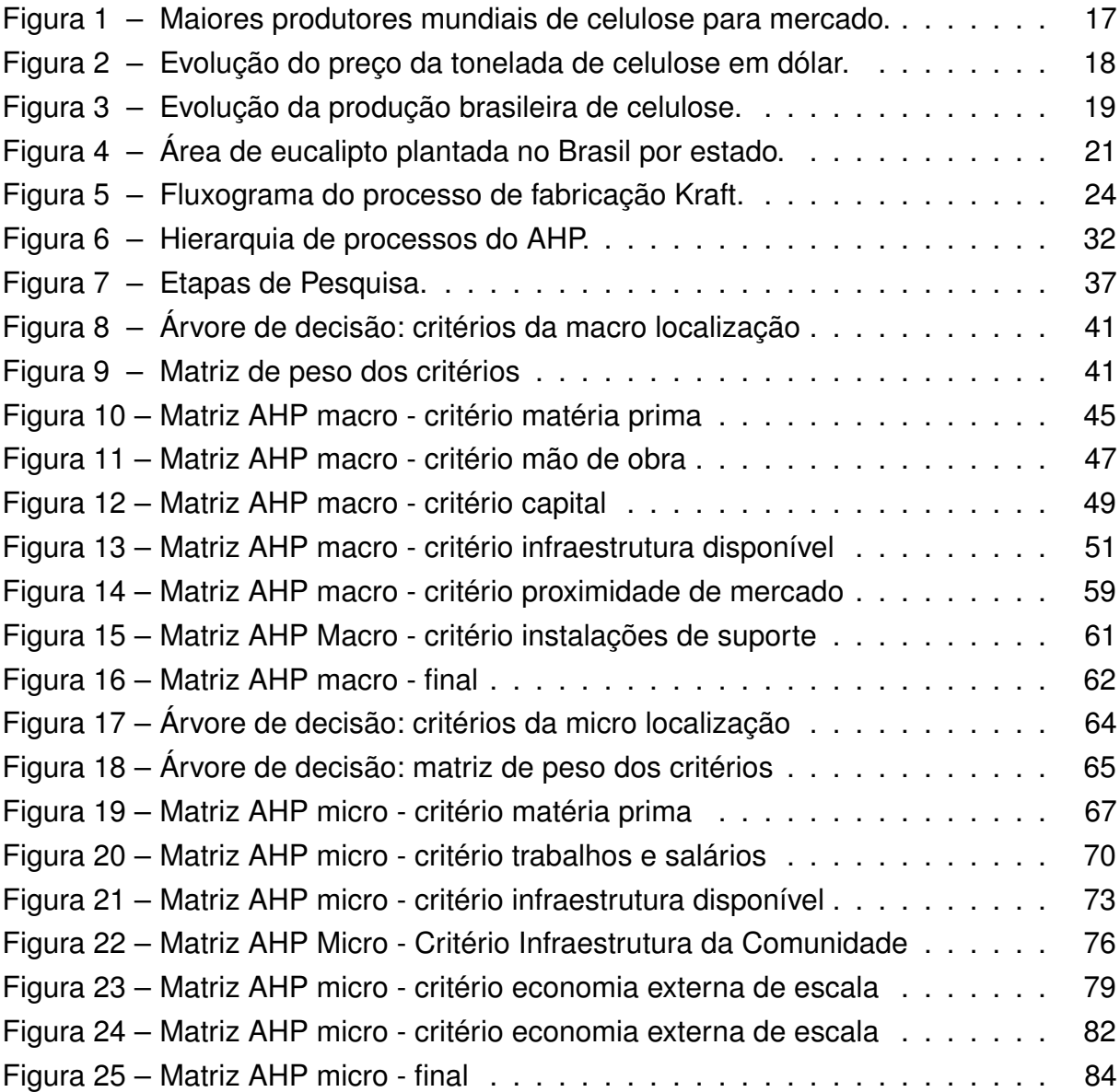

## **LISTA DE QUADROS**

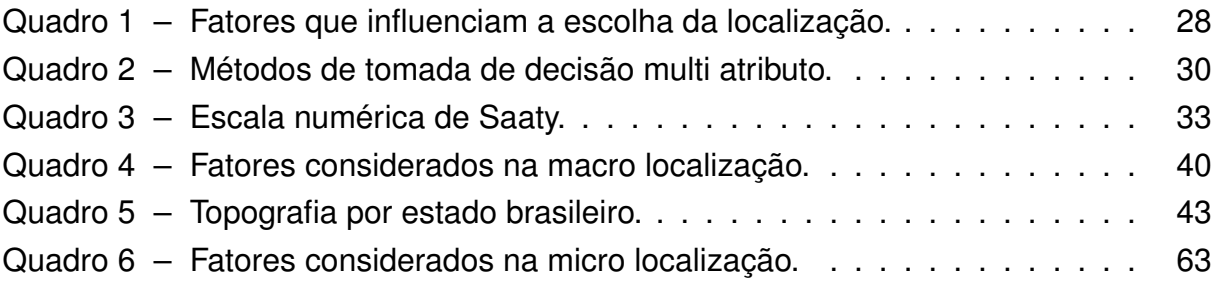

## **LISTA DE TABELAS**

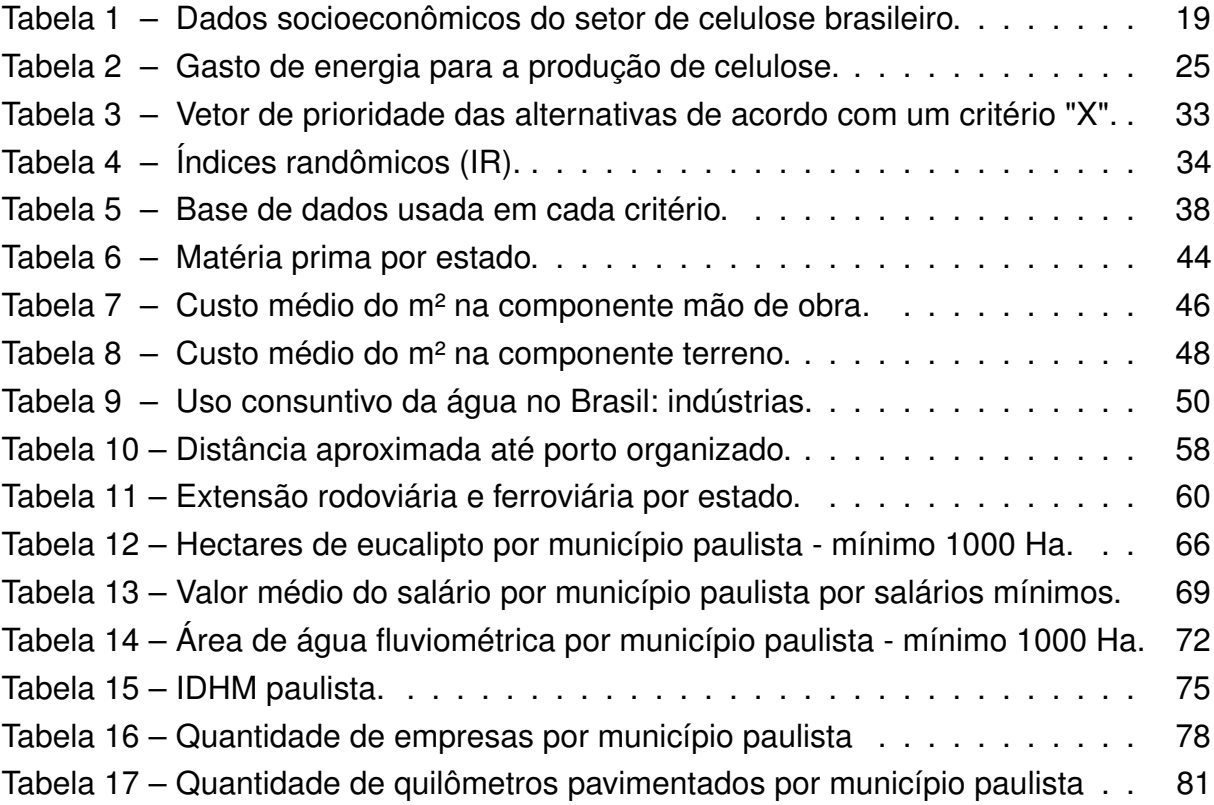

## **SUMÁRIO**

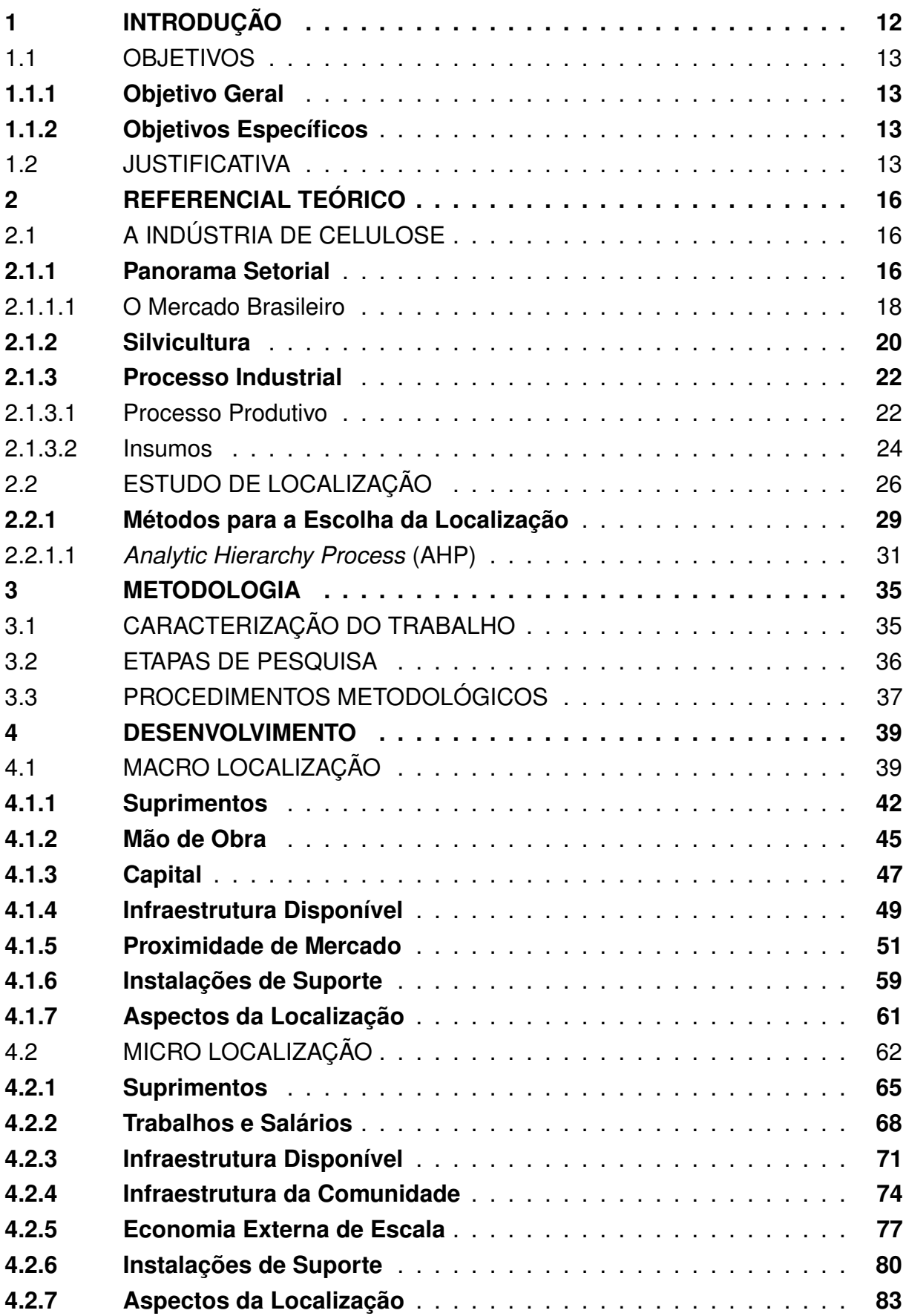

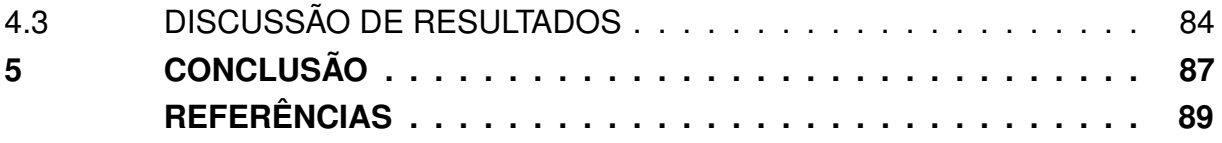

#### <span id="page-12-0"></span>**1 INTRODUÇÃO**

A indústria brasileira de celulose conquistou uma incontestável posição de liderança no mercado mundial da produção de celulose, inclusive, tornando-se referência de eficiência, produtividade, capacitação tecnológica e qualidade de seus produtos no mercado internacional. A celulose tem sua origem em diversos tipos de árvores, sendo o eucalipto a que apresenta o melhor retorno do investimento, dado que seu crescimento é rápido quando comparado a outros tipos de árvores [\(HORA,](#page-90-0) [2017\)](#page-90-0). De acordo com a [ABTCP](#page-89-0) [\(2017\)](#page-89-0), a crescente demanda interna do produto elevou o número de indústrias do setor ao longo dos anos, transformando o país de importador para um dos maiores exportadores do setor.

Compreender o que está por trás das necessidades de um empreendimento e usá-las a seu favor determinará parte do sucesso empresarial de uma organização. Segundo [Heizer e Render](#page-90-1) [\(1990\)](#page-90-1), uma das decisões mais importantes a longo prazo sobre custos e receitas de uma empresa é sobre a localização de suas operações, pois uma escolha de localização adequada pode reduzir em até 10% os custos totais. O estudo de localização faz parte do projeto logístico do empreendimento, que abrange desde o centro de distribuição de uma empresa até suas estruturas físicas. Ainda, segundo os autores, essa área existe a fim de implantar estratégias de curto, médio e longo prazo para otimização de um empreendimento, em suas estruturas, processos de recebimento, armazenagem, e distribuição de mercadorias.

Segundo [Braga](#page-89-1) [\(2006\)](#page-89-1), quando se trata de localização do investimento de uma unidade de produção de papel e celulose, existe a necessidade intensiva de capital para alocação em estrutura produtiva e tecnológica, investimentos de recursos com maturação a longo prazo, como grandes áreas de florestas, além do fato do tempo de maturação das árvores, que alonga o período de retorno do investimento. O processo decisório é amplamente influenciado por variáveis como preço da matéria prima, possíveis distâncias até portos marítimos, disponibilidade de recursos hídricos, dentre outras variáveis que serão tratadas posteriormente neste trabalho.

A localização é uma peça chave no sucesso de uma empresa, e é consequência direta de fatores específicos que exigem critérios bem definidos para a avaliação das decisões a serem tomadas, principalmente a longo prazo. Dessa forma, uma situação de decisão caracteriza-se pela necessidade de avaliação de um conjunto de alternativas, para poder obter-se a melhor escolha. As alternativas são opções de decisão, cursos de ação entre os quais o decisor precisa optar. Para esse fim, divide-se o problema em partes menores, analisando cada uma separadamente e compondo-as de uma maneira lógica para a obtenção de uma solução válida. Deve-se considerar que foi feita uma avaliação comparativa entre as diversas opções disponíveis no processo de tomada de decisão [\(HUMMEL; TASCHNER,](#page-90-2) [1986\)](#page-90-2).

Para realizar essa avaliação comparativa de forma multicriterial, o *Analytic Hierarchy Process* (AHP) é um método de tomada de decisão desenvolvido por Saaty que estrutura um problema complicado em uma hierarquia de subcritérios [\(SOUZA](#page-92-0) et al., [2009\)](#page-92-0). O método AHP possui, segundo [Casarotto](#page-90-3) [\(2016\)](#page-90-3), a vantagem de comparações aos pares, sem necessidade de escala absoluta para um critério. É utilizado em problemas multicritérios realizando comparações dos dados de entrada, ranqueando os resultados, além de possibilitar a estimativa de pesos para as variáveis em questão. Esse modelo pode ser visto como uma boa estratégia para as empresas, dado que auxilia na escolha do critério que trará maiores benefícios.

Nesse contexto, busca-se encontrar a melhor posição geográfica para a construção de uma unidade fabril de celulose, de forma a consolidar a empresa de forma competitiva no mercado. Diante do problema exposto, este trabalho tem como objetivo caracterizar o processo de tomada de decisão de localização do empreendimento, para a macro localização e para a micro localização, utilizando o método multicritério AHP nos dois níveis. Durante o processo de análise é importante destacar o ambiente de risco em que o negócio está inserido e ainda considerar as particularidades dessa indústria, que se trata de um empreendimento que recebe investimentos de grande magnitude.

#### <span id="page-13-0"></span>1.1 OBJETIVOS

#### <span id="page-13-1"></span>**1.1.1 Objetivo Geral**

Definir a localidade para uma nova unidade de fábrica de celulose, apontando sua localização através do método AHP (*Analytic Hierarchy Process*) para a macro localização e para a micro localização.

#### <span id="page-13-2"></span>**1.1.2 Objetivos Específicos**

- 1. Determinar fatores influenciam a tomada de decisão na instalação de uma unidade de fábrica de celulose em uma determinada localização;
- 2. Identificar alternativas de localização na macro e micro localidade.
- 3. Analisar dados das alternativas de localização escolhidos para análise e aplicação da ferramenta AHP.

#### <span id="page-13-3"></span>1.2 JUSTIFICATIVA

Um estudo pode ser justificado analisando o aspecto de sua valoração por meio de: viabilidade, que pode ser eficazmente resolvido através da pesquisa; relevância, que deve ser capaz de trazer novos conhecimentos; novidade, que está adequado ao estágio atual da evolução científica; exequibilidade, que pode chegar a uma conclusão válida; e oportunidade, que atende a interesses particulares e gerais [\(LAKATOS;](#page-91-0) [MARCONI,](#page-91-0) [1992\)](#page-91-0).

Considerando esses aspectos, a importância do presente estudo está no fato de que a escolha da localização de um empreendimento implica diretamente em seu faturamento, em adição a essa decisão possuir caráter altamente estratégico porque está atrelada a decisões referentes às estratégias de competitividade e funcionalidade. Para [\(LACERDA,](#page-91-1) [1998\)](#page-91-1), os estudos de localização são caracterizados por um alto nível de complexidade e pelo intensivo uso de dados e, por isso, para a área de planejamento de operações, são de vital importância ao tratar do problema de minimizar os custos de operação e logísticos. A principal motivação para sustentar o presente projeto de pesquisa, reside na importância que o tema possui para minimizar os custos da indústria de celulose de uma maneira sistêmica.

A escolha do ramo da celulose para este estudo não foi aleatória, uma vez que essa indústria é uma das mais promissoras na conjuntura nacional. Segundo a revista [Valor](#page-90-4) [\(2020\)](#page-90-4), a partir de 2021, considerando-se só projetos na América do Sul, haverá a adição de capacidade em celulose de fibra curta, aumentando em 11,5 milhões de toneladas anuais. As empresas do setor caracterizam-se por sua robustez e eficiência gerencial e tecnológica, e ainda impactar fortemente a economia brasileira. Logo, a união desses fatores implica na existência de um amplo espaço para crescimento na área de celulose, podendo impactar de forma significativa a competitividade e atuação das empresas.

Sob o ponto de vista acadêmico, o trabalho mostrará como o estudo do tema pode ser aplicado na área industrial de celulose a fim de que se relacione à área de instalações industriais, planejamento de operações e os pontos mais importantes dentro de seu processo produtivo, definindo, a partir disso, uma localização para a construção do empreendimento.

#### DELIMITAÇÃO DO TRABALHO

O presente trabalho possui um conjunto de delimitações: o estudo será elaborado utilizando um projeto de referência, que prevê uma fábrica de celulose de capacidade anual aproximada a 1,7 milhões de toneladas, de celulose de fibra curta (eucalipto). Ademais, o estudo visa a construção de uma nova unidade, e não a expansão de uma unidade de uma fábrica já consolidada no mercado. No entanto, não serão abordados os aspectos de viabilidade econômica da construção. A capacidade da fábrica é uma delimitação do estudo devido às diferenças de tecnologias envolvidas na construção de uma fábrica de grande porte quando comparada a uma de pequeno porte desse setor, o que impacta diretamente os insumos utilizados na indústria.

Uma fábrica considerada moderna no setor atualmente tem a capacidade entre

1,5 a 2 milhões de toneladas de celulose produzidas ao ano. A capacidade da fábrica foi visada em 1,7 milhões de toneladas, considerando essa capacidade uma média de produção das fábricas modernas, devida a restrições tecnológicas encontradas hoje no mercado.

#### ESTRUTURA DO TRABALHO

Esse trabalho está estruturado em cinco capítulos, de tal forma que no [Capítulo 1](#page-12-0) é exposta uma introdução ao trabalho contendo o tema da pesquisa, os objetivos e a justificativa de escolha do tema. Quanto a sua estrutura, a primeira etapa do plano desse trabalho foca a contextualização do problema. Nesta seção, o tema de estudo de localização de uma fábrica de celulose foi contextualizado como atividade-chave de empresas que buscam ser as líderes de seus mercados.

O [Capítulo 2](#page-16-0) contém o referencial teórico dos assuntos abordados no trabalho. São discutidas teorias, métodos e conceitos sobre o setor da celulose, estudo de localização e critérios na escolha da localização. O capítulo foca na discussão da literatura disponível sobre o tema. Nesta etapa, foi discutida a terminologia relevante ao tema, assim como sua relação com as demais áreas de Planejamento Industrial. As informações serão apresentadas de forma a seguir uma linha lógica de mais abrangente para mais restrita, assegurando uma efetiva contextualização.

No [Capítulo 3](#page-35-0) são apresentadas as caracterizações do trabalho, as etapas de pesquisa e os procedimentos metodológicos utilizados para obter a macro localização e micro localização do empreendimento. Elucida as escolhas, ferramentas e metodologias mais aplicáveis à necessidade da escolha de um local para a construção da unidade fabril, assim como é realizada a adaptação e desenvolvimento das ferramentas conforme necessário.

No [Capítulo 4](#page-39-0) são expostos os requisitos gerais e fatores utilizados na escolha da localização, tanto na macro localização como na micro localização, a serem considerados no trabalho. Também é composto de uma descrição do problema encontrado, seus dados e suas restrições. Em seguida são apresentados os resultados obtidos com os cálculos e as análises realizadas. As análises são feitas elucidando o local encontrado, mostrando os possíveis impactos, vantagens e desvantagens encontradas.

O [Capítulo 5](#page-87-0) apresenta a conclusão do trabalho e considerações finais do estudo realizado. Além disso, apresenta também um resumo do que foi feito e as dificuldades encontradas.

### <span id="page-16-0"></span>**2 REFERENCIAL TEÓRICO**

O presente capítulo tem como propósito a exposição dos conceitos teóricos que embasaram o desenvolvimento do presente trabalho. São apresentadas as particularidades da indústria de celulose, com foco especial na realidade brasileira e são abordadas as teorias referentes ao problema de localização de instalações e seus métodos. Desta forma, inicialmente são elucidados os fatores relevantes dentro da indústria, os fatores que impactam na decisão de localização bem como a importância da realização desse estudo e os principais métodos e técnicas utilizadas.

### <span id="page-16-1"></span>2.1 A INDÚSTRIA DE CELULOSE

Esta sessão trata sobre o segmento da celulose, um panorama a nível global e a indústria brasileira, bem como seus processos produtivos e insumos necessários para a indústria.

### <span id="page-16-2"></span>**2.1.1 Panorama Setorial**

De acordo com [Hora](#page-90-0) [\(2017\)](#page-90-0), a indústria mundial de celulose possui elevado nível de desenvolvimento tecnológico, grande capacidade de produção e ampla base de recursos florestais. O desenvolvimento atual do setor é baseado na melhoria dos equipamentos de processo e matérias primas, buscando sempre produtividade, qualidade, eficiência, economia de energia e de escala produtiva, além do cumprimento das normas ambientais.

Ainda de acordo com o [Hora](#page-90-0) [\(2017\)](#page-90-0), o segmento tem três grandes barreiras de entrada:

- a) A elevada necessidade de recursos financeiros já que, em média, são necessários entre R\$ 8 bilhões a R\$ 10 bilhões para a construção de uma nova unidade industrial, com uma produção aproximada de cerca de 2 milhões toneladas ao ano de celulose;
- b) O longo prazo para a maturação dos investimentos: é necessário começar o plantio da base florestal anos antes do projeto industrial ter início, em função do ciclo de crescimento da árvore;
- c) A necessidade de larga extensão de terras disponíveis para a formação da base florestal: para uma planta de 2 milhões toneladas ao ano, pode ser necessário entre 150 mil e até 1 milhão de hectares, dependendo da condição climática do país.

Em suma, os principais gargalos enfrentados para ampliar seus investimentos são: a grande necessidade de capital, a larga extensão de terras necessária para desenvolver a base florestal, restrições de aquisição de terras por estrangeiros, infraestrutura logística deficitária para o escoamento da celulose e a acumulação de créditos tributários.

De acordo com [Foekel](#page-90-5) [\(2012\)](#page-90-5), a celulose aproxima-se de ser considerada uma *commodity*, já que sua origem é agropecuária, possui pequeno grau de industrialização, é produzida em larga escala e é destinada ao comércio externo. Há pequenas diferenças originadas do tipo de fibra de madeira utilizada para sua fabricação, e sua competição na indústria ocorre por preço: o produtor mais competitivo é aquele que opera com o menor custo de fabricação, sendo a madeira o principal componente dos custos.

Segundo [Hora](#page-90-0) [\(2017\)](#page-90-0), em relação ao grau de concentração da indústria de fibra curta de mercado, o índice global que mede a parcela detida pelas quatro maiores empresas do segmento é de 43%. O índice que mede a concentração de mercado, que varia de 0 (concorrência perfeita) a 1 (monopólio), é menor que 0,15 [\(HORA,](#page-90-0) [2017\)](#page-90-0).

A concorrência e competição em mercados globais são fortes. Uma posição muito duramente conquistada de liderança no mercado pode, de um momento para outro, ser alterada por fatores de mercado, de gestão interna, ou por alguma nova barreira sistêmica introduzida [\(FOEKEL,](#page-90-5) [2012\)](#page-90-5).

De acordo com [Pöyry](#page-92-1) [\(2012\)](#page-92-1), os líderes globais no segmento, englobando todos os tipos de celulose de mercado, são majoritariamente empresas brasileiras, conforme a [Figura 1.](#page-17-0) Dentre essas empresas destaca-se a Suzano, em primeiro lugar, a CMPC em segundo lugar, que é uma empresa chilena que possui fábrica no Brasil e a Eldorado, indústria brasileira, que foi a última empresa a ser introduzida no mercado da celulose.

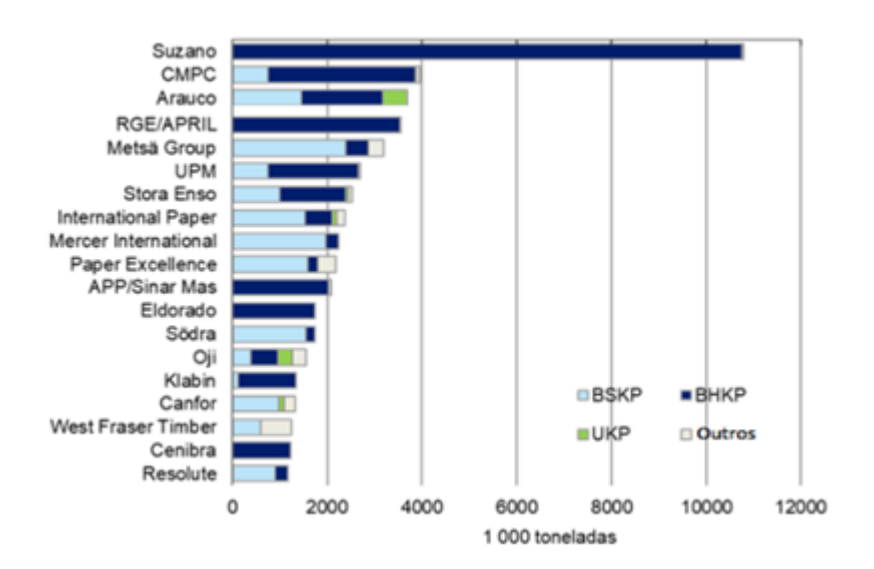

<span id="page-17-0"></span>Figura 1 – Maiores produtores mundiais de celulose para mercado.

Fonte: [Pöyry](#page-92-1) [\(2012\)](#page-92-1).

Segundo uma análise dos dados de [Bacha](#page-89-2) [\(2022\)](#page-89-2), o preço médio da celulose fibra curta por tonelada exportada do Brasil entre 2020 e 2021 foi de US\$ 900,00, além de exportar mais de 15,6 milhões de toneladas de celulose, o que torna o país um grande fornecedor mundial. Na [Figura 2](#page-18-0) pode-se observar a evolução do preço da tonelada exportada de celulose, em dólares.

<span id="page-18-0"></span>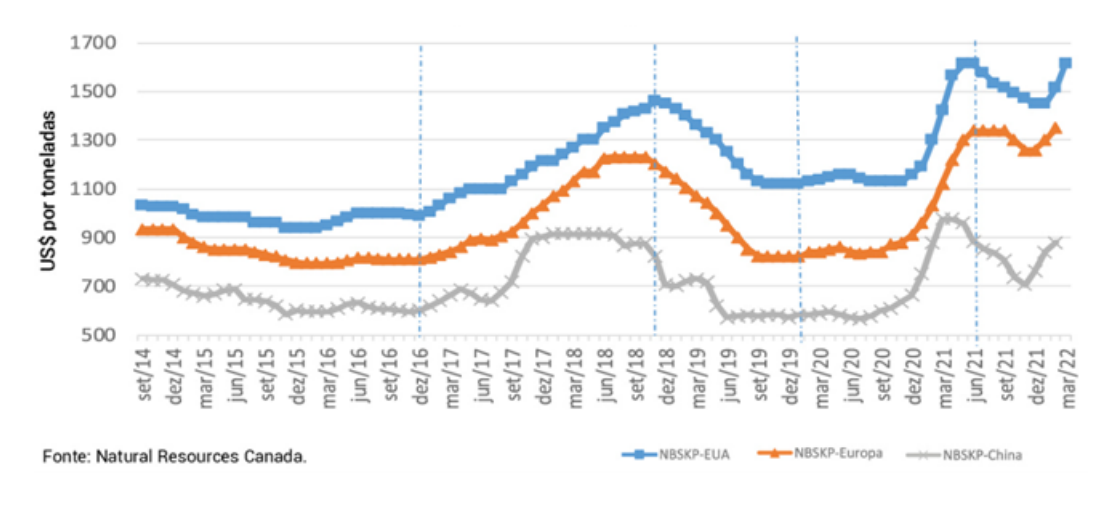

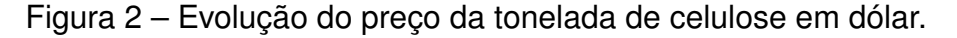

De acordo com [Hora](#page-90-0) [\(2017\)](#page-90-0), de maneira geral, a cadeia produtiva da celulose tende a permanecer com a fabricação localizada nos países com terras disponíveis para plantios de larga extensão, com os preços acessíveis, infraestrutura boa para realizar o transporte de madeira e escoamento da celulose, além de boas condições ambientais para continuar competitiva no mercado internacional.

#### <span id="page-18-1"></span>2.1.1.1 O Mercado Brasileiro

Segundo [ABTCP](#page-89-0) [\(2017\)](#page-89-0), a produção de celulose de eucalipto não teve seu início no Brasil, mas o desenvolvimento das propriedades e utilizações desse tipo de celulose tem forte participação nacional, tanto por meio da pesquisa acadêmica quanto da aplicação prática dos processos fabris, garantindo sua relevância no panorama mundial. O país é altamente eficiente na produção de celulose, ocupando o segundo lugar no ranking dos países produtores e é o maior exportador do mundo dessa matériaprima [\(ABTCP,](#page-89-0) [2017\)](#page-89-0). Em um intervalo de 70 anos, a produção anual de celulose no Brasil cresceu de aproximadamente cem mil para mais de vinte milhões de toneladas de celulose, em 2020 [\(ABTCP,](#page-89-0) [2017\)](#page-89-0).

Em adição, [ABTCP](#page-89-0) [\(2017\)](#page-89-0) ressalta que a produção de celulose tem grande importância na economia brasileira, devido ao impacto significativo que exerce em outras cadeias produtivas. Sua fabricação no Brasil normalmente é separada da fabricação

Fonte: [Bacha](#page-89-2) [\(2022\)](#page-89-2).

<span id="page-19-0"></span>de papel, por visar, principalmente, os mercados internacionais e diversos ramos nos quais esse *commodity* é utilizado como matéria prima. A [Figura 3](#page-19-0) mostra a evolução brasileira de produção de celulose.

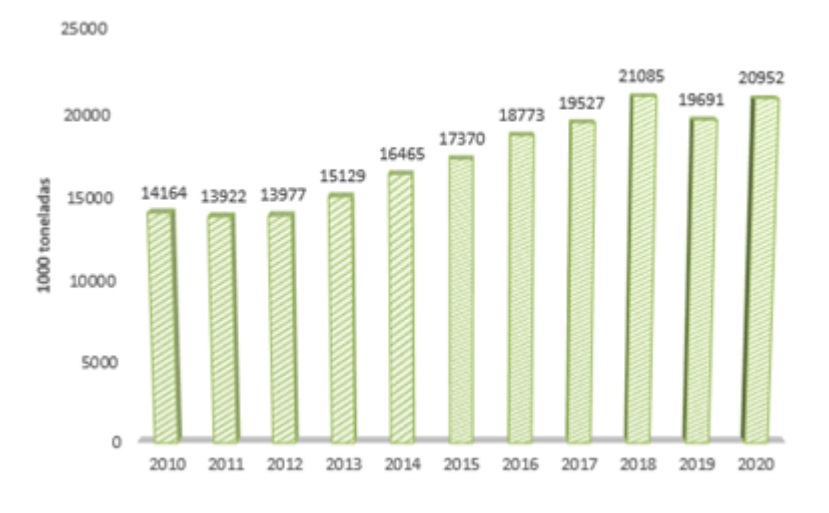

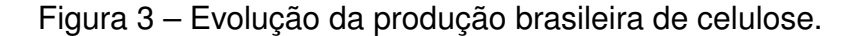

As empresas brasileiras do setor têm, como principais forças, bases florestais altamente produtivas integradas à indústria, elevada escala produtiva e baixa idade tecnológica das plantas industriais e equipes qualificadas em P&D florestal.

Segundo informações da [ABTCP](#page-89-0) [\(2017\)](#page-89-0), devido ao fato de uma fábrica de celulose ser de grande porte, ela tem um impacto social, econômico e ambiental significativo na cidade e nos arredores onde ela se localiza. O setor é composto por 220 empresas com atividade em 540 municípios. Com a chegada da indústria, há a geração de aproximadamente 128 mil empregos diretos e 640 mil empregos indiretos[\(IBÁ,](#page-91-2) [2022b\)](#page-91-2). O [Tabela 1](#page-19-1) traz um panorama geral com dados socioeconômicos do setor.

Tabela 1 – Dados socioeconômicos do setor de celulose brasileiro.

<span id="page-19-1"></span>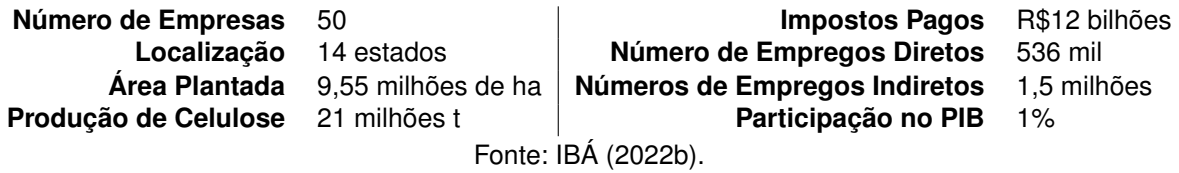

Além de sua importância na geração de riquezas e de empregos, as indústrias de celulose e papel contribuem para a expansão das florestas plantadas. Toda a celulose produzida no Brasil vem de matéria-prima renovável, árvores cultivadas especificamente para isso [\(GOMIDE,](#page-90-6) [2011\)](#page-90-6).

Fonte: Adaptado de [IBÁ](#page-91-2) [\(2022b\)](#page-91-2).

#### <span id="page-20-0"></span>**2.1.2 Silvicultura**

Entende-se por silvicultura o ato de criar e desenvolver povoamentos florestais, satisfazendo as necessidades de mercado. A história da silvicultura brasileira, no que diz respeito ao mercado de celulose e papel, está relacionada ao desenvolvimento da indústria nacional de base florestal.

Em retrospecto, na decorrência do Plano de Metas, o BNDES (Banco Nacional de Desenvolvimento Econômico e Social) passou a apoiar o setor no final da década de 1950. Entre os anos de 1965 e 1985 houve uma lei de incentivos fiscais no Brasil (Lei n.º 5.106 de 1966), a qual permitiu a dedução de imposto de renda para investimentos em plantios florestais. Como resultado do programa, a área dedicada ao plantio florestal no Brasil saltou de 500 mil para 4,5 milhões de hectares, distribuídos em regiões procuradas para indústrias de base florestal, nos chamados "distritos florestais" [\(ABTCP,](#page-89-0) [2017\)](#page-89-0).

Segundo [Gomide](#page-90-6) [\(2011\)](#page-90-6), o eucalipto, árvore mais utilizada nas indústrias brasileiras de celulose, foi introduzido há mais de 150 anos no Brasil, com maior intensidade a partir de 1904. No período que os plantios atingiram uma área significativa, o desenvolvimento tecnológico da silvicultura, do manejo e da genética permitiu elevar a produtividade média dos plantios de *Eucalyptus* de 15 para os atuais 40 m<sup>3</sup>/ha.ano. O *Eucalyptus* é considerado de fibra curta (1mm), seu corte é feito na média de 5 a 7 anos e sua densidade desejável para a produção de celulose é entre 450-550 kg/m<sup>3</sup>. Cerca de 3 milhões de hectares são destinados atualmente para sua silvicultura [\(GOMIDE,](#page-90-6) [2011\)](#page-90-6).

Segundo [IBÁ](#page-91-2) [\(2022b\)](#page-91-2), a silvicultura é importante na produção de celulose por diversos motivos, além da matéria prima.

- Qualidade da madeira: A silvicultura ajuda a garantir que a madeira seja cultivada e colhida da maneira correta, com cuidado em relação ao tempo de corte, idade da árvore e outras variáveis que afetam a qualidade da madeira.
- Sustentabilidade: A indústria de celulose depende da disponibilidade de matériaprima renovável, e a silvicultura ajuda a garantir que a madeira seja cultivada de maneira sustentável, garantindo a regeneração e a continuidade da produção de madeira.
- Controle de qualidade: A silvicultura moderna utiliza técnicas avançadas de controle de qualidade, como o mapeamento genético e o monitoramento do crescimento das árvores, para garantir a produção de madeira de alta qualidade.
- Custos: A silvicultura pode ajudar a reduzir os custos de produção de celulose, pois as árvores podem ser cultivadas em áreas dedicadas e otimizadas para a produção de madeira, reduzindo os custos de transporte e logística.

No Brasil, de acordo com [IBÁ](#page-91-2) [\(2022b\)](#page-91-2), o setor de árvores plantadas tem sido um importante indicador de desenvolvimento econômico, social e ambiental, promovendo mudanças econômicas locais, oferecendo novas oportunidades de trabalho e gerando renda para a população, bem como contribuindo com a adaptação e mitigação das mudanças climáticas e na provisão de serviços ecossistêmicos. Segundo [Funchal](#page-90-7) [\(2021\)](#page-90-7), a área total de árvores plantadas em 2021 totalizou mais de 9,5 milhões de hectares, sendo que a maioria (78%) é representada pelo cultivo de eucalipto, com 7,47 milhões de hectares.

De acordo com [Funchal](#page-90-7) [\(2021\)](#page-90-7), quanto à composição da produção florestal nacional dos plantios de eucalipto, 51% são destinados às toras de celulose, 30% para lenha e 19% é destinado para toras e outros usos. Os estados de Minas Gerais, São Paulo, Mato Grosso do Sul, Paraná, Rio Grande do Sul e Santa Catarina são os maiores detentores de florestas plantadas no país, segundo IBÁ (2021). A [Figura 4](#page-21-0) mostra a área de eucalipto plantada no Brasil por estado, em milhões de hectares.

<span id="page-21-0"></span>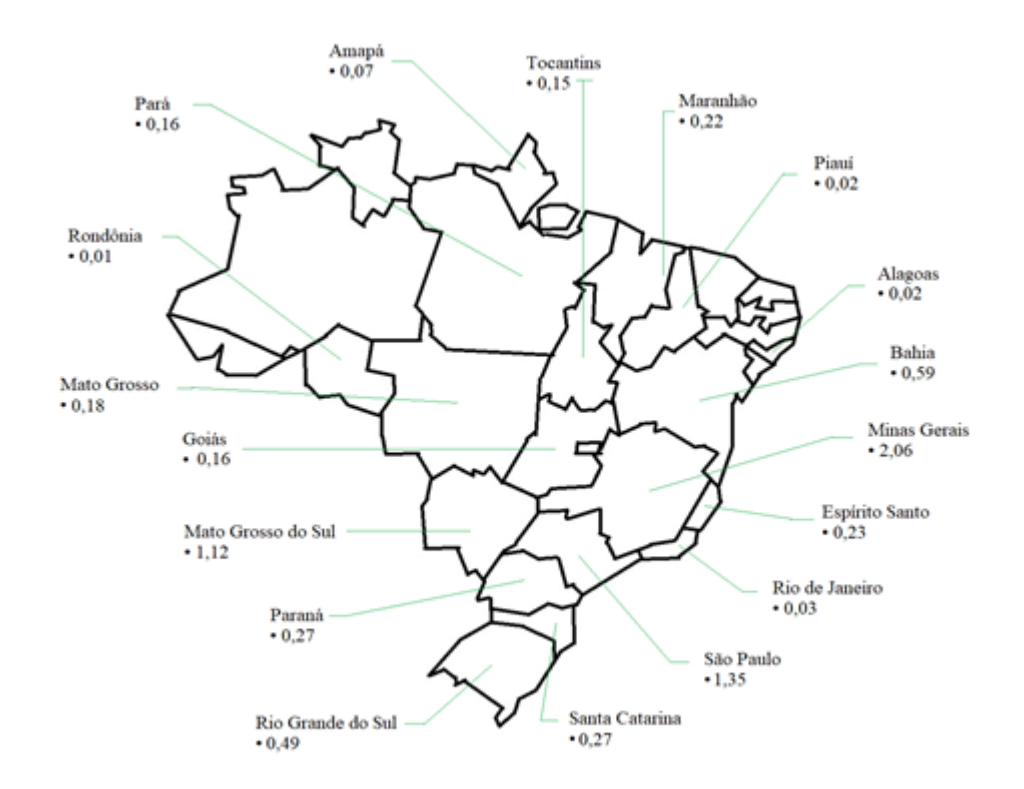

Figura 4 – Área de eucalipto plantada no Brasil por estado.

Fonte: Adaptado de [IBÁ](#page-91-2) [\(2022b\)](#page-91-2).

Seugndo [IBÁ](#page-91-2) [\(2022b\)](#page-91-2), o setor florestal brasileiro atua com princípios de sustentabilidade: a certificação florestal é um processo voluntário pelo qual a maioria das empresas se submetem para atestar que as práticas de manejo sejam em um ambi-

ente adequado, socialmente justo e economicamente viável. Essa certificação florestal permite que o consumidor saiba qual a origem do produto, o cliente preocupado com a sustentabilidade tem buscado produtos com rastreabilidade na cadeia produtiva [\(IBÁ,](#page-91-2) [2022b\)](#page-91-2).

#### <span id="page-22-0"></span>**2.1.3 Processo Industrial**

#### <span id="page-22-1"></span>2.1.3.1 Processo Produtivo

Segundo [Gomide](#page-90-6) [\(2011\)](#page-90-6), a madeira a ser processada na fábrica é constituída de duas espécies de árvores: *hardwood*, o eucalipto, e *softwood*, o pinus. No Brasil, predominantemente são utilizadas madeiras tipo *hardwood*: as toras possuem medidas em torno de dois a seis metros de comprimento. Existem dois tipos de descascamento para essas toras: dentro do campo ou no pátio de madeira, dependendo da estratégia de energia e vapor de cada fábrica. As toras podem ser transportadas via transporte rodoviário, ferroviário e fluvial [\(CARVALHO,](#page-90-8) [2010\)](#page-90-8).

Essas cargas, na entrada no parque industrial, passam por dois processos: pesagem (balança rodoviária) e por um sistema de escaneamento para identificar a densidade da madeira. Elas podem ir diretamente para a mesa alimentadora de toras ou para um pátio de estocagem externo pavimentado, chamado de pátio de madeira. A madeira é picada, peneirada, estocada e posteriormente transportada até o silo de cavaco, onde posteriormente se dará início ao processo de cozimento, no digestor.

Prossegue-se para a etapa de cozimento, que é um processo químico (Kraft), onde são utilizados os principais constituintes do licor branco como reagentes e vapor de água de média pressão. A polpação, etapa do cozimento, tem por objetivo iniciar o processo de separação da fibra (celulose e n-celulose) da lignina. A descarga do cozimento tem como produto a polpa marrom [\(PÖYRY,](#page-92-1) [2012\)](#page-92-1). A polpa marrom é enviada para um tanque de estocagem, onde passa de 30 a 45 minutos reagindo quimicamente para facilitar a dissolução da lignina. Após a reação, a polpa vai para a depuração e lavagem (no Brasil, o oxigênio é normalmente utilizado como reagente da lavagem). De acordo com [Hora](#page-90-0) [\(2017\)](#page-90-0), as tecnologias disponíveis no mercado estão baseadas em dois fabricantes: uma de origem finlandesa (Valmet) e outra de origem austríaca (Andritz). A Valmet utiliza a depuração antes dos dois estágios de lavagem enquanto a Andritz utiliza a depuração após o primeiro estágio de lavagem.

A polpa, depois de lavada, é enviada para um tanque de estocagem intermediário, que tem por objetivo estabilizar e adequar o ritmo de produção das fábricas. O produto dessa etapa é chamado de polpa pré-branqueada. Na sequência, essa polpa é enviada para as etapas de branqueamento nas indústrias, que são compostos de três a quatro estágios químicos. Eles variam de acordo com a idade da fábrica e da qualidade do produto a ser destinado. Atualmente, as fábricas modernas que

possuem uma grande escala produtiva, para se ter um custo operacional competitivo, normalmente utilizam os seguintes estágios de branqueamento: dióxido de cloro a alta temperatura e ácido sulfúrico (DA), extração alcalina (Ep), dióxido de cloro (Ds) e peróxido (P)[\(PÖYRY,](#page-92-1) [2012\)](#page-92-1).

A polpa branqueada é enviada à torre de estocagem de massa branca, que são grandes torres de celulose branqueada, já com característica de produto final. Para a próxima etapa, essa polpa é enviada para uma máquina de secagem (extratora), sendo diluída e bombeada com a consistência em torno de 6% a 6,5%, passando por um processo de depuração e *cleaners* para a remoção micro coloidal de impurezas. A máquina de secagem é constituída por alguns processos, tais como: caixa de entrada, mesa plana e sistemas de prensagem, que tem como objetivo colapsar as fibras de celulose para a remoção da água contida no núcleo da fibra. Assim, a fibra de celulose está em torno de 50% a 55% de consistência, seguindo então para secadores a vapor com temperaturas em torno de 100ºC [\(IBÁ,](#page-91-3) [2022a\)](#page-91-3).

Essa folha de celulose percorre no secador cerca de 1500 metros e, na saída, é tracionada a uma consistência de 90% (padrão internacional), para os sistemas de corte. As folhas são cortadas (longitudinalmente e transversalmente), empilhadas, prensadas e empacotadas. O padrão internacional desses fardos é de 250kg cada e, amarrados em lotes de oito fardos, formam uma *unity*, que pesa cerca de 2 toneladas. Essa *unity* é uma unidade padrão que é utilizada para transporte e, principalmente, para ser carregada nos portos para seu destino final [\(PÖYRY,](#page-92-1) [2012\)](#page-92-1).

Todos esses processos fazem parte da linha principal de produção, chamada de linha de fibras.

Então, de acordo com [Cardoso](#page-89-3) [\(2009\)](#page-89-3), a extração do licor proveniente do digestor aé encaminhada para um tanque de licor preto fraco, na área de evaporação, que tem por objetivo remover a água dessa substância, que está em torno a 15% a 16% de consistência. O processo de evaporação é baseado em 5 a 7 efeitos, dependendo da planta da fábrica, mudando a capacidade de água evaporada. Para obter em torno de 78% a 82% de concentração desse produto. Esse licor é uma fonte de combustível verde (comparado ao óleo 1A e 7A comercializado pela Petrobras) que alimenta a caldeira de recuperação, responsável por gerar mais de 90% de vapor para ser utilizado no parque industrial e nos turbogeradores para geração de energia, que pode ser usada interna e externamente, e a energia sobressalente é vendida ao sistema elétrico nacional [\(CARDOSO,](#page-89-3) [2009\)](#page-89-3).

Dentro do licor preto forte concentrado queimado na caldeira de recuperação (combustível verde) existem dois compostos: inorgânico, que é recuperado como licor verde bruto, e orgânico (proveniente da madeira) que é queimado e vira vapor de água. O licor verde bruto é recuperado em processo de caustificação, recuperando o licor branco concentrado (NaOH). Portanto, só é necessário realizar pequenos *make ups*

para o processo de cozimento [\(CARDOSO,](#page-89-3) [2009\)](#page-89-3).

<span id="page-24-0"></span>As estações de tratamento de água e de efluentes fazem parte dos ciclos de uma fábrica de celulose. Na [Figura 5](#page-24-0) pode-se observar a relação entre todos esses processos.

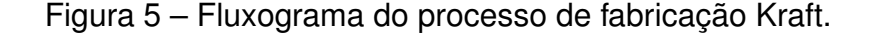

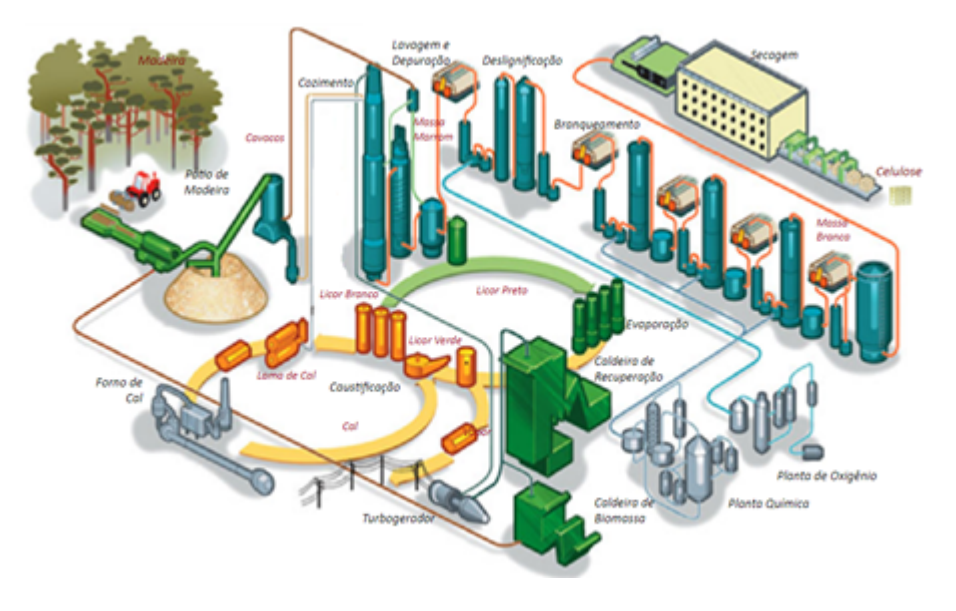

Fonte: [Pöyry](#page-92-1) [\(2012\)](#page-92-1).

#### <span id="page-24-1"></span>2.1.3.2 Insumos

A indústria de celulose busca minimizar os impactos ambientais de suas atividades. O setor é um tradicional consumidor de produtos de origem renovável, além de buscar a redução e o reuso de insumos. A cultura do eucalipto impacta o solo, a fauna, a flora e os recursos hídricos [\(BRACELPA,](#page-89-4) [2010\)](#page-89-4).

Segundo [Gomide](#page-90-6) [\(2011\)](#page-90-6), para a produção de uma tonelada de celulose, são necessárias, em média, 16 árvores de eucalipto, então um hectare de floresta de eucalipto de sete anos produz cerca de 75 toneladas de celulose. Há uma alta demanda por terras de plantio para construção da base florestal para o suprimento da madeira. Uma fábrica de um milhão de toneladas ao ano de celulose de eucalipto necessita, aproximadamente, 100 mil hectares de efetivo plantio, mais as áreas de preservação permanentes e reservas legais.

Como o preço de transporte da madeira é significantemente maior perto do transporte de celulose, de acordo com [Braga](#page-89-1) [\(2006\)](#page-89-1), as indústrias tendem a se localizar perto de sua floresta. Para estimular o crescimento no setor, há a busca pela diminuição dos gargalos dos principais meios de transporte nacionais: portuário, ferroviário e rodoviário.

No que diz respeito ao uso de energia, o setor brasileiro de celulose é intensivo em seu uso. Porém, ele tem trabalhado na melhoria da eficiência energética através de tecnologias e no desenvolvimento de processos produtivos sustentáveis. De acordo com a [BRACELPA](#page-89-4) [\(2010\)](#page-89-4), a indústria de celulose se aproxima da autossuficiência de energia. Ela gera grande parte da energia elétrica consumida, sendo responsável por 48,1% da energia total autoproduzida em todo segmento industrial brasileiro, algo em torno de 11.639 GWh (EPE, 2017).

A [Tabela 2](#page-25-0) mostra o gasto de energia e o calor do processo na produção da celulose. Aproximadamente 85,5% da matriz energética da fábrica são de origem renovável (licor negro Kraft e biomassa), enquanto o gás natural é responsábel por 8,7%, o óleo combustível 4% e outros são responsáveis por 2%, como o carvão mineral e o óleo diesel [\(CGEE,](#page-90-9) [2016\)](#page-90-9).

<span id="page-25-0"></span>Tabela 2 – Gasto de energia para a produção de celulose.

**Calor de Processo** (GJ/t) **Eletricidade** (MWh/t) **Celulose** 9,8 a 12,5 0,5 a 0,65 Fonte: [CGEE](#page-90-9) [\(2016\)](#page-90-9).

Além disso, outro recurso a ser considerado é o hídrico, que é indispensável para a produção de celulose, utilizando-o desde a criação das mudas de eucalipto até o processo industrial. Atualmente, quase toda a água consumida dentro da fábrica é proveniente dos rios. O consumo de água na indústria é alto, podendo chegar a 45m<sup>3</sup> de água por tonelada de celulose e entre 23m<sup>3</sup> a 28m<sup>3</sup> em fábricas mais modernas [\(BRACELPA,](#page-89-4) [2010\)](#page-89-4).

Um dos problemas para a gestão dos recursos hídricos é o gerenciamento do processo de poluição e contaminação por atividades industriais. O Conselho Nacional do Meio Ambiente (CONAMA) estabeleceu a classificação para águas doces, salobras e salinas em território nacional, onde estão descritos os usos da água que vão desde o abastecimento industrial a atividades de geração de energia elétrica dentro da indústria.

Além disso, há o fator humano. Os indivíduos podem proporcionar benefícios para as organizações através de suas *expertises*, criatividades, conhecimentos, habilidades para resolução de problemas. A mão de obra é um recurso essencial. Não é possível operar uma fábrica dessa magnitude tecnológica sem pessoas qualificadas. A escassez de mão de obra especializada é um dos mais importantes desafios enfrentados pela indústria brasileira de celulose, no que tange à competitividade [\(ABTCP,](#page-89-0) [2017\)](#page-89-0).

O setor de base florestal é bem assistido à nível técnico e superior, com inúmeras universidades formando profissionais para o setor em carreiras como Engenharia Industrial Madeireira, Engenharia Florestal, Engenharia Química etc. Geralmente instaladas em regiões precárias, as fábricas de celulose e papel, quando em atividade, levam não só infraestrutura a esses locais como também maior desenvolvimento e oportunidades de crescimento social e econômico à comunidade. Muitas vezes, uma região inteira evolui socialmente, comercialmente e economicamente em função da instalação e atuação da fábrica [\(CGEE,](#page-90-9) [2016\)](#page-90-9).

### <span id="page-26-0"></span>2.2 ESTUDO DE LOCALIZAÇÃO

Localização de instalações é a determinação do melhor local geográfico para instalações de uma empresa. Segundo [Heizer e Render](#page-90-1) [\(1990\)](#page-90-1), uma das mais importantes decisões de longo prazo sobre custos e receitas de uma empresa é sobre onde localizar suas operações. Desta forma, a seleção do local é uma decisão-chave, pois uma quantidade considerável do capital de uma empresa é utilizada na construção de instalações e máquinas, de tal forma que uma localização inadequada da planta pode resultar em custos altos de transporte, suprimentos inadequados de matérias-primas e mão-de-obra, e perda de vantagem competitiva.

Essas decisões sobre localização abrangem a determinação do local, número e proporção das instalações a serem utilizadas. Nessas decisões estão incluídos portos, fábricas, armazéns e pontos centrais de serviços, onde os produtos param temporariamente a caminho dos consumidores finais [\(BALLOU,](#page-89-5) [2006\)](#page-89-5). O autor classifica os tipos de problema em localização nas seguintes categorias:

- Força direcionadora: certos fatores são mais importantes que outros no momento de decisão de localização. Para fábricas e armazéns, os fatores econômicos normalmente são predominantes enquanto que, para instalações de serviços, a facilidade de acesso pode ser mais importante.
- Número de instalações: a determinação de uma única unidade produtiva é muito diferente da determinação de várias unidades. A localização de uma instalação única evita a necessidade de considerar, entre as unidades, as forças competitivas, a divisão da demanda, os efeitos da consolidação dos estoques e os custos da instalação, além de os custos de transporte serem, normalmente, o fator mais importante.
- Descontinuidade das escolhas: em relação às escolhas discretas, há métodos contínuos e discretos. Os contínuos exploram todas as localizações possíveis ao longo de um espaço contínuo para realizar a escolha, enquanto os discretos levam opções viáveis e escolhem a melhor opção dentro desse conjunto. Inicialmente são selecionadas várias regiões potenciais, que foram identificadas por sua razoabilidade e dessas, selecionadas as melhores. Essa escolha não é tão

simples, já que cada região possui vantagens e desvantagens em relação às concorrentes.

- Grau de agregação de dados: está relacionado à sua infinidade de informações. Quando há uma elevada agregação de dados, há uma redução em sua precisão e, na escassa, há dificuldade na manipulação dos dados. Em geral, é necessário usar relações agregadas de dados a fim de gerenciar o tamanho do problema e conseguir resolvê-lo. Isso resulta em métodos que limitam as localizações a amplas áreas geográficas.
- Horizonte de tempo: a questão da natureza do tempo pode ser estática ou dinâmica. Os métodos estáticos a seres utilizados selecionam localizações em dados de um único período de tempo. Os métodos que englobam planejamento de localização em vários períodos são chamados de dinâmicos.

Além das categorias citadas anteriormente, [Kumar e Suresh](#page-91-4) [\(2009\)](#page-91-4) afirmam que a necessidade de selecionar um local adequado surge devido a três situações:

- Ao iniciar uma nova organização, ou seja, escolha de local pela primeira vez.
- No caso de organização existente.
- No caso de uma localização global.

Na primeira situação devem ser considerados fatores como a identificação da região, a escolha de um local na região escolhida e a análise dimensional de custos tangíveis e intangíveis. Na segunda situação fatores como distinção de produtos, fornecimento para uma área específica, divisão básica do processo ou estágios na fabricação, ou a flexibilidade devem ser consideradas. E, por fim, na última situação são apontados os fatores da proximidade com os mercados consumidores e a possibilidade de terceirização de parte dos processos [\(KUMAR; SURESH,](#page-91-4) [2009\)](#page-91-4).

Os autores classificam os fatores gerais de decisão de localização em tangíveis, intangíveis, controláveis e incontroláveis. Há fatores que podem ser quantificados com facilidade e precisão, como é o caso dos fatores tangíveis baseados em custos, como salários e custos de produtos, tornando assim, as opções de localização mais facilmente comparáveis. Porém, os fatores não tangíveis, os quais se referem a características como disponibilidade, segurança e confiabilidade e só podem ser medidos em uma escala ordinal ou nominal.

Ainda segundo [Kumar e Suresh](#page-91-4) [\(2009\)](#page-91-4), há vários fatores que são relevantes para a localização em todos os tipos de organização, dentro dos fatores controláveis e incontroláveis, exemplificado no [Quadro 1.](#page-28-0)

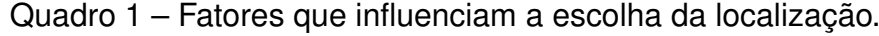

<span id="page-28-0"></span>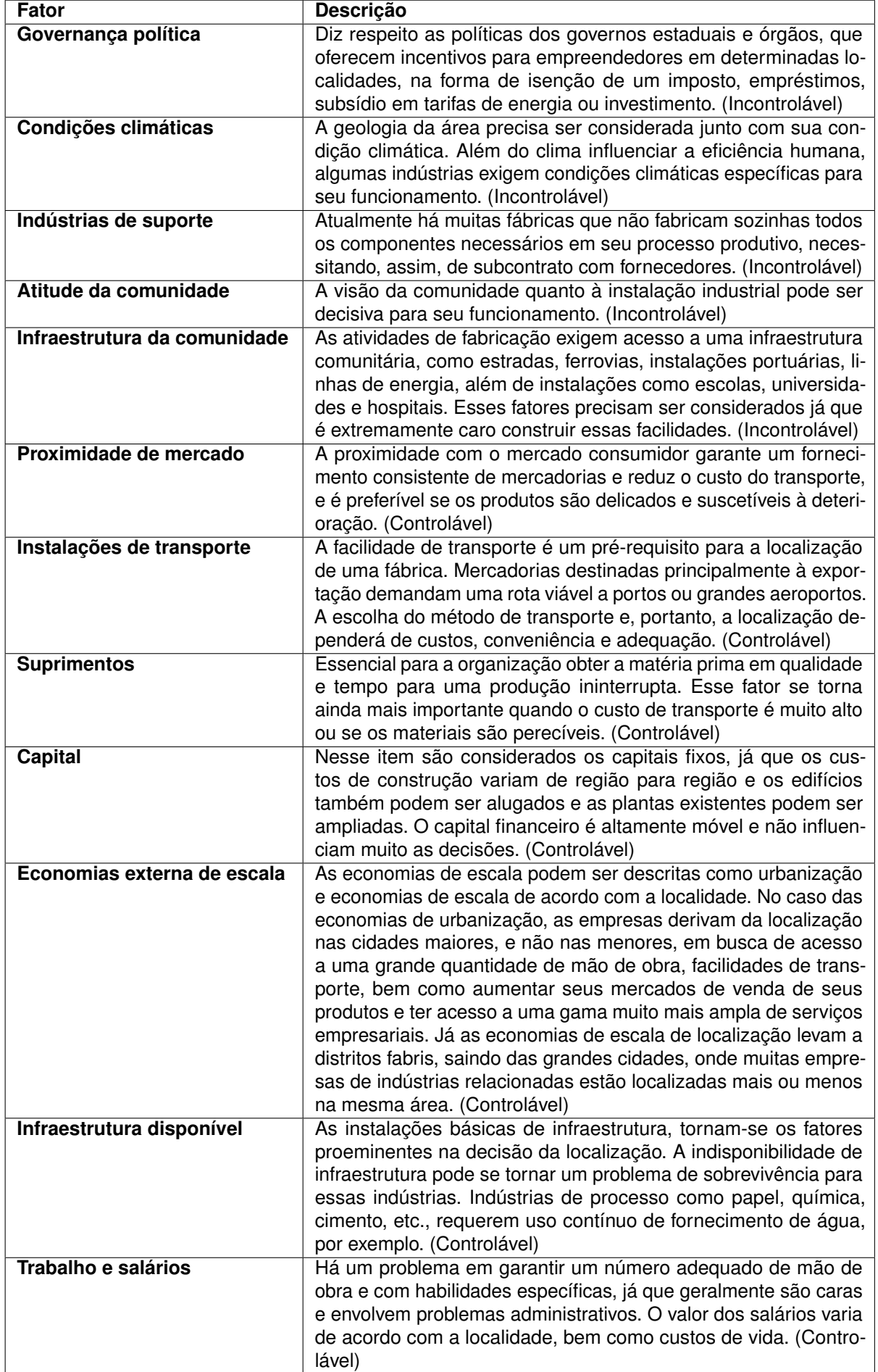

Fonte: Adaptado de [Kumar e Suresh](#page-91-4) [\(2009\)](#page-91-4).

Considerando isso, pode-se subdividir o estudo de localização em duas partes: a macro localização, que considera parâmetros para definir a melhor região geográfica, e a micro localização, que avalia parâmetros mais específicos da região definida pela macro localização, escolhendo o melhor local para a construção da instalação industrial [\(CASAROTTO,](#page-90-3) [2016\)](#page-90-3).

Há, segundo [Casarotto](#page-90-3) [\(2016\)](#page-90-3), uma relação de critérios que podem auxiliar tanto na montagem dos cenários como na análise de decisão da macro localização, e são eles: acesso a mercados/centros de distribuição; acesso a fornecedores e recursos; aspectos comunitários e governamentais; possibilidades de competição; considerações ambientais; interação com o restante da corporação; disponibilidade e qualidade da força de trabalho; atratividades do local; impostos, financiamentos e incentivos; facilidades de transporte; e disponibilidades de utilidades e serviços.

No que diz respeito a micro localização, podem ser relacionados os seguintes aspectos, que normalmente são considerados para a escolha do local: custo do terreno; transporte da mão de obra; proximidade de rodovias e terminais; topografia; tipos de solo; comunicações; matérias primas e insumos locais; possibilidade de ampliações; limitações para edificações; e poluição ambiental [\(CASAROTTO,](#page-90-3) [2016\)](#page-90-3).

Para cada situação, dependendo do tipo de indústria, há critérios adequados a serem escolhidos, tanto na macro localização, como na micro localização. Esse estudo de logística depende de estratégias globais, estratégias de comercialização e estratégias de produção.

#### <span id="page-29-0"></span>**2.2.1 Métodos para a Escolha da Localização**

Em geral, um problema de decisão é um problema no qual se considera um conjunto de ações em potencial, onde deve-se escolher uma ação identificada como a melhor. Vários modelos podem ajudar a identificar boas localizações para a construção de uma indústria. É interessante conhecer o ranking das alternativas para cada ponto de decisão [\(CASAROTTO,](#page-90-3) [2016\)](#page-90-3).

A tomada de decisão multi atributo é o ramo mais conhecido da tomada de decisão [\(KAHRAMAN,](#page-91-5) [2008\)](#page-91-5). É um ramo da classe geral de modelos de pesquisa operacional que lidam com problemas de decisão sob a presença de uma série de critérios de decisão. [Kahraman](#page-91-5) [\(2008\)](#page-91-5) mostra vinte diferentes destes métodos, como mostrado no [Quadro 2.](#page-30-0)

<span id="page-30-0"></span>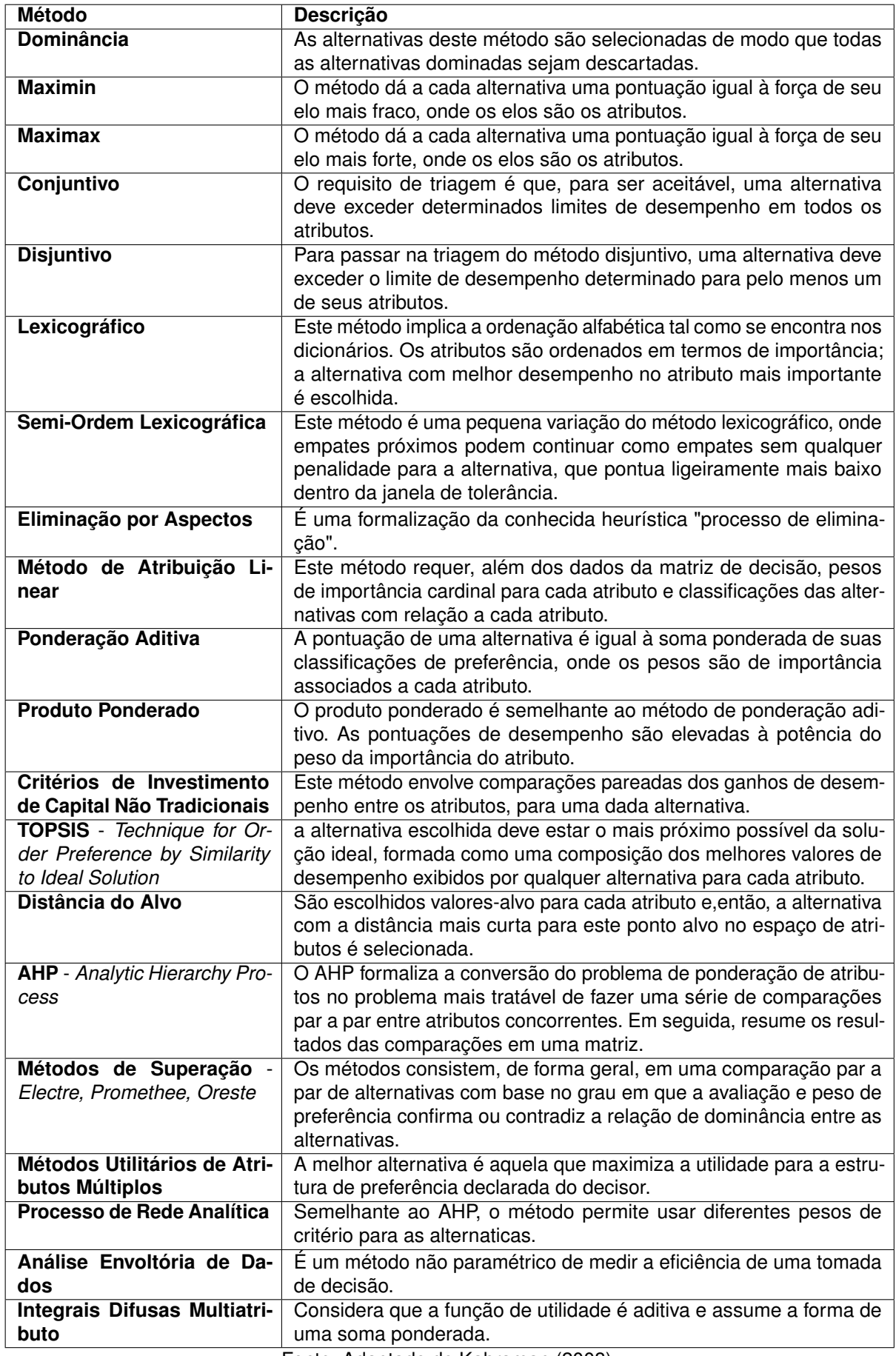

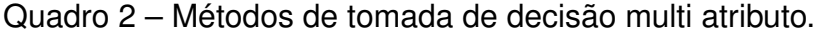

Fonte: Adaptado de [Kahraman](#page-91-5) [\(2008\)](#page-91-5).

Além disso, existem vários métodos que são aplicados para uma escolha da localização. Os principais métodos encontrados na literatura que são utilizados na aplicação das alternativas de localização são: Método do Centro de Custo; AHP; Método de Ponderação de Fatores; e Método do Centro de Gravidade. Há uma diferença básica entre a definição de locais usando método de centróide e AHP. O AHP é uma metodologia multicritério enquanto o centro de gravidade usa somente custos de transporte.

O método do centro de custos consiste em estratificar as diversas áreas da organização em departamentos ou seções onde os custos diretos possam lhe ser atribuído. Os custos indiretos da empresa são, posteriormente, distribuídos aos centros de forma proporcional, através de um critério de rateio. Nesse modelo, se trabalha somente os custos de transformação [\(BORNIA,](#page-89-6) [2002\)](#page-89-6).

Ainda segundo [USP](#page-92-2) [\(2023\)](#page-92-2), o método do centro de gravidade fornece uma abordagem quantitativa para determinar onde colocar uma instalação, com base na minimização dos custos totais de transporte entre o local em que são produzidos os bens e onde eles são consumidos. É um método no qual são dadas as localizações existentes de suas principais fontes de insumos e clientes, além dos volumes a serem transportados entre estes locais.

#### <span id="page-31-0"></span>2.2.1.1 *Analytic Hierarchy Process* (AHP)

O *Analytic Hierarchy Process* (AHP) é um método multicritério de tomada de decisão para processar as preferências de um ator frente a uma situação que haja necessidade de tomar uma decisão. Em um processo decisório, o ator é o indivíduo ou grupo de pessoas que influencia direta ou indiretamente na decisão. O decisor é o ator que possui o poder de decisão, estabelecendo limites do problema e que especifica o objetivo a ser alcançado [\(SAATY; VARGAS,](#page-92-3) [2012\)](#page-92-3).

Para a construção do AHP, são construídas hierarquias e feitos julgamentos ou medições de forma paritária com relação a um elemento de controle. A partir destas comparações derivam-se escalas de proporção que são sintetizadas em toda a estrutura hierárquica para obter a melhor alternativa [\(SAATY; VARGAS,](#page-92-3) [2012\)](#page-92-3).

O AHP consiste na estruturação do problema em níveis hierárquicos para facilitar a compreensão e avaliação dele. "Para a aplicação desta metodologia é necessário que tanto os critérios quanto as alternativas possam ser estruturadas de forma hierárquica, sendo que no primeiro nível da hierarquia corresponde ao propósito geral do problema, o segundo aos critérios e o terceiro as alternativas" [\(SOUZA](#page-92-0) et al., [2009\)](#page-92-0).

Dentre os métodos que auxiliam a tomada de decisão, o AHP é o mais utilizado e conhecido, tendo sido aplicado em diferentes situações como em avaliações de

suprimento, análises de impacto ambiental, práticas sustentáveis na fabricação, capacidades dinâmicas do desempenho de empresas da cadeia de suprimentos e análise de investimentos.

Segundo [Saaty e Vargas](#page-92-3) [\(2012\)](#page-92-3), a aplicação do método AHP pode ser dividida em três passos distintos. Primeiramente, é necessário representar o problema por meio de uma estrutura hierárquica, na qual o objetivo é colocado no primeiro nível, seguido pelos critérios e subcritérios nos níveis intermediários e, por fim, as alternativas disponíveis. Em seguida, realiza-se a comparação par a par dos elementos presentes na estrutura hierárquica. Por meio dessa comparação, são estabelecidas as relações de importância entre os elementos, resultando em uma matriz de comparação par a par. Por fim, com base nessas comparações, são derivadas as prioridades ou valores de preferência para as alternativas consideradas, utilizando-se cálculos específicos do método AHP. Esses passos garantem uma análise sistemática e uma tomada de decisão embasada na estrutura hierárquica estabelecida.

<span id="page-32-0"></span>Inicialmente é estruturada a hierarquia de aplicação do método conforme a [Figura 6.](#page-32-0) Em seguida é definido o objetivo ou meta de decisão e, na sequência, são definidos os critérios e alternativas em níveis subsequentes [\(SAATY; VARGAS,](#page-92-3) [2012\)](#page-92-3).

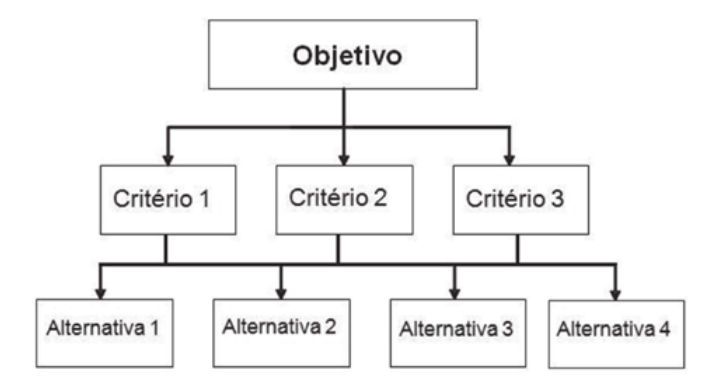

Figura 6 – Hierarquia de processos do AHP.

Fonte: Adaptado de [Saaty e Vargas](#page-92-3) [\(2012\)](#page-92-3).

De acordo com [Souza](#page-92-0) et al. [\(2009\)](#page-92-0), após a construção da árvore de decisão, realiza-se a avaliação dos critérios de forma comparativa. Portanto, para cada par de critérios o decisor determina o grau de importância de um critério em relação ao outro. Repete- se esse processo até que todos os critérios sejam avaliados em relação a todos. O julgamento de importância dos critérios é realizado conforme a opinião do decisor e, comumente, segue a escala criada por Saaty, [Quadro 3,](#page-33-0) a qual é escalada numericamente de 1 a 9 foi criada com o objetivo de converter a análise qualitativa em índices quantitativos. É possível ainda existir os valores intermediários, deixando a critério do decisor de usá-los conforme a necessidade.

<span id="page-33-0"></span>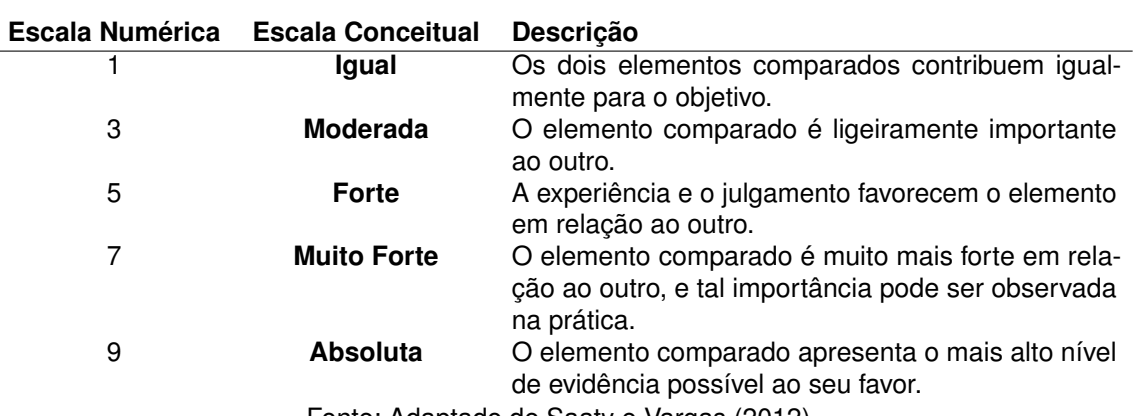

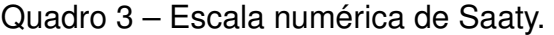

Fonte: Adaptado de [Saaty e Vargas](#page-92-3) [\(2012\)](#page-92-3).

A partir disso, segundo [Saaty e Vargas](#page-92-3) [\(2012\)](#page-92-3), é feita a construção de matrizes para cálculo das comparações por pares, para estabelecimento de prioridades em cada nível hierárquico, bem como uma matriz de pesos de cada critério, construída com base na escala fundamental de Saaty. O objetivo é determinar a contribuição relativa de cada elemento na estrutura hierárquica e, par aisso, realiza-se o cálculo das prioridades de cada elemento em relação ao seu elemento imediatamente superior, obtendo a prioridade média local (PML). Em seguida, é calculada a prioridade global do elemento, multiplicando sua PML pelas PML dos nós hierarquicamente superiores.

A [Tabela 3](#page-33-1) mostra um exemplo de uma matriz de julgamentos para um determinado critério, chamada de vetor de prioridade das alternativas ou peso das alternativas.

| Critério X                               |     |     | Alternativa A Alternativa B Alternativa C Soma |      | Peso das Alterna-<br>tivas |
|------------------------------------------|-----|-----|------------------------------------------------|------|----------------------------|
| Alternativa A                            |     |     | 3                                              | 6    | 0.5                        |
| Alternativa B                            | 1/4 |     | 3                                              | 4.25 | 0.36                       |
| Alternativa C                            | 1/3 | 1/3 |                                                | 1.66 | 0.14                       |
| Fonte: Adantado de Saaty e Varoas (2012) |     |     |                                                |      |                            |

<span id="page-33-1"></span>Tabela 3 – Vetor de prioridade das alternativas de acordo com um critério "X".

Fonte: Adaptado de [Saaty e Vargas](#page-92-3) [\(2012\)](#page-92-3).

A ponderação dos critérios é chamada de vetor de prioridade dos critérios. O cruzamento do vetor de prioridade dos critérios com o vetor de prioridade das alternativas permite obter, para cada alternativa, o somatório do produto peso (do critério) vezes o valor (da alternativa), estabelecendo um *ranking* [\(CASAROTTO,](#page-90-3) [2016\)](#page-90-3).

O método AHP possui, segundo [Casarotto](#page-90-3) [\(2016\)](#page-90-3), a vantagem de comparações relativas sem necessidade de escala absoluta para um critério, facilitando critérios qualitativos.

De acordo com [Saaty e Vargas](#page-92-3) [\(2012\)](#page-92-3), o cálculo de consistência no AHP verifica a confiabilidade dos julgamentos feitos pelos participantes durante a tomada de decisão. Durante a construção da matriz de comparação, podem surgir inconsistências que

afetam a precisão dos resultados. O cálculo de consistência verifica se as respostas são coerentes e consistentes, baseado na teoria matemática do AHP.

Um método comum para calcular a consistência é o índice de consistência de Saaty, chamado de razão de consistência (CR - Consistency Ratio), como observado na [Equação \(1\).](#page-34-1) Se a diferença da razão de consistência for significativa, indica que as comparações são inconsistentes e os participantes podem ser solicitados a rever suas respostas [\(SAATY; VARGAS,](#page-92-3) [2012\)](#page-92-3).

$$
CR = \frac{|\lambda - N|}{(N-1).lR}
$$
 (1)

<span id="page-34-1"></span><span id="page-34-0"></span>O índice randômico (IR) é uma referência utilizada para avaliar a consistência das comparações realizadas na matriz de comparação pairwise durante o AHP. Podemos observar na [Tabela 4](#page-34-0) o tamanho da matriz e seus respectivos índices randômicos, adaptado de [Saaty e Vargas](#page-92-3) [\(2012\)](#page-92-3), onde IR é o índice randômico e N sendo o tamanho da matriz.

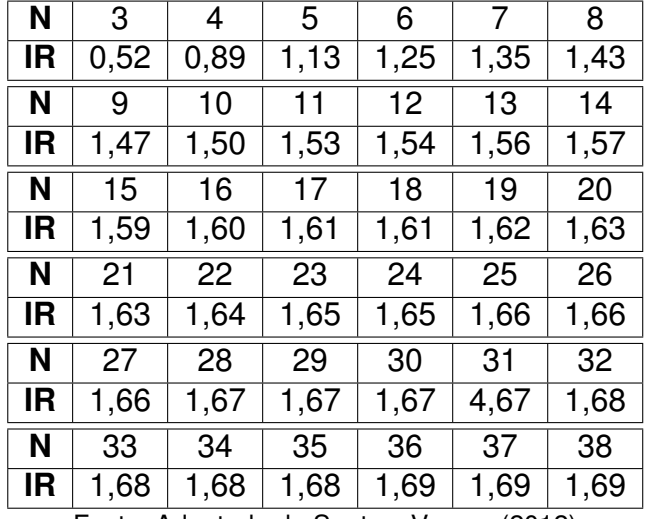

Tabela 4 – Índices randômicos (IR).

Fonte: Adaptado de [Saaty e Vargas](#page-92-3) [\(2012\)](#page-92-3)

#### <span id="page-35-0"></span>**3 METODOLOGIA**

A caracterização de pesquisa escolhida é a de métodos quantitativos e qualitativos para a escolha com base em dados matemáticos e comparativos. Apesar do fato de que a escolha de alternativas de localização está fortemente atrelada ao julgamento dos decisores, existem técnicas sistemáticas e quantitativas que auxiliam no processo de decisão.

[Casarotto](#page-90-3) [\(2016\)](#page-90-3) propõe uma abordagem de determinação de localização baseada nas óticas macro e micro e os fatores atrelados a estas. Inicialmente, o estudo de localização é feito pela macro localização, onde são empregados métodos quantitativos e técnicas de cenários e tomada de decisão que ficam a critério dos decisores. E, posteriormente, é abordada a micro localização, onde entram cenários mais específicos. Nos tópicos a seguir serão abordados os métodos para o desenvolvimento da monografia.

### <span id="page-35-1"></span>3.1 CARACTERIZAÇÃO DO TRABALHO

A Associação Brasileira de Engenharia de Produção (ABEPRO) estabelece a seguinte área na engenharia de produção no qual esse trabalho está inserido: engenharia de operações e processos da produção. A subárea do trabalho é a de projeto de fábrica e de instalações industriais: organização industrial, layout/arranjo físico.

Segundo [Souza Almeida](#page-92-4) [\(2011\)](#page-92-4), pesquisas científicas podem ser classificadas de acordo com quatro critérios principais: propósito de pesquisa, natureza dos resultados, abordagem da pesquisa e, por fim, procedimentos técnicos.

Quanto ao propósito de pesquisa, o trabalho é caracterizado por uma pesquisa exploratória, já que visa proporcionar maior familiaridade com o problema e construir hipóteses a respeito de um tema que não é tão explorado. A natureza dos resultados enquadra-se numa pesquisa aplicada, caracterizada por seu interesse prático, onde os resultados buscam solução de problemas reais [\(TURRIONI; MELLO,](#page-92-5) [2012\)](#page-92-5).

A abordagem de pesquisa possui caráter qualitativo, pois faz uso de levantamento bibliográfico para maior familiaridade com a temática do estudo, e seu processo e significado são o foco principal da abordagem. Mas também possui caráter quantitativo, uma vez que utiliza um método quantitativo de análise de dados para obtenção de resultados. Dessa forma, o trabalho é caracterizado como um estudo de caráter quali-quantitativo.

E, por fim, com relação aos procedimentos técnicos, o presente estudo caracterizase por um estudo de simulação, já que o desenvolvimento será a partir da simulação de um modelo analítico. De acordo com [Pirard](#page-92-6) et al. [\(2011\)](#page-92-6) o procedimento de simulação não garante que haja um design ótimo, porém auxilia no estabelecimento e avaliação das consequências das decisões tomadas.
## 3.2 ETAPAS DE PESQUISA

O estudo foi dividido em três macro grupos distintos: revisão de literatura, pesquisa e desenvolvimento do problema. O primeiro grupo aborda a fundamentação teórica para desenvolvimento do estudo e contribuição para o meio acadêmico. O segundo grupo refere-se a coleta de dados e a terceira etapa aborda a utilização e aplicação de métodos de localização para a escolha do local da fábrica. Esses três grupos dividem-se em 8 etapas de pesquisa.

A primeira etapa estabelece um entendimento sobre o setor da indústria de celulose, elucidando suas peculiaridades de indústria de larga escala produtiva, apresenta o panorama do mercado brasileiro bem como sua silvicultura. Além disso, mostra-se aspectos referentes ao processo produtivo de uma fábrica de celulose e os insumos necessários para seu funcionamento. Já na segunda etapa realiza-se um estudo referente aos problemas de localização de instalações, mostrando a diferença de escolhas entre macro localização e micro localização, com foco nos métodos utilizados.

A terceira etapa contempla a modelagem do problema, sua divisão de macro localização e micro localização, procurando entender seus aspectos importantes através de pesquisas e consultas com especialistas na área. A partir disso, na quarta etapa, pesquisa-se os fatores relevantes nesse tipo de indústria, bem como a busca pelo melhor método a ser implementado, compondo o conjunto de critérios e subcritérios presentes no método AHP. Na quinta etapa, já definido o método e critérios, obtém-se os dados através consultas a bancos de dados de instituições estaduais e federais como IBGE e ministério do transporte, além de dados de empresas de consultoria da área de celulose, como a Pöyry, e diversos bancos de dados.

Na sexta etapa de pesquisa valida-se as informações, levando à sétima etapa, ajustes, onde utiliza-se a escala de Saaty para informações não quantitativas e grandezas que são necessárias o ajuste, para entrarem em uma mesma ordem de grandeza. Na modelagem do problema de macro localização, através do método AHP, considerase todos os estados brasileiros com opção. Para o estudo da micro localização, utilizando novamente o método AHP, após restringindo as alternativas, se faz o estudo dos critérios determinantes.

A oitava etapa consiste na obtenção dos resultados e na análise geral do local escolhido. Por fim realiza-se, na última etapa, uma discussão dos resultados com a finalidade de contribuir para a literatura acerca do tema e futuras pesquisas.

A [Figura 7](#page-37-0) apresenta os três grupos, suas etapas e as relações de sequência entre elas.

<span id="page-37-0"></span>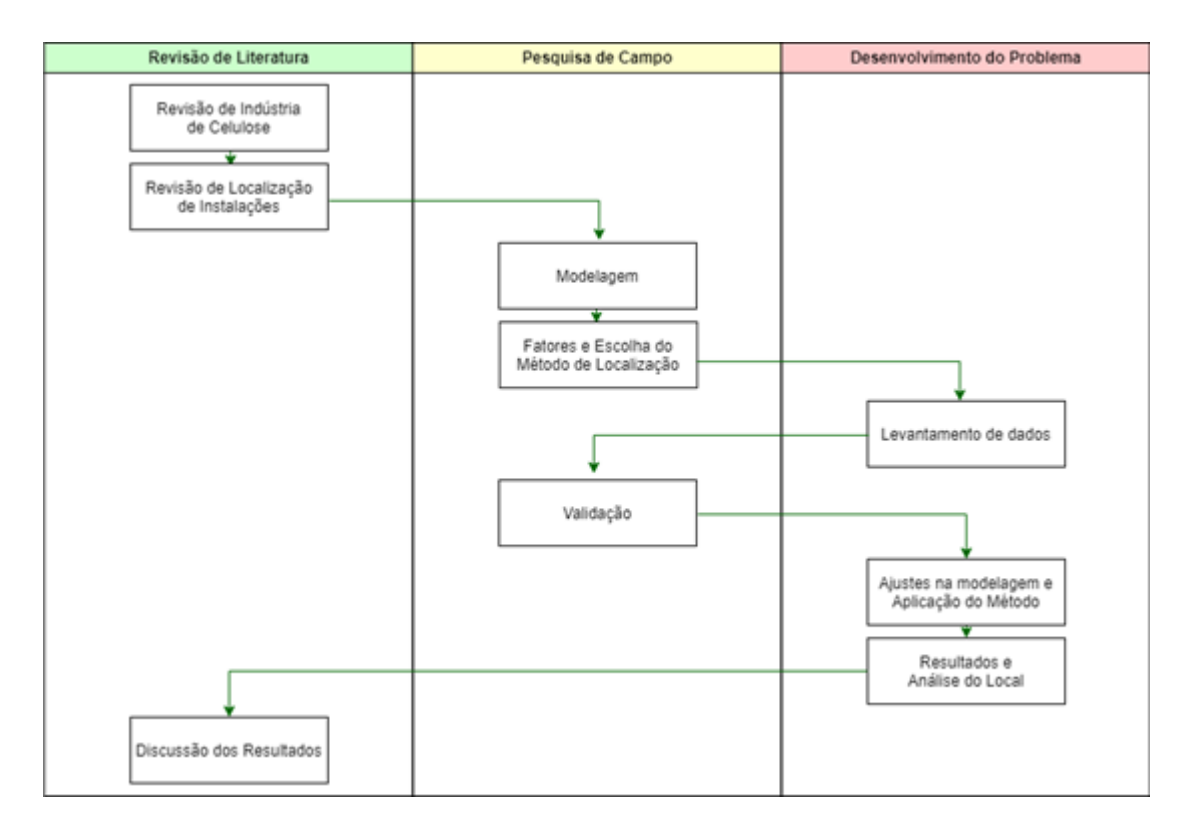

Figura 7 – Etapas de Pesquisa.

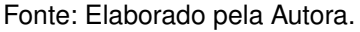

# 3.3 PROCEDIMENTOS METODOLÓGICOS

A fim de atingir os objetivos propostos no primeiro capítulo do presente trabalho, adota-se uma metodologia de pesquisa baseada na utilização de uma forma para determinar a localização de instalações, o método AHP, para as óticas de macro localização e micro localização. Para o levantamento de dados são utilizados dados do IBGE, do Ministério de Transporte, entre outros bancos de dados, como mostrado na [Tabela 5.](#page-38-0) Além disso, para a validação de dados e pesos dos fatores ponderados, foram feitas entrevistas com pessoas atuantes no ramo.

<span id="page-38-0"></span>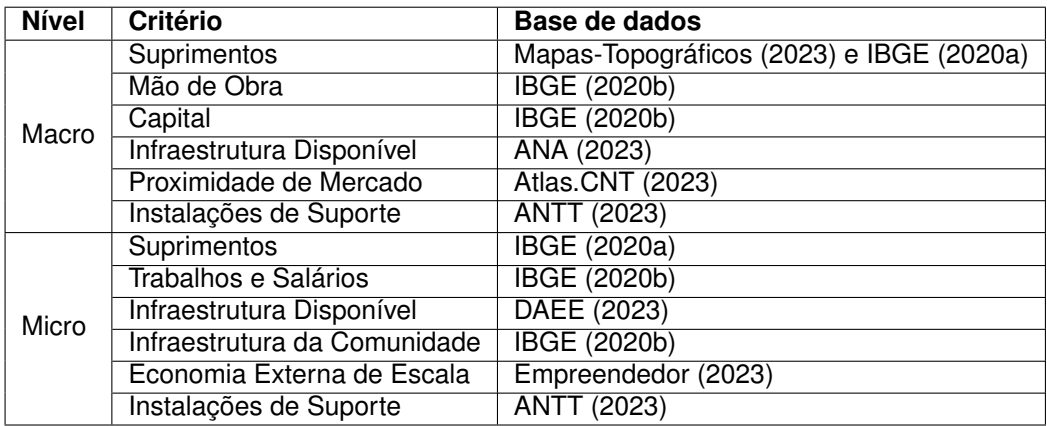

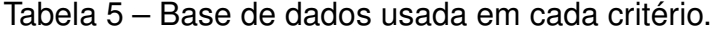

Fonte: Elaborado pela Autora.

Partindo da restrição que o empreendimento será implantado no território nacional, o estudo da macro localização teve foco na obtenção do estado e, para implantação, a partir de dados de órgãos e instituições federais e estaduais e dados históricos sobre a indústria de celulose de forma geral, a estruturação do modelo de decisão feita a partir do método AHP. A partir do estado apontado pelo resultado do método AHP, será utilizada novamente a AHP para a micro localização, ou seja, a cidade.

Os atributos, ou fatores, relevantes do desenvolvimento do trabalho foram feitos com base no trabalho de [Kumar e Suresh](#page-91-2) [\(2009\)](#page-91-2), explicando, a cada critério, a relevância para uso. Os pesos de cada critério foram validados com especialistas na área de celulose, por meio de entrevistas, bem como a proporção de subcritérios, ou seja, quando dois fatores compõem um atributo, a porcentagem de cada um foi validada com pessoas atuantes na área. Foram consultadas duas pessoas, a primeira delas é diretor industrial e trabalha no ramo a 37 anos enquanto a segunda pessoa é gerente de projetos, atuante na área de celulose a 30 anos.

Os pesos de cada alternativa nos critérios foram normalizados de forma a ficarem dentro da escala de 0,1 a 1, onde 0,1 é o menor valor atribuído e 1 o maior. Isso foi feito porque os critérios tinham uma grande diferença de ordem de grandeza e, por isso, foi feita a adequação na escala para a aplicação do AHP.

#### **4 DESENVOLVIMENTO**

Neste capítulo será abordada a aplicação do método AHP no nível de macro e micro localização para a seleção do local ideal para a instalação da fábrica de celulose. A macro localização refere-se à escolha da região geográfica mais adequada, dentro dos estados brasileiros, enquanto a micro localização concentra-se na seleção dos municípios. São apresentados os critérios estabelecidos para a avaliação e para chegar a uma decisão embasada e estrategicamente vantajosa.

## 4.1 MACRO LOCALIZAÇÃO

Como citado no [Capítulo 2,](#page-16-0) no [Quadro 1,](#page-28-0) há doze fatores que influenciam a escolha da localização, sendo eles: Governança política; condições climáticas; indústrias de suporte; atitude da comunidade; infraestrutura da comunidade; proximidade de mercado; instalações de suporte; suprimentos; capital; economias de escala; infraestrutura disponível; e trabalhos e salários.

Para o estudo da macro localização não será considerado o fator governança política, uma vez que essa informação é negociada em um estudo de intenção, não sendo possível realizar análises em cima deste fator devido a confidencialidade da informação. Portanto, por se tratar de um projeto de referência teórico, ele não aborda essa informação.

Além disso, o fator indústrias de suporte também não será relevante, já que a fábrica é auto suficiente e, nos poucos casos que a fábrica necessita indústrias de suporte, elas realizam indústrias anexas, como no caso da indústria de químicos. Uma indústria depende muito de sua manutenção também, mas a manutenção anual é considerada já para ter todas as ferramentas e recursos necessários dentro de suas instalações, não necessitando de indústrias de suporte.

Os fatores atitude da comunidade e infraestrutura da comunidade não serão abordados uma vez que não podemos considerar um estado inteiro uma comunidade. O fator atitude da comunidade é, na prática, para esse tipo de indústria, visto quando apresentado o estudo de intenção de construção da fábrica em uma determinada localidade. Realiza-se uma consulta pública para a apresentação do estudo e, com isso, se tem a atitude da comunidade. O fator infraestrutura da comunidade será abordado posteriormente na micro localização. Da mesma forma, economias externas de escala e infraestrutura disponível serão apenas abordadas na micro localização.

O fator capital será relevante para o estudo quando se estuda o preço do m² do terreno, uma vez que a construção da fábrica necessita um grande parque industrial, tanto para a parte construída, como para o pátio de madeira e áreas de floresta (área de plantio efetivo e áreas de preservação permanente).

Dessa forma, é possível observar no [Quadro 4](#page-40-0) os fatores abordados nessa

<span id="page-40-0"></span>etapa.

| <b>Fator</b>                     | Abordagem               | <b>Justificativa</b>                                                           |
|----------------------------------|-------------------------|--------------------------------------------------------------------------------|
| Governança política              | <b>Não</b>              | Fator incontrolável e possui diversas informa-                                 |
|                                  |                         | ções confidenciais de acordos realizados en-                                   |
|                                  |                         | tre governos e empresas.                                                       |
| <b>Condições Climáticas</b>      | $\overline{\text{Sim}}$ | A floresta de eucalipto possui peculiaridades<br>para sobreviver (Topografia). |
| Indústrias de Suporte            | <b>Não</b>              | Fábricas auto suficientes.                                                     |
| <b>Atitude da Comunidade</b>     | Não                     | Estados não são considerados comunidades.                                      |
| Infraestrutura da Comunidade     | <b>Não</b>              | Estados não são considerados comunidades.                                      |
| Proximidade de Mercado           | $\overline{\text{Sim}}$ | Será considerada a proximidade dos locais                                      |
|                                  |                         | com portos, já que é visada a exportação para                                  |
|                                  |                         | a celulose.                                                                    |
| Instalações de Transporte        | $\overline{\text{Sim}}$ | Será considerada a facilidade para transpor-                                   |
|                                  |                         | tar o produto final até um porto (Ferrovias e                                  |
|                                  |                         | Rodovias).                                                                     |
| <b>Suprimentos</b>               | $\overline{\text{Sim}}$ | Será considerada a quantidade da principal                                     |
|                                  |                         | matéria prima, ou seja, a quantidade de euca-                                  |
|                                  |                         | lipto já existente no estado.                                                  |
| <b>Capital</b>                   | $\overline{\text{Sim}}$ | Será considerada o preço médio do terreno                                      |
|                                  |                         | por m <sup>2</sup> .                                                           |
| Economias externas de escala     | Não                     | Fator que não pode ser levado em conta na                                      |
|                                  |                         | macro localização, pois cada cidade é dife-                                    |
|                                  |                         | rente em respeito a urbanização.                                               |
| <b>Infraestrutura Disponível</b> | $\overline{\text{Sim}}$ | Como o caso da indústria de celulose neces-                                    |
|                                  |                         | sitar de uma elevada quantidade de água em                                     |
|                                  |                         | todos os seus processos, é necessário o es-                                    |
|                                  |                         | tudo de recursos hídricos, devido ao uso con-                                  |
|                                  |                         | tínuo                                                                          |
| <b>Trabalhos e Salários</b>      | Sim                     | Fator mão de obra é volátil de estado para                                     |
|                                  |                         | estado, bem como custos de vida.                                               |

Quadro 4 – Fatores considerados na macro localização.

Fonte: Elaborado pela Autora.

Com esses fatores iniciais, foi montada a árvore de decisão dos fatores, já que alguns deles são complementares. Para o fator chamado de matéria prima serão consideradas as condições climáticas necessárias para o plantio da celulose e os suprimentos já existentes de eucalipto no estado. O fator denominado Trabalhos e Salários abordará o preço médio da mão de obra no estado e o fator capital será considerado o preço do m² do terreno no estado. O fator infraestrutura disponível serão considerados os recursos hídricos que, para o caso da indústria de celulose, foram coletados dados do uso consuntivo de água para indústria. Proximidade de mercado foi considerada a distância média de um estado até o porto mais próximo que seria possível ter uma TUP para celulose. O fator indústrias de suporte foi subdividido na quantidade de rodovias e ferrovias que o estado possui, ampliando a malha viária de rota de escoamento da celulose.

A partir desses critérios, a árvore de decisão é apresentada na [Figura 8.](#page-41-0) Os critérios que possuem dois subcritérios estão na proporção de 20% para 80%, como é o <span id="page-41-0"></span>caso dos suprimentos, onde o potencial de plantio corresponde a 20% em comparação a 80% de florestas existentes, e nas instalações de suporte, onde rodovia apresenta 80% em comparação a ferrovias com 20%.

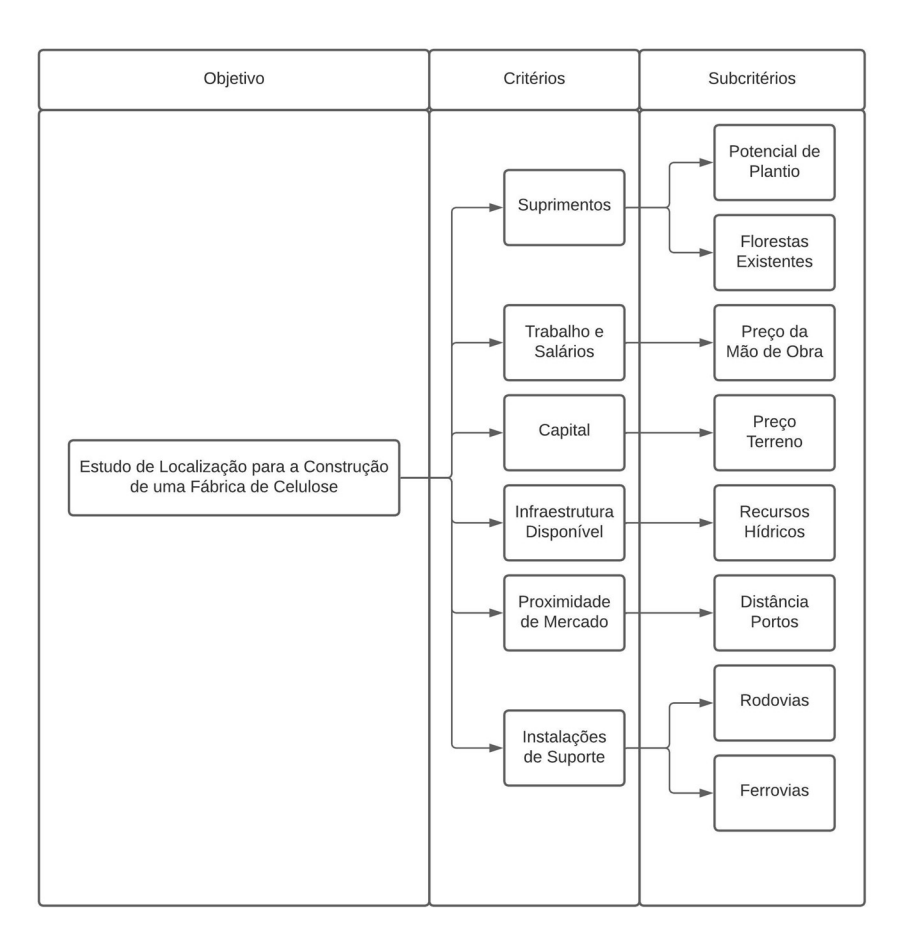

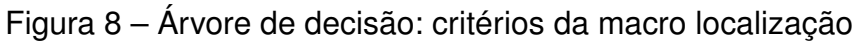

Fonte: Elaborado pela Autora.

Esses valores, bem como os pesos dos critérios para a aplicação do AHP, encontrados na [Figura 10,](#page-45-0) foram obtidos por meio de entrevistas com pessoas atuantes na área de projeto de indústria de celulose. O objetivo é determinar a contribuição relativa de cada elemento na estrutura hierárquica em relação ao objetivo imediato e ao objetivo principal.

| Critérios x Critérios  | Matéria Prima | Trabalhos e<br><b>Salários</b> | Capital | Infraestrutura | Proximidade<br>de Mercado | Instalações<br>de Suporte | <b>PML</b> |
|------------------------|---------------|--------------------------------|---------|----------------|---------------------------|---------------------------|------------|
| Matéria Prima          | 1,00          | 5,00                           | 6.00    | 3,00           | 9.00                      | 7.00                      | 0.40       |
| Trabalhos e Salários   | 0,20          | 1,00                           | 2,00    | 0,33           | 5,00                      | 3,00                      | 0,15       |
| Capital                | 0,17          | 0.50                           | 1.00    | 0,25           | 4.00                      | 2.00                      | 0,10       |
| Infraestrutura         | 0.33          | 3.00                           | 4.00    | 1.00           | 7.00                      | 5.00                      | 0.26       |
| Proximidade de Mercado | 0.11          | 0.20                           | 0.25    | 0.14           | 1.00                      | 0.33                      | 0.03       |
| Instalações de Suporte | 0,14          | 0,33                           | 0,50    | 0,20           | 3,00                      | 1,00                      | 0,07       |

Figura 9 – Matriz de peso dos critérios

Fonte: Elaborado pela Autora.

Posteriormente foi feito o cálculo de prioridade comparando-se os critérios par a par para, por fim, encontrar o vetor de prioridade global, encontrando-se a macro localização desejada. Para o cálculo da prioridade do critério por estado, os valores dos pesos foram definidos normalizando seus valores, de acordo com as [Equação \(2\)](#page-42-0) e [Equação \(3\),](#page-42-1) que se dá para critérios inversamente proporcionais. A padronização de colocar todos os critérios normalizados foi dado pela necessidade de uma ordem de grandeza em comum dentro dos critérios.

$$
PesoCriterio = \frac{ValorCriterio}{\sum ValorCriterio}
$$
 (2)

$$
PesoCriterio = \frac{\frac{1}{ValorCriterio}}{\sum_{ValorCriterio}}
$$
 (3)

#### <span id="page-42-1"></span><span id="page-42-0"></span>**4.1.1 Suprimentos**

Um dos fatores mais importantes para esse trabalho é a área de eucalipto disponível para plantio. Uma fábrica com capacidade de 1,5 milhões de toneladas/ano, para funcionar necessita, efetivamente, ao menos cem mil hectares de floresta plantada. Além disso, devido ao fato do transporte da madeira ser significativamente mais alto do que a da celulose, as fábricas tendem a localizar perto dos distritos florestais.

Por isso, nesse fator considera-se que a matéria prima possa vir de duas formas na fábrica: a partir de um local que já exista a celulose plantada, ou a potencialidade de plantio do estado para a celulose. Como citado anteriormente, as condições ótimas de plantio da celulose se dão por uma combinação na temperatura (clima) e na topografia do terreno.

No potencial de plantio, com relação ao clima, é preciso considerar que as geadas são um dos fatores de adaptação mais relevantes para o desenvolvimento do eucalipto. Quando as geadas ocorrem no inverno, as árvores têm a habilidade natural de estarem preparadas para a estação. Como no Brasil não é comum ocorrer geadas fora do inverno, o fator temperatura não será considerado. Porém, outro aspecto da floresta de eucalipto é que ela é idealmente cultivada em altitudes entre 500 e 1000 metros acima do nível do mar. Por isso, foi estudada a topografia de cada estado com [Mapas-Topográficos](#page-90-0) [\(2023\)](#page-90-0), e foram obtidas as seguintes informações, conforme consta o [Quadro 5.](#page-43-0)

<span id="page-43-0"></span>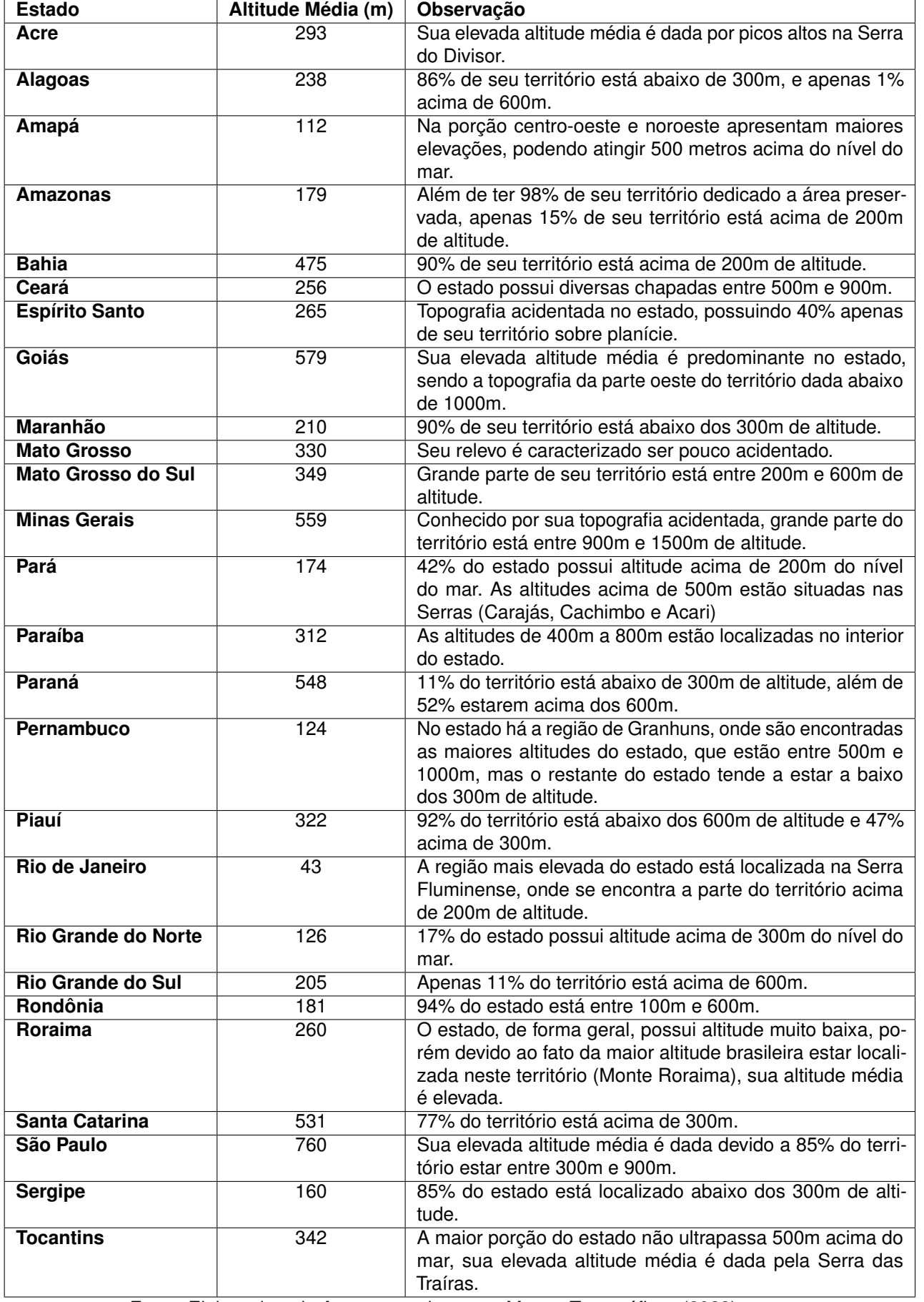

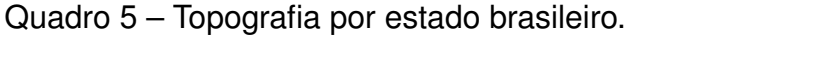

Em relação aos suprimentos já existentes em cada estado, é considerada a quantidade, em hectares, de florestas de eucalipto. Esses dados foram obtidos do [IBGE](#page-91-0) [\(2020a\)](#page-91-0), considerando a quantidade de hectares de eucalipto por cada estado. Tendo isso em vista, a [Tabela 8](#page-48-0) mostra a quantidade de hectares de eucalipto existente, a altitude média e o peso do critério no estado. A proporção para compor o peso do critério foi de 20% o potencial de plantio, ou seja, a altitude média do estado, e 80% a quantidade de hectare de eucalipto já existente no estado.

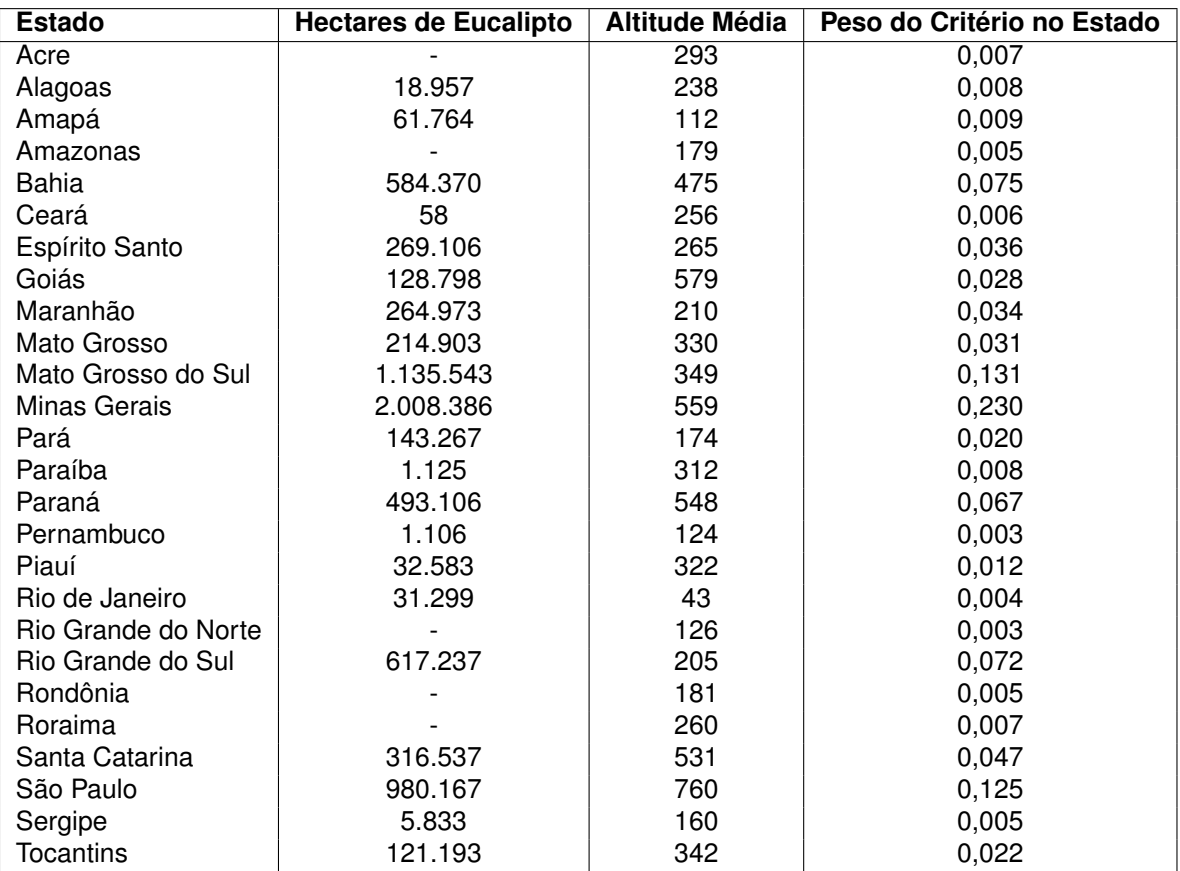

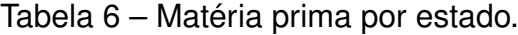

Fonte: Elaborado pela Autora, com base em [IBGE](#page-91-0) [\(2020a\)](#page-91-0)

Normalizando esses dois critérios, aplicou-se a proporção de 80% para os hectares de eucalipto e 20% para a altitude média no estado para calcular o peso do critério no estado final.

A [Figura 10](#page-45-0) mostra a matriz do critério matéria prima, com seu devido resultado de prioridade média local (PML). Essa prioridade média local será utilizada posteriormente para o cálculo final do AHP uma vez encontrados os PML de todos os critérios.

Esses dados numéricos podem ser entendidos na realidade como o potencial de cada estado de fornecer eucalipto para a fábrica. O estado mais bem ranqueado foi Minas Gerais, que possui uma ótima topografia para o plantio de eucalipto e diversos hectares já existentes no estado. Os piores estados foram Amapá, Amazonas, Pernambuco, Rio de Janeiro, Rio Grande do Norte, Rondônia e Sergipe, estados que possuem uma grande parte de seus territórios com áreas de preservação permanente e parques ecológicos em sua geografia.

Figura 10 – Matriz AHP macro - critério matéria prima

<span id="page-45-0"></span>

|           | l AC  | AL   | <b>AP</b>                                                        | <b>AM</b>       | <b>BA</b>     | <b>CE</b>                                           | <b>IES</b> | <b>GO</b>                          | MA MT | <b>MS</b>                          | <b>IMG</b>  | <b>PA</b> | <b>PB</b> | <b>PR</b>         | <b>PE</b> | PI    | İRJ   | l RG  | <b>RS</b> | <b>RO</b>                              | <b>RR</b>      | <b>SC</b>        | <b>SP</b> | <b>SE</b>             | TO    | <b>PML</b> |
|-----------|-------|------|------------------------------------------------------------------|-----------------|---------------|-----------------------------------------------------|------------|------------------------------------|-------|------------------------------------|-------------|-----------|-----------|-------------------|-----------|-------|-------|-------|-----------|----------------------------------------|----------------|------------------|-----------|-----------------------|-------|------------|
| AC        | 1.00  | 0.92 | 0.78                                                             |                 | 1.64 0.10     |                                                     |            |                                    |       | 1.14 0.21 0.26 0.22 0.23 0.06 0.03 |             | 0.37      |           | $0.92 \quad 0.11$ | 2.28      | 0.64  | 1.66  |       | 2.33 0.10 | 1.61                                   | 1.13 0.16 0.06 |                  |           | 1.58                  | 0.34  | 0.007      |
| AL        | 1.09  | 1,00 | 0.85                                                             |                 | 1,78 0.11     |                                                     |            |                                    |       | 1,24 0,23 0,28 0,24 0,26 0,06      | 0.03        | 0.41      | 1.01      | 0.12              | 2.48      | 0.69  | 1,81  | 2.53  | 0.11      | 1.75                                   |                | 1.23 0.17 0.06   |           | 1.72                  | 0.37  | 0.008      |
| AP        | 1.28  | 1.18 | 1.00                                                             |                 | $2.10 \ 0.13$ |                                                     |            |                                    |       | 1.47 0.27 0.33 0.28 0.30 0.07      | 0.04        | 0.48      | 1.19      | 0.14              | 2,92      | 0.81  | 2,13  | 2.98  | 0.13      | 2.07                                   |                | 1.45 0.20 0.08   |           | 2.03                  | 0.44  | 0.009      |
| <b>AM</b> | 0.61  | 0.56 | 0.48                                                             |                 | 1,00 0,06     |                                                     |            | 0.70 0.13 0.16 0.13 0.14           |       | 0.03                               | 0.02        | 0.23      | 0.57      | 0.07              | 1.39      | 0.39  | 1.01  | 1.42  | 0.06      | 0.98                                   |                | 0.69 0.10 0.04   |           | 0.97                  | 0.21  | 0.005      |
| <b>BA</b> | 10.14 | 9.31 |                                                                  |                 |               | 7.91 16.60 1.00 11.59 2.10 2.63 2.21 2.38           |            |                                    |       | 0.57                               | 0.33        | 3.78      | 9.38      | 1.12              | 23.08     | 6.44  | 16.81 | 23.58 | 1.05      | 16.34 11.43 1.58 0.60 16.06            |                |                  |           |                       | 3.46  | 0.075      |
| <b>CE</b> | 0.87  | 0.80 | 0.68                                                             |                 | 1.43 0.09     | 1,00 0.18 0.23 0.19 0.21                            |            |                                    |       |                                    | $0.05$ 0.03 | 0.33      | 0.81      | 0.10              | 1.99      | 0.56  | 1.45  | 2.03  | 0.09      | 1.41                                   |                | $0.99$ 0.14 0.05 |           | 1.39                  | 0.30  | 0.006      |
| ES        | 4.83  | 4,43 | 3.76                                                             |                 | 7.90 0.48     |                                                     |            |                                    |       | 5,52 1,00 1,25 1,05 1,13 0,27      | 0.15        | 1,80      | 4.46      | 0,53              | 10,99     | 3,07  | 8,01  | 11,22 | 0.50      | 7.78                                   |                | 5.44 0.75 0.29   |           | 7.65                  | 1.65  | 0,036      |
| GO        | 3.85  | 3.54 | 3.00                                                             |                 | 6.31 0.38     |                                                     |            |                                    |       | 4.41 0.80 1.00 0.84 0.90 0.22 0.12 |             | 1.44      | 3.56      | 0.43              | 8.77      | 2.45  | 6.39  | 8.96  | 0.40      | 6.21                                   |                | 4.34 0.60 0.23   |           | 6.11                  | 1.31  | 0.028      |
| MA        | 4.58  | 4.21 | 3.57                                                             |                 | 7.49 0.45     |                                                     |            |                                    |       | 5,24 0,95 1,19 1,00 1,08 0,26      | 0,15        | 1.71      | 4.23      | 0.51              | 10,42     | 2,91  | 7,59  | 10.65 | 0,47      | 7.38                                   |                | 5.16 0.71 0.27   |           | 7.26                  | 1.56  | 0.034      |
| MT        | 4.26  | 3.91 | 3.32                                                             |                 | 6.97 0.42     |                                                     |            |                                    |       | 4.87 0.88 1.11 0.93 1.00 0.24 0.14 |             | 1.59      | 3.94      | 0.47              | 9.69      | 2.71  | 7.06  | 9.90  | 0.44      | 6.86                                   |                | 4.80 0.66 0.25   |           | 6.75                  | 1.45  | 0.031      |
| <b>MS</b> |       |      | 17.74 16.30 13.83 29.04 1.75 20.29 3.68 4.60 3.87 4.17 1.00 0.57 |                 |               |                                                     |            |                                    |       |                                    |             | 6.62      | 16.41     | 1,96              | 40.38     | 11.27 | 29.43 | 41.26 |           | 1.83 28.60 19.99 2.76 1.05 28.11       |                |                  |           |                       | 6.05  | 0.131      |
| MG        |       |      | 31.18 28.64 24.31 51.04 3.08 35.65 6.46 8.09 6.81 7.32 1.76 1.00 |                 |               |                                                     |            |                                    |       |                                    |             | 11.63     | 28.84     | 3.44              | 70.97     | 19.81 | 51.71 |       |           | 72.51 3.22 50.26 35.14 4.85 1.85 49.41 |                |                  |           |                       | 10.63 | 0.230      |
| PA        | 2.68  | 2.46 | 2.09                                                             |                 | 4.39 0.26     |                                                     |            |                                    |       | 3.07 0.56 0.70 0.59 0.63 0.15 0.09 |             | 1.00      | 2.48      | 0.30              | 6.10      | 1.70  | 4,45  | 6.24  | 0.28      | 4.32                                   |                | 3.02 0.42 0.16   |           | 4.25                  | 0.91  | 0.020      |
| PB        | 1.08  | 0.99 | 0.84                                                             |                 | $1.77$ 0.11   | 1.24 0.22 0.28 0.24 0.25                            |            |                                    |       | 0.06                               | 0.03        | 0.40      | 1.00      | 0.12              | 2,46      | 0.69  | 1.79  | 2.51  | 0.11      | 1.74                                   |                | 1.22 0.17 0.06   |           | 1.71                  | 0.37  | 0,008      |
| PR        | 9.06  | 8.32 |                                                                  |                 |               | 7.06 14.83 0.89 10.36 1.88 2.35 1.98 2.13 0.51 0.29 |            |                                    |       |                                    |             | 3,38      | 8.38      | 1,00              | 20.62     | 5.75  | 15,02 | 21,06 |           | 0.93 14.60 10.21 1.41 0.54 14.35       |                |                  |           |                       | 3.09  | 0.067      |
| PE        | 0.44  | 0.40 | 0.34                                                             |                 | $0.72 \ 0.04$ |                                                     |            | $0.50$ $0.09$ $0.11$ $0.10$ $0.10$ |       | 0.02                               | 0.01        | 0.16      | 0.41      | 0.05              | 1.00      | 0.28  | 0.73  | 1.02  | 0.05      | 0.71                                   |                | 0.50 0.07 0.03   |           | 0.70                  | 0.15  | 0.003      |
| PI        | 1.57  | 1.45 | 1.23                                                             |                 | 2.58 0.16     |                                                     |            |                                    |       | 1.80 0.33 0.41 0.34 0.37 0.09      | 0.05        | 0.59      | 1.46      | 0.17              | 3.58      | 1.00  | 2.61  | 3.66  | 0.16      | 2.54                                   |                | 1.77 0.24 0.09   |           | 2.49                  | 0.54  | 0.012      |
| <b>RJ</b> | 0.60  | 0.55 | 0.47                                                             |                 | 0.99 0.06     |                                                     |            |                                    |       | 0.69 0.12 0.16 0.13 0.14 0.03      | 0.02        | 0.22      | 0.56      | 0.07              | 1.37      | 0.38  | 1.00  | 1.40  | 0.06      | 0.97                                   |                | 0.68 0.09 0.04   |           | 0.96                  | 0.21  | 0.004      |
| <b>RG</b> | 0.43  | 0.40 | 0.34                                                             |                 | 0.70 0.04     |                                                     |            |                                    |       | 0.49 0.09 0.11 0.09 0.10 0.02 0.01 |             | 0.16      | 0.40      | 0.05              | 0.98      | 0.27  | 0.71  | 1.00  | 0.04      | 0.69                                   |                | 0.48 0.07 0.03   |           | 0.68                  | 0.15  | 0.003      |
| <b>RS</b> | 9.70  | 8.91 |                                                                  |                 |               | 7,56 15,87 0,96 11,09 2,01 2,52 2,12 2,28 0,55      |            |                                    |       |                                    | 0.31        | 3.62      | 8.97      | 1.07              | 22,07     | 6,16  | 16,08 | 22,55 |           | 1.00 15.63                             |                |                  |           | 10.93 1.51 0.57 15.36 | 3.31  | 0,072      |
| <b>RO</b> | 0.62  | 0.57 | 0.48                                                             |                 | 1.02 0.06     |                                                     |            | $0.71$ 0.13 0.16 0.14 0.15         |       | 0.03                               | 0.02        | 0.23      | 0.57      | 0.07              | 1.41      | 0.39  | 1.03  | 1.44  | 0.06      | 1.00                                   |                | 0.70 0.10 0.04   |           | 0.98                  | 0.21  | 0.005      |
| <b>RR</b> | 0.89  | 0.82 | 0.69                                                             |                 | 1.45 0.09     |                                                     |            | 1,01 0,18 0,23 0,19 0,21           |       |                                    | 0.05 0.03   | 0.33      | 0.82      | 0.10              | 2.02      | 0,56  | 1,47  | 2,06  | 0.09      | 1.43                                   |                | 1.00 0.14 0.05   |           | 1.41                  | 0.30  | 0,007      |
| <b>SC</b> | 6.43  | 5.90 |                                                                  | 5.01 10.52 0.63 |               |                                                     |            |                                    |       | 7,35 1,33 1,67 1,40 1,51 0,36      | 0.21        | 2.40      | 5.94      | 0.71              | 14.63     | 4.08  | 10.66 | 14.94 |           | 0.66 10.36                             |                |                  |           | 7.24 1.00 0.38 10.18  | 2.19  | 0.047      |
| <b>SP</b> |       |      | 16.88 15.51 13.16 27.63 1.66 19.30 3.50 4.38 3.69 3.96 0.95 0.54 |                 |               |                                                     |            |                                    |       |                                    |             | 6,29      | 15.61     | 1,86              | 38,42     | 10.73 | 28,00 | 39.25 |           | 1.74 27.21 19.02 2.63 1.00 26.75       |                |                  |           |                       | 5.75  | 0.125      |
| <b>SE</b> | 0.63  | 0.58 | 0.49                                                             |                 | 1.03 0.06     |                                                     |            | 0.72 0.13 0.16 0.14 0.15           |       | 0.04                               | 0.02        | 0.24      | 0.58      | 0.07              | 1.44      | 0.40  | 1.05  | 1.47  | 0.07      | 1.02                                   |                | 0.71 0.10 0.04   |           | 1.00                  | 0.22  | 0.005      |
| TO        | 2.93  | 2.69 | 2.29                                                             |                 | 4.80 0.29     |                                                     |            |                                    |       | 3,35 0.61 0.76 0.64 0.69 0.17 0.09 |             | 1.09      | 2.71      | 0.32              | 6.68      | 1,86  | 4,87  |       | 6,82 0,30 | 4.73                                   |                | 3.31 0.46 0.17   |           | 4.65                  | 1,00  | 0.022      |

Fonte: Elaborado pela Autora.

Com isso, obtemos o vetor *D = [19,00; 21,00; 25,00; 24,00; 27,86; 17,00; 23,25; 24,67; 29,33; 27,33; 26,23; 26,04; 26,00; 21,00; 24,86; 26,67; 30,00; 30,00; 26,67; 26,57; 24,00; 17,00; 24,60; 27,00; 24,00; 28,00]*.

O parâmetro lambda assume o valor de 24,88, acarretando um índice de consistência (IC) de 0,0445. Considerando que existem 26 estados a serem considerados para a macro localização, o valor de N é igual a 26, resultando em um índice de razão (IR) de 1,66. Consequentemente, a razão de consistência (RC) obtida é de 0,0268.

#### **4.1.2 Mão de Obra**

A mão de obra é um recurso essencial, já que não é possível operar uma fábrica dessa magnitude tecnológica sem pessoas qualificadas para isso. A mão de obra especializada não será levada em conta nesse fator, já que independentemente da localidade, o salário desse setor é considerado acima do nível de mercado e tende a não variar por estado. Com a chegada da indústria, há a geração de aproximadamente 128 mil empregos diretos e 640 mil empregos indiretos. Por isso, será considerado o custo médio da mão de obra no estado, com dados do [IBGE](#page-91-1) [\(2020b\)](#page-91-1), como mostrado na [Tabela 7.](#page-46-0)

| <b>Estado</b>       | Mão de Obra | Peso do Critério no Estado |
|---------------------|-------------|----------------------------|
| Acre                | R\$592,67   | 0,036                      |
| Alagoas             | R\$482,76   | 0,045                      |
| Amapá               | R\$546,99   | 0,039                      |
| Amazonas            | R\$535,06   | 0,040                      |
| Bahia               | R\$556,81   | 0,039                      |
| Ceará               | R\$513,30   | 0,042                      |
| Espírito Santo      | R\$540,24   | 0,040                      |
| Goiás               | R\$563,32   | 0,038                      |
| Maranhão            | R\$546,89   | 0,039                      |
| Mato Grosso         | R\$558,33   | 0,039                      |
| Mato Grosso do Sul  | R\$571,31   | 0,038                      |
| Minas Gerais        | R\$544,96   | 0,040                      |
| Pará                | R\$519,10   | 0,042                      |
| Paraíba             | R\$554,71   | 0,039                      |
| Paraná              | R\$685,55   | 0,031                      |
| Pernambuco          | R\$523,61   | 0,041                      |
| Piauí               | R\$506,69   | 0,043                      |
| Rio de Janeiro      | R\$737,98   | 0,029                      |
| Rio Grande do Norte | R\$491,35   | 0,044                      |
| Rio Grande do Sul   | R\$575,66   | 0,037                      |
| Rondônia            | R\$591,01   | 0,037                      |
| Roraima             | R\$603,85   | 0,036                      |
| Santa Catarina      | R\$781,31   | 0,028                      |
| São Paulo           | R\$682,77   | 0,032                      |
| Sergipe             | R\$466,15   | 0,046                      |
| <b>Tocantins</b>    | R\$537,92   | 0,040                      |

<span id="page-46-0"></span>Tabela 7 – Custo médio do m² na componente mão de obra.

Fonte: Elaborado pela Autora, com base em [IBGE](#page-91-1) [\(2020b\)](#page-91-1)

Os estados que obtiveram o maior peso nesse critério foram os estados que possuem o menor preço para a mão de obra. Isso significa que, para a indústria, seria necessário menos dinheiro para contratar a quantidade necessária de pessoas para sua construção. Ao passo que, os estados que obtiveram o menor peso seria necessária uma quantidade maior de capital gasto para a contratação da mão de obra. Como o critério salários, ou mão de obra, é inversamente proporcional, ou seja, quando maior o salário, menor deve ser sua nota.

A [Figura 11](#page-47-0) mostra a matriz do critério preço da mão de obra, com seu devido resultado de prioridade média local (PML). Essa prioridade média local será utilizada posteriormente para o cálculo final do AHP uma vez encontrados os PML de todos os critérios.

<span id="page-47-0"></span>

|           | AC.  | IAL. | <b>AP</b> | AM                                                                                   | <b>BA</b> | <b>CE</b> | <b>IES</b> | <b>IGO</b> | <b>MA</b> | <b>MT</b> | <b>MS</b> | <b>MG</b> | PA | PB | <b>IPR</b> | PE | <b>PI</b> | IRJ. | <b>RG</b> | <b>IRS</b> | <b>IRO</b> | <b>RR</b> | <b>SC</b> | <b>SP</b>                                 | <b>SE</b> | ITO | <b>PML</b> |
|-----------|------|------|-----------|--------------------------------------------------------------------------------------|-----------|-----------|------------|------------|-----------|-----------|-----------|-----------|----|----|------------|----|-----------|------|-----------|------------|------------|-----------|-----------|-------------------------------------------|-----------|-----|------------|
| AC        | 1.00 |      |           | 0.81 0.92 0.90 0.94 0.87 0.91 0.95 0.92 0.94 0.96 0.92 0.88 0.94 1.16 0.88 0.85 1.25 |           |           |            |            |           |           |           |           |    |    |            |    |           |      |           |            |            |           |           | 0.83 0.97 1.00 1.02 1.32 1.15 0.79 0.91   |           |     | 0.036      |
| AL        | 1,23 |      |           | 1,00 1,13 1,11 1,15 1,06 1,12 1,17 1,13 1,16 1,18 1,13 1,08 1,15 1,42 1,08 1,05 1,53 |           |           |            |            |           |           |           |           |    |    |            |    |           |      |           |            |            |           |           | 1.02 1.19 1.22 1.25 1.62 1.41 0.97 1.11   |           |     | 0.045      |
| AP        | 1,08 |      |           | 0.88 1.00 0.98 1.02 0.94 0.99 1.03 1.00 1.02 1.04 1.00 0.95 1.01 1.25 0.96 0.93 1.35 |           |           |            |            |           |           |           |           |    |    |            |    |           |      |           |            |            |           |           | 0,90 1,05 1,08 1,10 1,43 1,25 0,85 0,98   |           |     | 0,039      |
| АM        | 1,11 |      |           | 0,90 1,02 1,00 1,04 0,96 1,01 1,05 1,02 1,04 1,07 1,02 0,97 1,04 1,28 0,98 0,95 1,38 |           |           |            |            |           |           |           |           |    |    |            |    |           |      |           |            |            |           |           | 0,92 1,08 1,10 1,13 1,46 1,28 0,87 1,01   |           |     | 0,040      |
| <b>BA</b> | 1.06 |      |           | 0,87 0,98 0,96 1,00 0,92 0,97 1,01 0,98 1,00 1,03 0,98 0,93 1,00 1,23 0,94 0,91 1,33 |           |           |            |            |           |           |           |           |    |    |            |    |           |      |           |            |            |           |           | 0,88 1,03 1,06 1,08 1,40 1,23 0,84 0,97   |           |     | 0,039      |
| <b>CE</b> | 1.15 |      |           | 0,94 1,07 1,04 1,08 1,00 1,05 1,10 1,07 1,09 1,11 1,06 1,01 1,08 1,34 1,02 0,99 1,44 |           |           |            |            |           |           |           |           |    |    |            |    |           |      |           |            |            |           |           | 0,96 1,12 1,15 1,18 1,52 1,33 0,91 1,05   |           |     | 0.042      |
| ES        | 1.10 |      |           | 0.89 1.01 0.99 1.03 0.95 1.00 1.04 1.01 1.03 1.06 1.01 0.96 1.03 1.27 0.97 0.94 1.37 |           |           |            |            |           |           |           |           |    |    |            |    |           |      |           |            |            |           |           | 0.91 1.07 1.09 1.12 1.45 1.26 0.86 1.00   |           |     | 0.040      |
| GO        | 1.05 |      |           | 0,86 0,97 0,95 0,99 0,91 0,96 1,00 0,97 0,99 1,01 0,97 0,92 0,98 1,22 0,93 0,90 1,31 |           |           |            |            |           |           |           |           |    |    |            |    |           |      |           |            |            |           |           | 0,87 1,02 1,05 1,07 1,39 1,21 0,83 0,95   |           |     | 0.038      |
| <b>MA</b> | 1.08 |      |           | 0.88 1.00 0.98 1.02 0.94 0.99 1.03 1.00 1.02 1.04 1.00 0.95 1.01 1.25 0.96 0.93 1.35 |           |           |            |            |           |           |           |           |    |    |            |    |           |      |           |            |            |           |           | 0.90 1.05 1.08 1.10 1.43 1.25 0.85 0.98   |           |     | 0.039      |
| MT        | 1.06 |      |           | 0.86 0.98 0.96 1.00 0.92 0.97 1.01 0.98 1.00 1.02 0.98 0.93 0.99 1.23 0.94 0.91 1.32 |           |           |            |            |           |           |           |           |    |    |            |    |           |      |           |            |            |           |           | 0.88 1.03 1.06 1.08 1.40 1.22 0.83 0.96   |           |     | 0.039      |
| <b>MS</b> | 1.04 |      |           | 0.85 0.96 0.94 0.97 0.90 0.95 0.99 0.96 0.98 1.00 0.95 0.91 0.97 1.20 0.92 0.89 1.29 |           |           |            |            |           |           |           |           |    |    |            |    |           |      |           |            |            |           |           | 0.86 1.01 1.03 1.06 1.37 1.20 0.82 0.94   |           |     | 0.038      |
| <b>MG</b> | 1.09 |      |           | 0.89 1.00 0.98 1.02 0.94 0.99 1.03 1.00 1.02 1.05 1.00 0.95 1.02 1.26 0.96 0.93 1.35 |           |           |            |            |           |           |           |           |    |    |            |    |           |      |           |            |            |           |           | 0.90 1.06 1.08 1.11 1.43 1.25 0.86 0.99   |           |     | 0.040      |
| PA        | 1.14 |      |           | 0.93 1.05 1.03 1.07 0.99 1.04 1.09 1.05 1.08 1.10 1.05 1.00 1.07 1.32 1.01 0.98 1.42 |           |           |            |            |           |           |           |           |    |    |            |    |           |      |           |            |            |           |           | 0.95 1.11 1.14 1.16 1.51 1.32 0.90 1.04   |           |     | 0,042      |
| PB        | 1.07 |      |           | 0.87 0.99 0.96 1.00 0.93 0.97 1.02 0.99 1.01 1.03 0.98 0.94 1.00 1.24 0.94 0.91 1.33 |           |           |            |            |           |           |           |           |    |    |            |    |           |      |           |            |            |           |           | 0.89 1.04 1.07 1.09 1.41 1.23 0.84 0.97   |           |     | 0,039      |
| PR        | 0.86 |      |           | 0,70 0,80 0,78 0,81 0,75 0,79 0,82 0,80 0,81 0,83 0,79 0,76 0,81 1,00 0,76 0,74 1,08 |           |           |            |            |           |           |           |           |    |    |            |    |           |      |           |            |            |           |           | 0.72 0.84 0.86 0.88 1.14 1.00 0.68 0.78   |           |     | 0.031      |
| PE        | 1,13 |      |           | 0,92 1,04 1,02 1,06 0,98 1,03 1,08 1,04 1,07 1,09 1,04 0,99 1,06 1,31 1,00 0,97 1,41 |           |           |            |            |           |           |           |           |    |    |            |    |           |      |           |            |            |           |           | 0,94 1,10 1,13 1,15 1,49 1,30 0,89 1,03   |           |     | 0,041      |
| PI        | 1.17 |      |           | 0,95 1,08 1,06 1,10 1,01 1,07 1,11 1,08 1,10 1,13 1,08 1,02 1,09 1,35 1,03 1,00 1,46 |           |           |            |            |           |           |           |           |    |    |            |    |           |      |           |            |            |           |           | 0,97 1,14 1,17 1,19 1,54 1,35 0,92 1,06   |           |     | 0,043      |
| <b>RJ</b> | 0.80 |      |           | 0.65 0.74 0.73 0.75 0.70 0.73 0.76 0.74 0.76 0.77 0.74 0.70 0.75 0.93 0.71 0.69 1.00 |           |           |            |            |           |           |           |           |    |    |            |    |           |      |           |            |            |           |           | $0.67$ 0.78 0.80 0.82 1.06 0.93 0.63 0.73 |           |     | 0.029      |
| RG        | 1.21 |      |           | 0,98 1,11 1,09 1,13 1,04 1,10 1,15 1,11 1,14 1,16 1,11 1,06 1,13 1,40 1,07 1,03 1,50 |           |           |            |            |           |           |           |           |    |    |            |    |           |      |           |            |            |           |           | 1,00 1,17 1,20 1,23 1,59 1,39 0,95 1,09   |           |     | 0.044      |
| <b>RS</b> | 1.03 |      |           | 0,84 0,95 0,93 0,97 0,89 0,94 0,98 0,95 0,97 0,99 0,95 0,90 0,96 1,19 0,91 0,88 1,28 |           |           |            |            |           |           |           |           |    |    |            |    |           |      |           |            |            |           |           | 0,85 1,00 1,03 1,05 1,36 1,19 0,81 0,93   |           |     | 0.037      |
| <b>RO</b> | 1.00 |      |           | 0.82 0.93 0.91 0.94 0.87 0.91 0.95 0.93 0.94 0.97 0.92 0.88 0.94 1.16 0.89 0.86 1.25 |           |           |            |            |           |           |           |           |    |    |            |    |           |      |           |            |            |           |           | $0.83$ 0.97 1.00 1.02 1.32 1.16 0.79 0.91 |           |     | 0.037      |
| <b>RR</b> | 0.98 |      |           | 0.80 0.91 0.89 0.92 0.85 0.89 0.93 0.91 0.92 0.95 0.90 0.86 0.92 1.14 0.87 0.84 1.22 |           |           |            |            |           |           |           |           |    |    |            |    |           |      |           |            |            |           |           | 0.81 0.95 0.98 1.00 1.29 1.13 0.77 0.89   |           |     | 0.036      |
| <b>SC</b> | 0.76 |      |           | 0.62 0.70 0.68 0.71 0.66 0.69 0.72 0.70 0.71 0.73 0.70 0.66 0.71 0.88 0.67 0.65 0.94 |           |           |            |            |           |           |           |           |    |    |            |    |           |      |           |            |            |           |           | 0.63 0.74 0.76 0.77 1.00 0.87 0.60 0.69   |           |     | 0.028      |
| <b>SP</b> | 0.87 |      |           | 0.71 0.80 0.78 0.82 0.75 0.79 0.83 0.80 0.82 0.84 0.80 0.76 0.81 1.00 0.77 0.74 1.08 |           |           |            |            |           |           |           |           |    |    |            |    |           |      |           |            |            |           |           | 0.72 0.84 0.87 0.88 1.14 1.00 0.68 0.79   |           |     | 0.032      |
| <b>SE</b> | 1,27 |      |           | 1,04 1,17 1,15 1,19 1,10 1,16 1,21 1,17 1,20 1,23 1,17 1,11 1,19 1,47 1,12 1,09 1,58 |           |           |            |            |           |           |           |           |    |    |            |    |           |      |           |            |            |           |           | 1,05 1,23 1,27 1,30 1,68 1,46 1,00 1,15   |           |     | 0,046      |
| TO        | 1.10 |      |           | 0,90 1,02 0,99 1,04 0,95 1,00 1,05 1,02 1,04 1,06 1,01 0,97 1,03 1,27 0,97 0,94 1,37 |           |           |            |            |           |           |           |           |    |    |            |    |           |      |           |            |            |           |           | 0.91 1.07 1.10 1.12 1.45 1.27 0.87 1.00   |           |     | 0,040      |
|           |      |      |           |                                                                                      |           |           |            |            | -         |           |           | .         |    |    |            |    |           |      |           |            |            |           |           |                                           |           |     |            |

Figura 11 – Matriz AHP macro - critério mão de obra

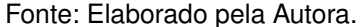

Com isso, obtemos o vetor *D = [23,75; 29,00; 25,75; 26,25; 25,25; 27,25; 26,00; 25,00; 25,75; 25,25; 24,50; 25,75; 27,00; 25,25; 27,33; 26,75; 27,75; 25,33; 28,50; 24,25; 23,75; 23,25; 24,00; 27,33; 24,00; 26,00]*.

O parâmetro lambda assume o valor de 25,769, acarretando um índice de consistência (IC) de 0,0092. Considerando que existem 26 estados a serem considerados para a macro localização, o valor de N é igual a 26, resultando em um índice de razão (IR) de 1,66. Consequentemente, a razão de consistência (RC) obtida é de 0,006.

## **4.1.3 Capital**

A necessidade de larga extensão de terras disponíveis para a formação do complexo industrial é grande: para uma planta de 1,5 milhões t/ano, é necessário, no mínimo, 120 mil hectares para a formação da base florestal. Portanto, para esse critério, devido a necessidade de um grande terreno para o parque industrial, será levada em consideração o preço médio do terreno, em metros quadrados, no estado, conforme [Tabela 8,](#page-48-0) com dados obtidos de [IBGE](#page-91-1) [\(2020b\)](#page-91-1).

<span id="page-48-0"></span>

| <b>Estado</b>       | Preço Médio do Terreno (m <sup>2</sup> ) | Peso do Critério no Estado |
|---------------------|------------------------------------------|----------------------------|
| Acre                | R\$1.531,31                              | 0,04                       |
| Alagoas             | R\$1.319,42                              | 0,04                       |
| Amapá               | R\$1.379,43                              | 0,04                       |
| Amazonas            | R\$1.396,53                              | 0,04                       |
| Bahia               | R\$1.452,06                              | 0,04                       |
| Ceará               | R\$1.369,51                              | 0,04                       |
| Espírito Santo      | R\$1.355,73                              | 0,04                       |
| Goiás               | R\$1.413,39                              | 0,04                       |
| Maranhão            | R\$1.389,45                              | 0,04                       |
| Mato Grosso         | R\$1.425,17                              | 0,04                       |
| Mato Grosso do Sul  | R\$1.431,10                              | 0,04                       |
| Minas Gerais        | R\$1.446,61                              | 0,04                       |
| Pará                | R\$1.416,13                              | 0,04                       |
| Paraíba             | R\$1.394,80                              | 0,04                       |
| Paraná              | R\$1.537,22                              | 0,04                       |
| Pernambuco          | R\$1.345,93                              | 0,04                       |
| Piauí               | R\$1.335,08                              | 0,04                       |
| Rio de Janeiro      | R\$1.617,59                              | 0,03                       |
| Rio Grande do Norte | R\$1.287,71                              | 0,04                       |
| Rio Grande do Sul   | R\$1.473,72                              | 0,04                       |
| Rondônia            | R\$1.466,10                              | 0,04                       |
| Roraima             | R\$1.463,73                              | 0,04                       |
| Santa Catarina      | R\$1.676,41                              | 0,03                       |
| São Paulo           | R\$1.560,79                              | 0,04                       |
| Sergipe             | R\$1.304,35                              | 0,04                       |
| <b>Tocantins</b>    | R\$1.463,33                              | 0,04                       |

Tabela 8 – Custo médio do m² na componente terreno.

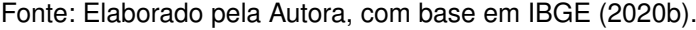

Como o critério salários/mão de obra é inversamente proporcional, ou seja, quando maior o salário, menor deve ser sua nota. De forma similar ao critério anterior, os estados que obtiveram o maior peso foram os que possuem o menor preço no valor de terreno. Em aspectos financeiros, como é uma indústria de alto investimento, a variável no preço de compra de um novo terreno para o pátio fabril é de grande importância. A [Figura 12](#page-49-0) mostra a matriz do critério preço do terreno (m²) com a comparação par a par dos estados e a prioridade média local de cada estado nesse fator.

<span id="page-49-0"></span>

|           | AC. | AL | <b>AP</b> | AM BA | <b>ICE</b> | <b>IES</b> | l GO | MA MT | <b>IMS IMG IPA</b> |  | IPB | <b>IPR</b> | PE | <b>PI</b> | <b>RI</b> | <b>RG</b> | <b>IRS</b> | <b>RO</b> | <b>IRR</b> | <b>SC</b> | <b>SP</b> | <b>SE</b> | <b>TO</b> | <b>PML</b>                                                                                                    |
|-----------|-----|----|-----------|-------|------------|------------|------|-------|--------------------|--|-----|------------|----|-----------|-----------|-----------|------------|-----------|------------|-----------|-----------|-----------|-----------|----------------------------------------------------------------------------------------------------|
| AC        |     |    |           |       |            |            |      |       |                    |  |     |            |    |           |           |           |            |           |            |           |           |           |           | 1,00 0,86 0,90 0,91 0,95 0,89 0,89 0,92 0,91 0,93 0,93 0,94 0,92 0,91 1,00 0,88 0,87 1,06 0,84 0,96 0,96 0,96 1,09 1,02 0,85 0,96 0,036      |
| AI.       |     |    |           |       |            |            |      |       |                    |  |     |            |    |           |           |           |            |           |            |           |           |           |           | 1,16 1,00 1,05 1,06 1,10 1,04 1,03 1,07 1,05 1,08 1,08 1,10 1,07 1,06 1,17 1,02 1,01 1,23 0,98 1,12 1,11 1,11 1,27 1,18 0,99 1,11 0,042      |
| AP        |     |    |           |       |            |            |      |       |                    |  |     |            |    |           |           |           |            |           |            |           |           |           |           | 1,11 0,96 1,00 1,01 1,05 0,99 0,98 1,02 1,01 1,03 1,04 1,05 1,03 1,01 1,11 0,98 0,97 1,17 0,93 1,07 1,06 1,06 1,22 1,13 0,95 1,06 0,040      |
| AM        |     |    |           |       |            |            |      |       |                    |  |     |            |    |           |           |           |            |           |            |           |           |           |           | 1,10 0,94 0,99 1,00 1,04 0,98 0,97 1,01 0,99 1,02 1,02 1,04 1,01 1,00 1,10 0,96 0,96 1,16 0,92 1,06 1,05 1,05 1,05 1,20 1,12 0,93 1,05 0,039 |
| <b>BA</b> |     |    |           |       |            |            |      |       |                    |  |     |            |    |           |           |           |            |           |            |           |           |           |           | 1,05 0,91 0,95 0,96 1,00 0,94 0,93 0,97 0,96 0,98 0,99 1,00 0,98 0,96 1,06 0,93 0,92 1,11 0,89 1,01 1,01 1,01 1,15 1,07 0,90 1,01 0,038      |
| <b>CE</b> |     |    |           |       |            |            |      |       |                    |  |     |            |    |           |           |           |            |           |            |           |           |           |           | 1,12 0,96 1,01 1,02 1,06 1,00 0,99 1,03 1,01 1,04 1,04 1,06 1,03 1,02 1,12 0,98 0,97 1,18 0,94 1,08 1,07 1,07 1,22 1,14 0,95 1,07 0,040      |
| ES        |     |    |           |       |            |            |      |       |                    |  |     |            |    |           |           |           |            |           |            |           |           |           |           | 1,13 0,97 1,02 1,03 1,07 1,01 1,00 1,04 1,02 1,05 1,06 1,07 1,04 1,03 1,13 0,99 0,98 1,19 0,95 1,09 1,08 1,08 1,24 1,15 0,96 1,08 0,040      |
| <b>GO</b> |     |    |           |       |            |            |      |       |                    |  |     |            |    |           |           |           |            |           |            |           |           |           |           | 1,08 0,93 0,98 0,99 1,03 0,97 0,96 1,00 0,98 1,01 1,01 1,02 1,00 0,99 1,09 0,95 0,94 1,14 0,91 1,04 1,04 1,04 1,04 1,19 1,10 0,92 1,04 0,039 |
| MA        |     |    |           |       |            |            |      |       |                    |  |     |            |    |           |           |           |            |           |            |           |           |           |           | 1,10 0,95 0,99 1,01 1,05 0,99 0,98 1,02 1,00 1,03 1,03 1,04 1,02 1,00 1,11 0,97 0,96 1,16 0,93 1,06 1,06 1,05 1,21 1,12 0,94 1,05 0,040      |
| MT        |     |    |           |       |            |            |      |       |                    |  |     |            |    |           |           |           |            |           |            |           |           |           |           | 1,07 0,93 0,97 0,98 1,02 0,96 0,95 0,99 0,97 1,00 1,00 1,02 0,99 0,98 1,08 0,94 0,94 1,14 0,90 1,03 1,03 1,03 1,18 1,10 0,92 1,03 0,039      |
| <b>MS</b> |     |    |           |       |            |            |      |       |                    |  |     |            |    |           |           |           |            |           |            |           |           |           |           | 1,07 0,92 0,96 0,98 1,01 0,96 0,95 0,99 0,97 1,00 1,00 1,01 0,99 0,97 1,07 0,94 0,93 1,13 0,90 1,03 1,02 1,02 1,17 1,09 0,91 1,02 0,038      |
| MG        |     |    |           |       |            |            |      |       |                    |  |     |            |    |           |           |           |            |           |            |           |           |           |           | 1,06 0,91 0,95 0,97 1,00 0,95 0,94 0,98 0,96 0,99 0,99 1,00 0,98 0,96 1,06 0,93 0,92 1,12 0,89 1,02 1,01 1,01 1,16 1,08 0,90 1,01 0,038      |
| <b>PA</b> |     |    |           |       |            |            |      |       |                    |  |     |            |    |           |           |           |            |           |            |           |           |           |           | 1,08 0,93 0,97 0,99 1,03 0,97 0,96 1,00 0,98 1,01 1,01 1,02 1,00 0,98 1,09 0,95 0,94 1,14 0,91 1,04 1,04 1,03 1,18 1,10 0,92 1,03 0,039      |
| PB        |     |    |           |       |            |            |      |       |                    |  |     |            |    |           |           |           |            |           |            |           |           |           |           | 1,10 0,95 0,99 1,00 1,04 0,98 0,97 1,01 1,00 1,02 1,03 1,04 1,02 1,00 1,10 0,96 0,96 1,16 0,92 1,06 1,05 1,05 1,20 1,12 0,94 1,05 0,039      |
| PR        |     |    |           |       |            |            |      |       |                    |  |     |            |    |           |           |           |            |           |            |           |           |           |           | 1,00 0,86 0,90 0,91 0,94 0,89 0,88 0,92 0,90 0,93 0,93 0,94 0,92 0,91 1,00 0,88 0,87 1,05 0,84 0,96 0,95 0,95 1,09 1,02 0,85 0,95 0,036      |
| PE        |     |    |           |       |            |            |      |       |                    |  |     |            |    |           |           |           |            |           |            |           |           |           |           | 1,14 0,98 1,02 1,04 1,08 1,02 1,01 1,05 1,03 1,06 1,06 1,07 1,05 1,04 1,14 1,00 0,99 1,20 0,96 1,09 1,09 1,09 1,09 1,25 1,16 0,97 1,09 0,041 |
| PI        |     |    |           |       |            |            |      |       |                    |  |     |            |    |           |           |           |            |           |            |           |           |           |           | 1,15 0,99 1,03 1,05 1,09 1,03 1,02 1,06 1,04 1,07 1,07 1,08 1,06 1,04 1,15 1,01 1,00 1,21 0,96 1,10 1,10 1,10 1,10 1,26 1,17 0,98 1,10 0,041 |
| <b>RJ</b> |     |    |           |       |            |            |      |       |                    |  |     |            |    |           |           |           |            |           |            |           |           |           |           | 0.95 0.82 0.85 0.86 0.90 0.85 0.84 0.87 0.86 0.88 0.88 0.89 0.88 0.86 0.95 0.83 0.83 1.00 0.80 0.91 0.91 0.90 1.04 0.96 0.81 0.90 0.034      |
| RG        |     |    |           |       |            |            |      |       |                    |  |     |            |    |           |           |           |            |           |            |           |           |           |           | 1,19 1,02 1,07 1,08 1,13 1,06 1,05 1,10 1,08 1,11 1,11 1,12 1,10 1,08 1,19 1,05 1,04 1,26 1,00 1,14 1,14 1,14 1,14 1,30 1,21 1,01 1,14 0,043 |
| <b>RS</b> |     |    |           |       |            |            |      |       |                    |  |     |            |    |           |           |           |            |           |            |           |           |           |           | 1,04 0,90 0,94 0,95 0,99 0,93 0,92 0,96 0,94 0,97 0,97 0,98 0,96 0,95 1,04 0,91 0,91 1,10 0,87 1,00 0,99 0,99 1,14 1,06 0,89 0,99 0,037      |
| <b>RO</b> |     |    |           |       |            |            |      |       |                    |  |     |            |    |           |           |           |            |           |            |           |           |           |           | 1,04 0,90 0,94 0,95 0,99 0,93 0,92 0,96 0,95 0,97 0,98 0,99 0,97 0,95 1,05 0,92 0,91 1,10 0,88 1,01 1,00 1,00 1,14 1,06 0,89 1,00 0,037      |
| <b>RR</b> |     |    |           |       |            |            |      |       |                    |  |     |            |    |           |           |           |            |           |            |           |           |           |           | 1,05 0,90 0,94 0,95 0,99 0,94 0,93 0,97 0,95 0,97 0,98 0,99 0,97 0,95 1,05 0,92 0,91 1,11 0,88 1,01 1,00 1,00 1,15 1,07 0,89 1,00 0,037      |
| <b>SC</b> |     |    |           |       |            |            |      |       |                    |  |     |            |    |           |           |           |            |           |            |           |           |           |           | 0,91 0,79 0,82 0,83 0,87 0,82 0,81 0,84 0,83 0,85 0,85 0,86 0,84 0,83 0,92 0,80 0,80 0,96 0,77 0,88 0,87 0,87 1,00 0,93 0,78 0,87 0,033      |
| <b>SP</b> |     |    |           |       |            |            |      |       |                    |  |     |            |    |           |           |           |            |           |            |           |           |           |           | 0,98 0,85 0,88 0,89 0,93 0,88 0,87 0,91 0,89 0,91 0,92 0,93 0,91 0,89 0,98 0,86 0,86 1,04 0,83 0,94 0,94 0,94 1,07 1,00 0,84 0,94 0,035      |
| <b>SE</b> |     |    |           |       |            |            |      |       |                    |  |     |            |    |           |           |           |            |           |            |           |           |           |           | 1,17 1,01 1,06 1,07 1,11 1,05 1,04 1,08 1,07 1,09 1,10 1,11 1,09 1,07 1,18 1,03 1,02 1,24 0,99 1,13 1,12 1,12 1,29 1,20 1,00 1,12 0,042      |
| TO        |     |    |           |       |            |            |      |       |                    |  |     |            |    |           |           |           |            |           |            |           |           |           |           | 1,05 0,90 0,94 0,95 0,99 0,94 0,93 0,97 0,95 0,97 0,98 0,99 0,97 0,95 1,05 0,92 0,91 1,11 0,88 1,01 1,00 1,00 1,15 1,07 0,89 1,00 0,038      |

Figura 12 – Matriz AHP macro - critério capital

Fonte: Elaborado pela Autora.

Com isso, obtemos o vetor *D = [23,25; 27,00; 25,75; 25,50; 24,50; 26,00; 26,25; 25,25; 25,75; 25,00; 25,00; 24,75; 25,25; 25,50; 23,25; 26,50; 26,75; 29,33; 27,75; 24,25; 24,25; 24,25; 28,33; 22,75; 27,25; 24,50]*.

O parâmetro lambda assume o valor de 25,535, acarretando um índice de consistência (IC) de 0,019. Considerando que existem 26 estados a serem considerados para a macro localização, o valor de N é igual a 26, resultando em um índice de razão (IR) de 1,66. Consequentemente, a razão de consistência (RC) obtida é de 0,011.

#### **4.1.4 Infraestrutura Disponível**

Atualmente, quase toda a água consumida dentro da fábrica vem dos rios. Os consumos de água na indústria são altos, podendo chegar a 45m<sup>3</sup> de água por tonelada de celulose e entre 23m<sup>3</sup> a 28m<sup>3</sup> em fábricas mais modernas. Para isso, no critério infraestrutura disponível, será considerada a capacidade do estado em fornecer água para o estado. Para isso, será utilizado dados de uso da água na indústria por estado, com dados retirados da [ANA](#page-89-0) [\(2023\)](#page-89-0), mostrados na [Tabela 9.](#page-50-0)

<span id="page-50-0"></span>

| 0, 15<br>0,00<br>Acre                 |  |
|---------------------------------------|--|
|                                       |  |
| 9,99<br>0,04<br>Alagoas               |  |
| 0,00<br>0,04<br>Amapá                 |  |
| 0,01<br>1,15<br>Amazonas              |  |
| 10,30<br>0,05<br>Bahia                |  |
| 0,02<br>4,67<br>Ceará                 |  |
| Espírito Santo<br>2,97<br>0,01        |  |
| Goiás<br>0,05<br>12,22                |  |
| Maranhão<br>3,10<br>0,01              |  |
| Mato Grosso<br>0,02<br>3,57           |  |
| Mato Grosso do Sul<br>0,05<br>11,67   |  |
| <b>Minas Gerais</b><br>21,63<br>0, 10 |  |
| 2,67<br>0,01<br>Pará                  |  |
| 0,02<br>Paraíba<br>3,44               |  |
| 19,73<br>0,09<br>Paraná               |  |
| 11,05<br>0,05<br>Pernambuco           |  |
| 0,80<br>0,00<br>Piauí                 |  |
| Rio de Janeiro<br>12,12<br>0,05       |  |
| Rio Grande do Norte<br>0,01<br>1,67   |  |
| Rio Grande do Sul<br>11,35<br>0,05    |  |
| Rondônia<br>0,74<br>0,00              |  |
| Roraima<br>0,08<br>0,00               |  |
| Santa Catarina<br>8,92<br>0,04        |  |
| 0,30<br>São Paulo<br>67,62            |  |
| 1,94<br>0,01<br>Sergipe               |  |
| <b>Tocantins</b><br>0,70<br>0,00      |  |

Tabela 9 – Uso consuntivo da água no Brasil: indústrias.

Fonte: Elaborado pela Autora, com base em [ANA](#page-89-0) [\(2023\)](#page-89-0).

Esse critério foi definido pelo potencial do estado em fornecer água para a indústria. Mesmo considerando várias indústrias de diferentes áreas presentes dentro do estado, o potencial hídrico se equivale ao uso industrial. Com isso, foi feita a aplicação do método AHP para o critério infraestrutura disponível, como podemos observar na [Figura 13.](#page-51-0)

<span id="page-51-0"></span>

|           | <b>AC</b>   | AL | <b>AP</b>                                                                                                   | <b>AM</b>     | <b>BA</b>   | <b>CE</b> | <b>ES</b>      | <b>GO</b> | <b>IMA</b> | <b>MT</b>        |                      | MS MG                  | <b>PA</b> | <b>PB</b>             | <b>PR</b> | PE                   | PI                         | l RJ.       | <b>RG</b>      | <b>RS</b> | <b>RO</b>       | <b>RR</b>                                                         | <b>SC</b>        | <b>SP</b> | <b>SE</b> | TΟ         | <b>PML</b> |
|-----------|-------------|----|----------------------------------------------------------------------------------------------------|---------------|-------------|-----------|----------------|-----------|------------|------------------|----------------------|------------------------|-----------|-----------------------|-----------|----------------------|----------------------------|-------------|----------------|-----------|-----------------|-------------------------------------------------------------------|------------------|-----------|-----------|------------|------------|
| <b>AC</b> | 1,00 0,01   |    | 3,54                                                                                                    | $0.13 \ 0.01$ |             | 0,03      | $0,05$ $0,01$  |           | 0,05       | $0,04$ 0,01 0,01 |                      |                        | 0,06      |                       |           |                      | $0.04$ 0.01 0.01 0.18 0.01 |             | $0,09$ $0,01$  |           | 0,20            |                                                                   | 1.74 0.02 0.00   |           | 0.08      | 0.21       | 0,001      |
| AL        | 67.90 1.00  |    | 240.68                                                                                                    | 8.69 0.97     |             | 2.14      | 3,37 0,82      |           | 3,22       |                  | 2,80 0,86 0,46       |                        | 3,75      |                       |           |                      | 2,90 0.51 0.90 12,50 0.82  |             |                |           | 5,98 0,88 13,59 | 118,22 1.12 0.15                                                  |                  |           |           | 5.15 14.31 | 0,045      |
| AP        | $0.28$ 0.00 |    | 1.00                                                                                                    | $0.04$ 0.00   |             | 0.01      | $0.01$ $0.00$  |           | 0.01       |                  | $0.01$ $0.00$ $0.00$ |                        | 0.02      |                       |           | $0.01$ 0.00 0.00     | $0.05$ 0.00                |             | 0.02 0.00      |           | 0.06            |                                                                   | 0.49 0.00 0.00   |           | 0.02      | 0.06       | 0.000      |
| <b>AM</b> | 7.81 0.12   |    | 27.69                                                                                                    | $1.00 \ 0.11$ |             | 0.25      | 0.39 0.09      |           | 0.37       |                  | 0.32 0.10 0.05       |                        | 0.43      |                       |           | $0.33$ $0.06$ $0.10$ | 1.44 0.09                  |             | $0.69$ $0.10$  |           | 1.56            | 13.60 0.13 0.02                                                   |                  |           | 0.59      | 1.65       | 0.005      |
| <b>BA</b> | 69.99 1.03  |    | 248.08                                                                                                    | 8.96 1.00     |             | 2.21      | 3.47 0.84      |           | 3.32       |                  | 2.88 0.88 0.48       |                        | 3.86      |                       |           |                      | 2.99 0.52 0.93 12.88 0.85  |             |                |           | 6.16 0.91 14.01 | 121.86 1.16 0.15                                                  |                  |           | 5.30      | 14.75      | 0.046      |
| <b>CE</b> | 31.73 0.47  |    | 112.47                                                                                                    |               | 4.06 0.45   | 1,00      | 1.57 0.38      |           | 1.51       |                  | 1,31 0,40 0,22       |                        | 1.75      | $1,36$ 0,24 0,42      |           |                      | 5,84 0,39                  |             | 2.79 0.41      |           | 6.35            | 55.25 0.52 0.07                                                   |                  |           | 2.40      | 6.69       | 0,021      |
| ES        | 20,17 0,30  |    | 71.51                                                                                                    | 2.58 0.29     |             | 0.64      | $1.00 \ 0.24$  |           | 0,96       |                  | $0.83$ 0.25 0.14     |                        | 1,11      | $0.86$ 0.15 0.27      |           |                      |                            | 3.71 0.24   | 1.78 0.26      |           | 4.04            | 35.13 0.33 0.04                                                   |                  |           | 1.53      | 4.25       | 0,013      |
| GO        | 83,00 1,22  |    | 294.22                                                                                                    | 10.63 1.19    |             | 2.62      | 4.11 1.00      |           | 3,94       |                  | 3,42 1,05 0,56       |                        | 4,58      |                       |           |                      | 3,55 0,62 1,11 15,28 1,01  |             |                |           |                 | 7,31 1,08 16,61 144,52 1,37 0,18                                  |                  |           | 6.29      | 17.49      | 0.054      |
| <b>MA</b> | 21,06 0,31  |    | 74.64                                                                                                    | 2.70 0.30     |             | 0,66      | 1,04 0,25      |           | 1,00       |                  | $0,87$ 0,27 0,14     |                        | 1,16      | $0,90$ $0,16$ $0,28$  |           |                      | 3,88 0,26                  |             | 1.85 0.27      |           | 4,21            | 36.66 0.35 0.05                                                   |                  |           | 1.60      | 4.44       | 0,014      |
| <b>MT</b> | 24,29 0,36  |    | 86,10                                                                                                    | 3,11 0,35     |             | 0.77      | $1,20$ 0,29    |           | 1,15       |                  | $1,00$ 0,31 0,17     |                        | 1,34      |                       |           | 1,04 0,18 0,32       |                            | 4,47 0,29   | 2,14 0,32      |           | 4,86            | 42,29 0,40 0,05                                                   |                  |           | 1.84      | 5.12       | 0,016      |
| <b>MS</b> | 79.27 1.17  |    | 280.99                                                                                                    | 10.15 1.13    |             | 2.50      | 3.93 0.96      |           | 3.76       |                  | 3.26 1.00 0.54       |                        | 4.38      |                       |           |                      | 3,39 0,59 1,06 14,59 0,96  |             |                |           |                 | 6.98 1.03 15.86 138.02 1.31 0.17                                  |                  |           | 6.01      | 16.71      | 0.052      |
| <b>MG</b> | 146.95 2.16 |    | 520.90 18.81 2.10                                                                                           |               |             | 4.63      | 7.28 1.77      |           | 6.98       |                  | 6.05 1.85 1.00       |                        | 8.11      |                       |           |                      |                            |             |                |           |                 | 6.29 1.10 1.96 27.04 1.78 12.94 1.91 29.41 255.86 2.43 0.32 11.14 |                  |           |           | 30.97      | 0.096      |
| PA        | 18.12 0.27  |    | 64.22                                                                                                    | 2.32 0.26     |             | 0.57      | $0.90$ 0.22    |           | 0.86       |                  | $0.75$ 0.23 0.12     |                        | 1.00      | $0.77$ 0.14 0.24      |           |                      |                            | 3.33 0.22   | $1.60 \, 0.23$ |           | 3.63            | 31.54 0.30 0.04                                                   |                  |           | 1.37      | 3.82       | 0.012      |
| PB        | 23,38 0,34  |    | 82.87                                                                                                    | 2.99 0.33     |             | 0.74      | $1.16 \, 0.28$ |           | 1.11       | $0.96$ 0.29 0.16 |                      |                        | 1.29      |                       |           | $1.00 \ 0.17 \ 0.31$ |                            | 4.30 0.28   | 2.06 0.30      |           | 4.68            | 40.70 0.39 0.05                                                   |                  |           | 1.77      | 4.93       | 0.015      |
| PR        | 134.07 1.97 |    | 475.26 17.16 1.92                                                                                           |               |             | 4.23      | 6.65 1.62      |           | 6.37       |                  | 5.52 1.69 0.91       |                        | 7.40      |                       |           |                      |                            |             |                |           |                 | 5,74 1,00 1,79 24,68 1,63 11,81 1,74 26,83 233,44 2,21 0,29       |                  |           | 10.16     | 28.26      | 0.088      |
| PE        | 75.08 1.11  |    | 266.16                                                                                                    | 9.61 1.07     |             | 2.37      | 3.72 0.90      |           | 3,57       |                  | 3.09 0.95 0.51       |                        | 4,14      |                       |           |                      | 3.21 0.56 1.00 13.82 0.91  |             |                |           |                 | 6.61 0.97 15.03 130.73 1.24 0.16                                  |                  |           | 5.69      | 15.82      | 0.049      |
| PI        | 5,43 0,08   |    | 19.26                                                                                                    | 0.70 0.08     |             | 0,17      | $0.27$ 0.07    |           | 0,26       |                  | $0.22$ 0.07 0.04     |                        | 0,30      |                       |           | $0.23$ 0.04 0.07     | 1.00 0.07                  |             | 0.48 0.07      |           | 1.09            |                                                                   | $9.46$ 0.09 0.01 |           | 0.41      | 1.15       | 0.004      |
| <b>RJ</b> | 82,38 1,21  |    | 292.02 10.55 1.18                                                                                           |               |             | 2,60      | 4,08 0,99      |           | 3,91       |                  | 3,39 1,04 0,56       |                        | 4,55      |                       |           |                      | 3,52 0,61 1,10 15,16 1,00  |             |                |           |                 | 7,25 1,07 16,49 143,44 1,36 0,18                                  |                  |           | 6.24      | 17.36      | 0.054      |
| <b>RG</b> | 11,36 0.17  |    | 40.26                                                                                                    | 1.45 0.16     |             | 0,36      | $0.56$ $0.14$  |           | 0.54       |                  | 0.47 0.14 0.08       |                        | 0.63      | 0,49 0,08 0.15        |           |                      | 2,09 0.14                  |             | $1,00$ $0.15$  |           | 2.27            | 19.77 0.19 0.02                                                   |                  |           | 0.86      | 2.39       | 0,007      |
| <b>RS</b> | 77.10 1.14  |    | 273.32                                                                                                    |               | 9.87 1.10   | 2.43      | 3.82 0.93      |           | 3.66       |                  | 3.17 0.97 0.52       |                        | 4.26      |                       |           |                      | 3.30 0.58 1.03 14.19 0.94  |             |                |           |                 | 6.79 1.00 15.43 134.25 1.27 0.17                                  |                  |           |           | 5.84 16.25 | 0.051      |
| <b>RO</b> | 5.00 0.07   |    | 17.71                                                                                                    | 0.64 0.07     |             | 0.16      | $0.25$ 0.06    |           | 0.24       |                  | $0.21$ $0.06$ $0.03$ |                        | 0.28      | $0.21$ 0.04 0.07      |           |                      |                            | 0.92 0.06   | $0.44$ 0.06    |           | 1.00            |                                                                   | 8.70 0.08 0.01   |           | 0.38      | 1.05       | 0.003      |
| <b>RR</b> | 0.57 0.01   |    | 2.04                                                                                                    | $0.07$ $0.01$ |             | 0.02      | $0.03$ $0.01$  |           | 0.03       |                  | $0.02$ $0.01$ $0.00$ |                        | 0.03      | $0.02$ 0.00 0.01      |           |                      | $0.11 \, 0.01$             |             | $0.05 \ 0.01$  |           | 0.11            |                                                                   | 1.00 0.01 0.00   |           | 0.04      | 0.12       | 0.000      |
| <b>SC</b> | 60.58 0.89  |    | 214.74                                                                                                    |               | 7.76 0.87   | 1.91      | $3.00 \, 0.73$ |           | 2.88       |                  |                      | 2.49 0.76 0.41         | 3.34      |                       |           |                      | 2.59 0.45 0.81 11.15 0.74  |             |                |           |                 | 5,33 0,79 12,12 105,48 1,00 0,13                                  |                  |           |           | 4.59 12.77 | 0.040      |
| <b>SP</b> | 459.46 6.77 |    | 1628.68 58.82 6.57 14.48 22.77 5.54 21.82 18.92 5.80 3.13 25.36 19.65 3.43 6.12 84.56 5.58 40.46 5.96 91.95 |               |             |           |                |           |            |                  |                      |                        |           |                       |           |                      |                            |             |                |           |                 | 799.98 7.58 1.00 34.82 96.83                                      |                  |           |           |            | 0.301      |
| <b>SE</b> | 13.19 0.19  |    | 46.77                                                                                                    |               | 1.69 0.19   | 0.42      | $0.65 \, 0.16$ |           | 0.63       | $0.54$ 0.17 0.09 |                      |                        | 0.73      | $0.56$ 0.10 0.18      |           |                      |                            | $2,43$ 0,16 | $1.16 \ 0.17$  |           | 2.64            | 22.97 0.22 0.03                                                   |                  |           | 1.00      | 2.78       | 0.009      |
| <b>TO</b> | 4.75 0.07   |    | 16.82                                                                                                    |               | $0,61$ 0.07 | 0.15      | $0.24 \ 0.06$  |           | 0.23       |                  |                      | $0.20 \, 0.06 \, 0.03$ |           | $0.26$ 0.20 0.04 0.06 |           |                      | 0.87 0.06                  |             | $0.42 \ 0.06$  |           | 0.95            |                                                                   | 8.26 0.08 0.01   |           | 0.36      | 1.00       | 0.003      |

Figura 13 – Matriz AHP macro - critério infraestrutura disponível

Fonte: Elaborado pela Autora.

Com isso, obtemos o vetor *D = [20,00; 29,00; 25,00; 13,00; 23,80; 27,00; 34,00; 28,40; 36,00; 20,50; 27,00; 25,10; 31,00; 20,00; 25,44; 25,60; 22,50; 28,20; 0,05; 26,40; 30,00; 25,00; 25,75; 26,13; 23,00; 26,67]*.

O parâmetro lambda assume o valor de 24,790, acarretando um índice de consistência (IC) de 0,048. Considerando que existem 26 estados a serem considerados para a macro localização, o valor de N é igual a 26, resultando em um índice de razão (IR) de 1,66. Consequentemente, a razão de consistência (RC) obtida é de 0,029.

## **4.1.5 Proximidade de Mercado**

Como a celulose visa a exportação, seu mercado consumidor é, usualmente, a Europa e a Ásia. Para isso, a celulose é transportada via marítima de um porto brasileiro até seu mercado consumidor. A celulose, portanto, é transportada da unidade industrial até um porto próximo.

No Brasil, segundo o Ministério da [Infraestrutura](#page-91-3) [\(2022\)](#page-91-3), existem trinta e sete portos organizados no Brasil, que são de bem público, construídos para atender as necessidades de navegação, de movimentação de passageiros ou de movimentação e armazenagem de mercadorias, e cujo tráfego e operações portuárias estejam sob jurisdição de autoridade portuária. Há, além disso, 144 terminais de uso privado (TUPs), que são instalações portuárias exploradas mediante autorização e localizada fora da área do porto organizado.

A seguir estão listados os principais complexos portuários brasileiros, com base nos dados do Ministério da [Infraestrutura](#page-91-3) [\(2022\)](#page-91-3) e Laboratório de Transportes e Logística [\(LabTrans](#page-91-4) [\(2022\)](#page-91-4)):

## • **Norte**

- **– Complexo Portuário de Santana**: localizado no Amapá, o porto de Santana é um porto fluvial situado a cerca de 18 km do município de Macapá. O complexo engloba o terminal privativo Zamin Ferrous Sistema Amapá, que está situado a 2 km a montante do Porto de Santana, e o TUP Cianport, que ainda se encontra em fase de projeto, será instalado na Ilha de Santana, na margem oposta do Rio Amazonas.
- **– Complexo Portuário de Manaus**: localizado na capital do Amazonas, o Porto Público deixou de movimentar cargas nas navegações de longo curso, de cabotagem e interior em 2009, de acordo com os Anuários da Agência Nacional de Transportes Aquaviários (ANTAQ). Para se chegar ao Porto Público e aos TUPs a partir do Distrito Industrial é necessário atravessar um grande número de vias públicas.
- **– Complexo Portuário de Santarém**: localizado no Pará, o Porto de Santarém é um porto fluvial localizado na Ponta da Caieira, área a montante da cidade de Santarém. A Base Ipiranga Santarém está localizada a jusante do Porto, no bairro Prainha.
- **– Complexo Portuário de Belém e Vila do Conde**: situado no Pará, o complexo portuário de Belém está localizado na margem direita da Baía de Guajará, que é formada pelos rios Moju, Guamá, Acará e Pará. O Porto de Vila do Conde, por sua vez, está localizado no município de Barcarena. Eles tem características fluviais e marítimas e são compostos pelas seguintes instalações portuárias: Porto Organizado de Belém, que consiste no Porto de Belém, no Terminal de Outeiro e no Terminal de Miramar; Porto de Vila do Conde; TUP Porto CRA;Terminal Portuário Graneleiro de Barcarena; Terminal Ponta da Montanha; e TUP Porto Murucupi.
- **– Complexo Portuário de Porto Velho**: localiza-do às margens do Rio Madeira, na cidade de Porto Velho, em Rondônia. Suas instalações têm características fluviais, marcadas pela grande variação do nível do rio ao longo do ano. O Complexo é formado pelo Porto Organizado de Porto Velho, por seis Terminais de Uso Privado (TUP) e duas estações de transbordo de carga (ETC): TUP Cargill Agrícola; Terminal de Expedição de Grãos Portochuelo;ETC Cujubinzinho (ETC Bertolini);TUP Porto Velho;TUP Fogás; TUP Amazongás; TUP Petróleo Sabbá; e ETC PDV Brasil Combustíveis e Lubrificantes (ETC Tepovel).

## • **Nordeste**

- **– Complexo Portuário de Maceió**: localizado no estado de Alagoas, é composto pelo porto organizado de Maceió e pelo terminal de uso privado da Braskem (Terminal Braskem), estando o Porto Organizado localizado no Bairro Jaraguá e o Terminal Braskem no Bairro Pontal da Barra.
- **– Complexo Portuário de Itaqui**: localizado no estado do Maranhão, é composto pelas seguintes instalações portuárias: Porto Organizado do Itaqui; Terminal Marítimo de Ponta da Madeira (TMPM); Terminal de Uso Privado (TUP) Alumar; Terminal Portuário de São Luís e Terminal Portuário do Mearim. Com exceção do Terminal Portuário do Mearim, os demais integrantes do complexo situam-se no município de São Luís.
- **– Complexo Portuário de Areia Branca**: Localizado no estado do Rio Grande do Norte, o completo é composto pelo Terminal Salineiro de Areia Branca.
- **– Complexo Portuário de Natal**: localizado no estado do Rio Grande do Norte, no município de Natal. O Porto está situado à margem direita do Rio Potengi, a 3Km de sua foz, e é composto apenas pelo Porto Público de Natal.
- **– Complexo Portuário de Salvador e Aratu-Candeias**: localizado na Região Metropolitana de Salvador, no estado da Bahia, de modo que as instalações portuárias estão distribuídas entre os municípios de Salvador, Candeias e Madre de Deus e protegidas do mar aberto pela Baía de Todos os Santos. É composto pelos Portos Organizados de Salvador e de Aratu-Candeias, administrados pela Companhia Docas do Estado da Bahia (CODEBA) e por cinco Terminais de Uso Privado (TUP): TUP Gerdau Aços Longos; Terminal Portuário Cotegipe (TPC); Terminal Marítimo Dow Aratu Bahia; Terminal Portuário Miguel de Oliveira;Terminal de Regaseificação de GNL da Bahia (TRBA); e Terminal Aquaviário de Madre de Deus (Temadre).
- **– Complexo Portuário de Ilhéus**: localizado no sul do estado da Bahia, no município de Ilhéus. É composto pelo Porto Organizado de Ilhéus, e por dois Terminais de Uso Privado (TUP) em fase de projeto.
- **– Complexo Portuário de Recife e Suape**: localizado no estado de Pernambuco, estando o Porto do Recife instalado na Ilha do Recife e o Porto de Suape e TUP EAS estão localizados no município de Ipojuca, litoral sul do estado de Pernambuco.São compostos pelas seguintes instalações portuárias: Porto Organizado do Recife; Porto Organizado de Suape; e Terminal de Uso Privado (TUP) Estaleiro Atlântico Sul (EAS).
- **– Complexo Portuário de Fortaleza e Pecém**: localizado no estado do Ceará, sendo o Porto de Fortaleza instalado no Bairro Cais do Porto, no município de Fortaleza, e o Terminal Portuário do Pecém está localizado no município

de São Gonçalo do Amarante. É composto pelas instalações portuárias Porto Organizado de Fortaleza e Terminal Portuário do Pecém (TPP).

- **– Complexo Portuário de Cabedelo**: composto exclusivamente pelo Porto de Cabedelo, localizado no estado da Paraíba, no município de Cabedelo.
- **Sudeste**
	- **– Complexo Portuário do Forno**: é composto pelo Porto Organizado do Forno e pelo TAI. O Complexo Portuário engloba os municípios de Arraial do Cabo e Cabo Frio, no Norte Fluminense.
	- **– Complexo Portuário de Angra dos Reis**: localizado em Angra dos Reis, situado a cerca de 160 km ao sul da capital do estado do Rio de Janeiro. É composto pelas seguintes instalações: Porto Organizado de Angra dos Reis; Terminal de Uso Privado (TUP) Brasfels; Terminal da Baía de Ilha Grande (Tebig).
	- **– O Complexo Portuário do Rio de Janeiro e Niterói**: localizado na Região Metropolitana do Rio de Janeiro, de modo que as instalações portuárias estão distribuídas entre os municípios do Rio de Janeiro e Niterói, e protegidas do mar aberto pela Baía de Guanabara. O complexo é composto pelos Portos Organizados do Rio de Janeiro e de Niterói, administrados pela CDRJ, e por 18 Terminais de Uso Privado (TUP):
		- \* Brasco Logística Offshore (TUP Brasco)
		- \* Empresa Brasileira de Reparos Navais S.A (TUP Estaleiro Renave)
		- \* Estaleiro Camorim (TUP Estaleiro Camorim)
		- \* Terminal Aquaviário da Ilha Comprida
		- \* Terminal Aquaviário da Ilha d'Água
		- \* Terminal Aquaviário de Ilha Redonda
		- \* Terminal Flexível de GNL da Baía da Guanabara
		- \* Terminal Ilha do Governador (Ilha Terminal)
		- $\,\ast\,$  Terminal Marítimo Braskem Rio de Janeiro (Terminal Marítimo Braskem)
		- \* Terminal Marítimo Ponte do Thun
		- \* Terminal Portuário Clariant (Terminal CCPN)
		- \* Terminal Portuário Estaleiro Brasa (TUP Estaleiro Brasa)
		- \* Terminal Portuário Estaleiro Mauá (TPEM)
		- \* Terminal Portuário Wellstream (TPW)
		- \* TUP Briclog
		- \* TUP Complexo Ilha do Governador (TUP Cosan)
- \* TUP Mac Laren Oil
- \* TUP UTC Engenharia.
- **– Complexo Portuário de Itaguaí**: localizado no estado do Rio de Janeiro e as instalações portuárias estão situadas nos municípios de Itaguaí, Mangaratiba e Rio de Janeiro. O complexo é composto pelo Porto Organizado de Itaguaí, e por quatro Terminais de Uso Privado (TUP): TUP Nuclebrás Equipamentos Pesados S.A. (Nuclep); Porto Sudeste; Terminal Ilha Guaíba (TIG); e Terminal Ternium Brasil.
- **– Complexo Portuário de Santos**: localizado no estado de São Paulo, de modo que as instalações portuárias estão distribuídas entre os municípios de Santos e de Guarujá. O complexo portuário é composto pelo Porto Organizado de Santos e por seis Terminais de Uso Privado (TUP): TUP DP World Santos; TUP Sucocítrico Cutrale; TUP Dow Brasil Sudeste (Terminal Marítimo Dow); Terminal Integrador Portuário Luiz Antônio Mesquita (Tiplam); Terminal Marítimo Privativo de Cubatão (TMPC) da Usiminas; e Saipem (Base Logística de Dutos).
- **– Complexo Portuário de São Sebastião**: localizado mais ao norte de São Paulo, no município de São Sebastião. É composto pelo Porto Organizado de São Sebastião e pelo Terminal de Uso Privado (TUP) da Petrobras Transporte S.A. (Transpetro), denominado Terminal Aquaviário de São Sebastião. Além dessas instalações, na área do Porto Organizado também se encontra instalada a travessia de balsas entre São Sebastião (SP) e Ilhabela (SP).
- **– Complexo Portuário de Vitória e Barra do Riacho**: localiza-se no Estado do Espírito Santo, e as instalações portuárias estão situadas nos municípios de Vitória, Vila Velha, Aracruz, Linhares, Anchieta e Presidente Kennedy. O complexo é composto pelas seguintes instalações portuárias:
	- \* Porto Organizado de Vitória
	- \* Porto Organizado de Barra do Riacho
	- \* TUPs em operação:
		- · Companhia Portuária Vila Velha (CPVV)
		- · Terminal de Praia Mole
		- · Terminal de Tubarão
		- · Terminal Marítimo de Praia Mole
		- · Portocel
		- · Terminal Aquaviário Barra do Riacho (TABR)
		- · Terminal Barcaças Oceânicas (TBO)
		- · Terminal Marítimo Ponta Ubu
- · Terminal Portuário da Glória (TPG)
- · Estaleiro Jurong
- · Zemax Log.
- \* TUPs em fase de projeto:
	- · Imetame Logística
	- · Porto Central
	- · Porto Norte Capixaba.
- **Sul**
	- **– Complexo Portuário de Paranguá e Antonina**: localizado na Baía de Paranaguá, no Estado do Paraná, uma baía natural que fornece segurança às embarcações. O Complexo é formado pelo Porto Organizado de Paranaguá, pelo Porto Organizado de Antonina e pelos Terminais de Uso Privado (TUP) Cattalini e Terminal Portuário Pontal do Paraná (TPPP), doravante TUP Pontal do Paraná.
	- **– Complexo Portuário de Imbituba**: composto exclusivamente pelo Porto de Imbituba, localizado no estado de Santa Catarina, no município de Imbituba.
	- **– Complexo Portuário de Itajaí**: localiza-se no estado de Santa Catarina, nos municípios de Itajaí e Navegantes, no litoral centro-norte do estado. é composto pelo Porto Público de Itajaí e por seis Terminais de Uso Privado (TUP): Teporti Terminal Portuário de Itajaí S.A. (TUP Teporti); Poly Terminais S.A. (TUP Poly Terminais); Trocadeiro Portos e Logística Ltda. (TUP Trocadeiro); Barra do Rio Terminal Portuário S.A. (Terminal Barra do Rio); Terminal Portuário Braskarne (TUP Braskarne); e Portonave S.A. Terminais Portuários de Navegantes (TUP Portonave).
	- **–** O **porto de São Francisco do Sul** está localizado no litoral do Estado de Santa Catarina na Ilha de São Francisco do Sul, na parte leste da baía Babitonga . O **porto pesqueiro de Laguna** está localizado também em Santa Catarina, na cidade de Laguna, ao sul do estado.
	- **– Complexo Portuário de Estrela**: está localizado no Rio Grande do Sul e é composto pelo Porto Fluvial de Estrela, cuja administração encontra-se, atualmente, sob responsabilidade da União.
	- **– Complexo Portuário de Porto Alegre**: localizado na Região Metropolitana de Porto Alegre (RMPA), nos municípios de Porto Alegre, Canoas, Triunfo e Guaíba, o complexo é composto pelo Porto Organizado de Porto Alegre e por Terminais de Uso Privado (TUP) e Estações de Transbordo de Carga (ETC) que possuem exploração autorizada pela Agência Nacional de Transportes

Aquaviários (ANTAQ). Além dessas, há as seguintes instalações portuárias: Terminal Aquaviário de Niterói; TUP Bianchini Canoas; Terminal de Gás do Sul (Tergasul); TUP Supergasbras Energia (TUP SHV); TUP CMPC Guaíba; TUP Oleoplan; Terminal Santa Clara; ETC Unidade Misturadora de Porto Alegre (ETC Yara Porto Alegre); ETC Unidade Misturadora de Canoas (ETC Yara Canoas); e TUP Nidera Sementes.

**– Complexo Portuário de Rio Grande e Pelotas**: localizado no estado do Rio Grande do Sul e as instalações portuárias estão situadas nos municípios de Rio Grande e Pelotas. É composto pelos Portos Organizados do Rio Grande e de Pelotase por Terminais de Uso Privado (TUPs) que compartilham acessos terrestres e/ou aquaviários com os Portos Organizados ou realizam operações envolvendo as mesmas cargas movimentadas nos Portos Organizados. Ao todo, cinco TUPs compõem o Complexo Portuário: Terminal Logístico de Pelotas (anteriormente chamado de Terminal Cimbagé); Terminal Bianchini (Terbian); Terminal Marítimo Luiz Fogliatto (TUP Termasa); Terminal Portuário Bunge; Alimentos (TUP Bunge); e Terminal Yara Brasil Fertilizantes (TUP Yara).

Com essas informações, a [Tabela 10](#page-58-0) foi criada com a distância média de cada estado brasileiro ao porto mais próximo, no qual seria possível realizar o transporte de celulose para mercados internacionais. As distâncias foram obtidas através do Atlas da Logística do Brasil, [Atlas.CNT](#page-89-1) [\(2023\)](#page-89-1), e, para os estados que não foi possível utilizar os dados do Atlas (devido ao tipo de carga transportada) foi utilizado o Google Maps como ferramenta para se calcular uma distância aproximada.

| <b>Estado</b>       | <b>Distância</b> | Peso do Critério no Estado |
|---------------------|------------------|----------------------------|
| Acre                | 1.478 km         | 0,00                       |
| Alagoas             | 22 km            | 0,06                       |
| Amapá               | 237 km           | 0,01                       |
| Amazonas            | 1036 km          | 0,00                       |
| <b>Bahia</b>        | 60 km            | 0,02                       |
| Ceará               | 83 km            | 0,02                       |
| Espírito Santo      | 14 km            | 0,09                       |
| Goiás               | 978 km           | 0,00                       |
| Maranhão            | 115 km           | 0,01                       |
| Mato Grosso         | 1164 km          | 0,00                       |
| Mato Grosso do Sul  | 652 km           | 0,00                       |
| Minas Gerais        | 554 km           | 0,00                       |
| Pará                | 142 km           | 0,01                       |
| Paraíba             | 25km             | 0,05                       |
| Paraná              | 85 km            | 0,01                       |
| Pernambuco          | 27 km            | 0,05                       |
| Piauí               | 161 km           | 0,01                       |
| Rio de Janeiro      | 3 km             | 0,42                       |
| Rio Grande do Norte | 39 km            | 0,03                       |
| Rio Grande do Sul   | 68 km            | 0,02                       |
| Rondônia            | 576 km           | 0,00                       |
| Roraima             | 536 km           | 0,00                       |
| Santa Catarina      | 32 km            | 0,04                       |
| São Paulo           | 22 km            | 0,06                       |
| Sergipe             | 15 km            | 0,08                       |
| Tocantins           | 602 km           | 0,00                       |

<span id="page-58-0"></span>Tabela 10 – Distância aproximada até porto organizado.

Fonte: Elaborado pela Autora, com base em [Atlas.CNT](#page-89-1) [\(2023\)](#page-89-1) e Google Maps.

É importante ressaltar que esses valores são valores médios e que a distância real pode variar consideravelmente dependendo da localização exata da cidade dentro do estado, porém, para o nível macro será adotada essas médias. Além disso, o porto mais próximo considerado foi o porto possível para a utilização da carga para exportação. Como o critério proximidade é inversamente proporcional, ou seja, quando maior a distância, menor deve ser sua nota. Com esses dados foram feitos os cálculos do AHP no critério proximidade de mercado, como observado na [Figura 14.](#page-59-0)

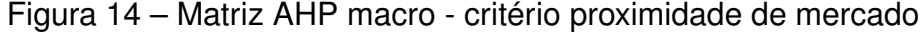

<span id="page-59-0"></span>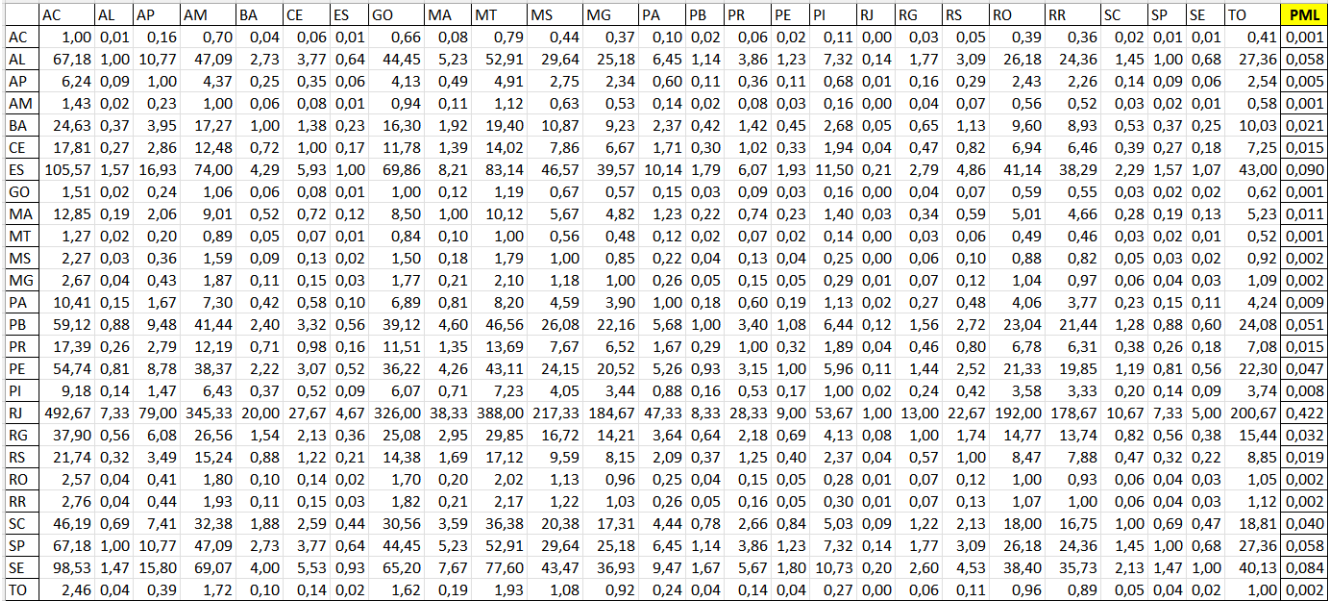

Fonte: Elaborado pela Autora.

Com isso, obtemos o vetor *D = [20,00; 25,00; 14,00; 30,00; 24,20; 20,00; 26,11; 30,00; 29,00; 30,00; 25,00; 30,00; 23,00; 26,40; 39,00; 24,40; 20,00; 26,12; 28,00;24,00; 30,00; 30,00; 25,75; 25,00; 27,38; 25,00]*.

O parâmetro lambda assume o valor de 25,931, acarretando um índice de consistência (IC) de 0,002. Considerando que existem 26 estados a serem considerados para a macro localização, o valor de N é igual a 26, resultando em um índice de razão (IR) de 1,66. Consequentemente, a razão de consistência (RC) obtida é de 0,001.

#### **4.1.6 Instalações de Suporte**

Como um dos principais gargalos enfrentados pela indústria é a infraestrutura logística deficitária para o escoamento da celulose, para estimular o crescimento no setor, procura-se diminuir o *deficit* dos principais meios de transporte nacionais: portuário, ferroviário e rodoviário. Para o fator instalações de transporte, será considerada a extensão da malha rodoviária e ferroviária existente em cada estado para o escoamento do produto. Os dados da extensão rodoviária e ferroviária foram retirados da [ANTT](#page-89-2) [\(2023\)](#page-89-2) , na [Tabela 11.](#page-60-0)

<span id="page-60-0"></span>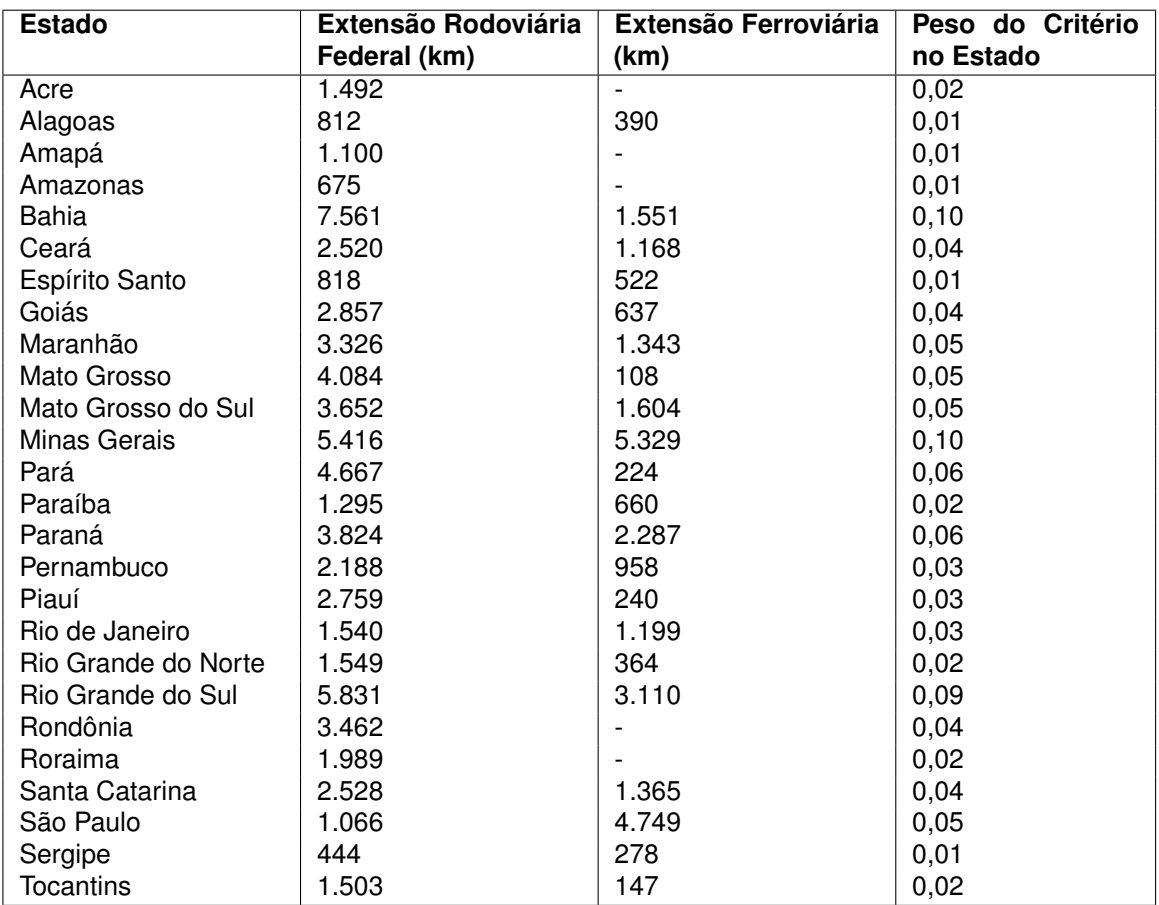

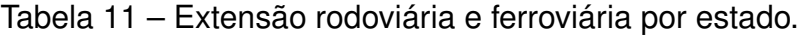

Fonte: Elaborado pela Autora, com base em [ANTT](#page-89-2) [\(2023\)](#page-89-2).

A [Tabela 7](#page-46-0) mostra a extensão da malha rodoviária e ferroviária existente no estado. A proporção para compor o peso do critério foi de 80% o rodoviário, que atualmente é o mais utilizado de forma geral no Brasil, e 20% a malha ferroviária. Com esses dados foram feitos os cálculos do AHP no critério instalações de transporte, como observado na [Figura 15.](#page-61-0)

<span id="page-61-0"></span>

|                | AC | AL               | <b>AP</b> | AM                                                                                                    | <b>BA</b> | CF | <b>FS</b> | GO. | MA | <b>IMT</b> | <b>MS</b> | MG PA                                                                                                    | <b>IPB</b> | <b>PR</b> | <b>PE</b> | <b>PI</b> | <b>RI</b> | <b>RG</b> | <b>IRS</b> | <b>RO</b> | <b>IRR</b> | <b>SC</b> | <b>SP</b> | <b>SE</b>                                                                                                    | <b>TO</b> | <b>PML</b>                  |
|----------------|----|------------------|-----------|----------------------------------------------------------------------------------------------------|-----------|----|-----------|-----|----|------------|-----------|----------------------------------------------------------------------------------------------------|------------|-----------|-----------|-----------|-----------|-----------|------------|-----------|------------|-----------|-----------|----------------------------------------------------------------------------------------------------|-----------|-----------------------------|
| AC             |    | $1,00$ 1.42 1.36 |           | 2,21 0,18 0,46 1,31 0,46 0,36 0,36 0,32 0,17 0,31 0,88 0,29 0,54 0,51 0,66 0,84 0,19 0,43 0,75 0,44 0,38                                  |           |    |           |     |    |            |           |                                                                                                    |            |           |           |           |           |           |            |           |            |           |           |                                                                                                    |           | 2.43 0.94 0.017             |
| AL             |    | $0,70$ 1,00 0,95 |           |                                                                                                    |           |    |           |     |    |            |           | 1,56 0,12 0,32 0,92 0,32 0,25 0,25 0,23 0,12 0,22 0,62 0,20 0,38 0,36 0,46 0,59 0,14 0,30 0,53 0,31 0,26 |            |           |           |           |           |           |            |           |            |           |           |                                                                                                    |           | 1.71 0.66 0.012             |
| AP             |    | $0.74$ 1.05 1.00 |           |                                                                                                    |           |    |           |     |    |            |           | 1,63 0,13 0,34 0,97 0,34 0,27 0,27 0,24 0,13 0,23 0,65 0,21 0,40 0,38 0,48 0,62 0,14 0,32 0,55 0,33 0,28 |            |           |           |           |           |           |            |           |            |           |           |                                                                                                    |           | 1.79 0.69 0.013             |
| AM             |    | $0.45$ 0.64 0.61 |           |                                                                                                    |           |    |           |     |    |            |           | 1,00 0,08 0,21 0,59 0,21 0,16 0,16 0,15 0,08 0,14 0,40 0,13 0,24 0,23 0,30 0,38 0,09 0,19 0,34 0,20 0,17 |            |           |           |           |           |           |            |           |            |           |           |                                                                                                    |           | $1.10 \mid 0.42 \mid 0.008$ |
| BA             |    | 5.70 8.10 7.73   |           |                                                                                                    |           |    |           |     |    |            |           |                                                                                                    |            |           |           |           |           |           |            |           |            |           |           | 12,60 1,00 2,63 7,48 2,62 2,05 2,05 1,84 0,98 1,77 5,01 1,63 3,07 2,93 3,74 4,80 1,10 2,46 4,28 2,53 2,15 13,86 5,34 0,099 |           |                             |
| ICE.           |    | 2,17 3,08 2,94   |           |                                                                                                    |           |    |           |     |    |            |           | 4,79 0,38 1,00 2,84 1,00 0,78 0,78 0,70 0,37 0,67 1,90 0,62 1,17 1,11 1,42 1,83 0,42 0,93 1,63 0,96 0,82 |            |           |           |           |           |           |            |           |            |           |           |                                                                                                    |           | 5.27 2.03 0.038             |
| ES             |    | $0.76$ 1.08 1.03 |           |                                                                                                    |           |    |           |     |    |            |           | 1,68 0.13 0.35 1.00 0.35 0.27 0.27 0.25 0.13 0.24 0.67 0.22 0.41 0.39 0.50 0.64 0.15 0.33 0.57 0.34 0.29 |            |           |           |           |           |           |            |           |            |           |           |                                                                                                    |           | 1,85 0,71 0,013             |
| <b>GO</b>      |    | 2.18 3.09 2.95   |           |                                                                                                    |           |    |           |     |    |            |           | 4,81 0,38 1,00 2,86 1,00 0,78 0,78 0,70 0,37 0,68 1,91 0,62 1,17 1,12 1,43 1,83 0,42 0,94 1,63 0,97 0,82 |            |           |           |           |           |           |            |           |            |           |           |                                                                                                    |           | 5.29 2.04 0.038             |
| MA             |    | 2.78 3.95 3.77   |           |                                                                                                    |           |    |           |     |    |            |           | 6,14 0,49 1,28 3,65 1,28 1,00 1,00 0,90 0,48 0,86 2,44 0,79 1,50 1,43 1,82 2,34 0,54 1,20 2,08 1,23 1,05 |            |           |           |           |           |           |            |           |            |           |           |                                                                                                    |           | 6.76 2.60 0.048             |
| MT             |    | 2.78 3.95 3.77   |           |                                                                                                    |           |    |           |     |    |            |           | 6.15 0.49 1.28 3.65 1.28 1.00 1.00 0.90 0.48 0.86 2.44 0.79 1.50 1.43 1.83 2.34 0.54 1.20 2.09 1.23 1.05 |            |           |           |           |           |           |            |           |            |           |           |                                                                                                    |           | 6.76 2.61 0.048             |
| <b>MS</b>      |    | $3.10$ 4.41 4.21 |           |                                                                                                    |           |    |           |     |    |            |           | 6.86 0.54 1.43 4.07 1.43 1.12 1.12 1.00 0.53 0.96 2.73 0.89 1.67 1.59 2.04 2.61 0.60 1.34 2.33 1.38 1.17 |            |           |           |           |           |           |            |           |            |           |           |                                                                                                    |           | 7.55 2.91 0.054             |
| MG             |    | 5.81 8.26 7.88   |           |                                                                                                    |           |    |           |     |    |            |           |                                                                                                    |            |           |           |           |           |           |            |           |            |           |           | 12,84 1.02 2.68 7.63 2.67 2.09 2.09 1.87 1.00 1.80 5.11 1.66 3.13 2.98 3.82 4.89 1.12 2.50 4.36 2.58 2.19 14.13 5.44 0.101 |           |                             |
| <b>PA</b>      |    | 3.22 4.57 4.37   |           |                                                                                                    |           |    |           |     |    |            |           | 7,12 0,56 1,49 4,23 1,48 1,16 1,16 1,04 0,55 1,00 2,83 0,92 1,73 1,65 2,11 2,71 0,62 1,39 2,42 1,43 1,21 |            |           |           |           |           |           |            |           |            |           |           |                                                                                                    |           | 7,83 3,02 0,056             |
| <b>PB</b>      |    | 1.14 1.62 1.54   |           |                                                                                                    |           |    |           |     |    |            |           | 2,52 0,20 0,53 1,49 0,52 0,41 0,41 0,37 0,20 0,35 1,00 0,33 0,61 0,58 0,75 0,96 0,22 0,49 0,85 0,51 0,43 |            |           |           |           |           |           |            |           |            |           |           |                                                                                                    |           | 2.77 1.07 0.020             |
| <b>PR</b>      |    | 3.50 4.97 4.75   |           |                                                                                                    |           |    |           |     |    |            |           | 7,73 0,61 1,61 4,59 1,61 1,26 1,26 1,13 0,60 1,09 3,07 1,00 1,88 1,80 2,30 2,95 0,68 1,51 2,62 1,55 1,32 |            |           |           |           |           |           |            |           |            |           |           |                                                                                                    |           | 8,51 3,28 0,061             |
| PE             |    | 1.86 2.64 2.52   |           |                                                                                                    |           |    |           |     |    |            |           | 4,11 0,33 0,86 2,44 0,85 0,67 0,67 0,60 0,32 0,58 1,63 0,53 1,00 0,95 1,22 1,57 0,36 0,80 1,39 0,82 0,70 |            |           |           |           |           |           |            |           |            |           |           |                                                                                                    |           | 4.52 1.74 0.032             |
| PI             |    | $1.95$ 2.77 2.64 |           |                                                                                                    |           |    |           |     |    |            |           | 4.30 0.34 0.90 2.56 0.90 0.70 0.70 0.63 0.34 0.60 1.71 0.56 1.05 1.00 1.28 1.64 0.38 0.84 1.46 0.86 0.73 |            |           |           |           |           |           |            |           |            |           |           |                                                                                                    |           | 4.73 1.82 0.034             |
| <b>RJ</b>      |    | 1.52 2.16 2.07   |           |                                                                                                    |           |    |           |     |    |            |           | 3,37 0,27 0,70 2,00 0,70 0,55 0,55 0,49 0,26 0,47 1,34 0,44 0,82 0,78 1,00 1,28 0,29 0,66 1,14 0,68 0,57 |            |           |           |           |           |           |            |           |            |           |           |                                                                                                    |           | $3.70 \mid 1.43 \mid 0.026$ |
| RG             |    | 1,19 1,69 1,61   |           |                                                                                                    |           |    |           |     |    |            |           | 2,62 0,21 0,55 1,56 0,55 0,43 0,43 0,38 0,20 0,37 1,04 0,34 0,64 0,61 0,78 1,00 0,23 0,51 0,89 0,53 0,45 |            |           |           |           |           |           |            |           |            |           |           |                                                                                                    |           | 2.89 1.11 0.021             |
| <b>RS</b>      |    |                  |           | 5,18 7,36 7,03 11,45 0,91 2,39 6,80 2,38 1,86 1,86 1,67 0,89 1,61 4,55 1,48 2,79 2,66 3,40 4,36 1,00 2,23 3,89 2,30 1,95 12,59 4,85 0,090 |           |    |           |     |    |            |           |                                                                                                    |            |           |           |           |           |           |            |           |            |           |           |                                                                                                    |           |                             |
| <b>RO</b>      |    | 2.32 3.30 3.15   |           |                                                                                                    |           |    |           |     |    |            |           | 5,13 0,41 1,07 3,05 1,07 0,84 0,83 0,75 0,40 0,72 2,04 0,66 1,25 1,19 1,52 1,95 0,45 1,00 1,74 1,03 0,87 |            |           |           |           |           |           |            |           |            |           |           |                                                                                                    |           | 5.64 2.17 0.040             |
| <b>RR</b>      |    | 1.33 1.89 1.81   |           |                                                                                                    |           |    |           |     |    |            |           | 2,95 0,23 0,62 1,75 0,61 0,48 0,48 0,43 0,23 0,41 1,17 0,38 0,72 0,68 0,88 1,12 0,26 0,57 1,00 0,59 0,50 |            |           |           |           |           |           |            |           |            |           |           |                                                                                                    |           | 3.24 1.25 0.023             |
| <b>SC</b>      |    | 2,25 3,20 3,06   |           |                                                                                                    |           |    |           |     |    |            |           | 4,98 0,40 1,04 2,96 1,04 0,81 0,81 0,73 0,39 0,70 1,98 0,64 1,21 1,16 1,48 1,90 0,43 0,97 1,69 1,00 0,85 |            |           |           |           |           |           |            |           |            |           |           |                                                                                                    |           | 5,48 2,11 0,039             |
| <b>SP</b>      |    | 2.66 3.78 3.61   |           |                                                                                                    |           |    |           |     |    |            |           | 5,88 0.47 1.23 3.49 1.22 0.96 0.96 0.86 0.46 0.83 2.34 0.76 1.43 1.36 1.75 2.24 0.51 1.15 1.99 1.18 1.00 |            |           |           |           |           |           |            |           |            |           |           |                                                                                                    |           | 6.46 2.49 0.046             |
| <b>SE</b>      |    | $0.41$ 0.58 0.56 |           |                                                                                                    |           |    |           |     |    |            |           | 0,01 0,07 0,19 0,54 0,19 0,15 0,15 0,13 0,07 0,13 0,36 0,12 0,22 0,21 0,27 0,35 0,08 0,18 0,31 0,18 0,15 |            |           |           |           |           |           |            |           |            |           |           |                                                                                                    |           | $1.00 \mid 0.39 \mid 0.007$ |
| T <sub>O</sub> |    | $1.07$ 1.52 1.45 |           | 2.36 0.19 0.49 1.40 0.49 0.38 0.38 0.34 0.18 0.33 0.94 0.31 0.57 0.55 0.70 0.90 0.21 0.46 0.80 0.47 0.40                                  |           |    |           |     |    |            |           |                                                                                                    |            |           |           |           |           |           |            |           |            |           |           |                                                                                                    |           | 2.60 1.00 0.018             |

Figura 15 – Matriz AHP Macro - critério instalações de suporte

Fonte: Elaborado pela Autora.

Com isso, obtemos o vetor *D = [22,50; 32,00; 33,00; 20,00; 25,70; 24,50; 34,00; 24,50; 25,00; 25,00; 28,00; 26,20; 24,17; 25,50; 26,17; 28,00; 29,33; 23,00; 26,50; 25,89; 26,00; 30,00; 25,25; 24,00; 19,00; 24,00]*.

O parâmetro lambda assume o valor de 25,600, acarretando um índice de consistência (IC) de 0,002. Considerando que existem 26 estados a serem considerados para a macro localização, o valor de N é igual a 26, resultando em um índice de razão (IR) de 1,66. Consequentemente, a razão de consistência (RC) obtida é de 0,001.

## **4.1.7 Aspectos da Localização**

Com todos as prioridades médias locais dos fatores anteriormente identificados, podemos, juntamente com o peso dos critérios identificado na [Figura 10,](#page-45-0) calcular os pesos de cada critério nos estados para encontrar o vetor de prioridades.

Esse vetor apresenta o melhor estado para a escolha da construção da fábrica de celulose com os critérios e pesos escolhidos. Podemos observar esse vetor resultante na [Figura 16](#page-62-0)

<span id="page-62-0"></span>

|                          |                    | <b>Trabalhos e</b> |                | Infraestrutura Proximidade |            | Instalações | <b>Vetor de</b>    |
|--------------------------|--------------------|--------------------|----------------|----------------------------|------------|-------------|--------------------|
|                          | <b>Suprimentos</b> | <b>Salários</b>    | <b>Capital</b> | <b>Disponível</b>          | de Mercado | de Suporte  | <b>Prioridades</b> |
| <b>山 Acre</b>            | 0,007              | 0,036              | 0,036          | 0,001                      | 0,001      | 0,017       | 0,013              |
| <b>III Alagoas</b>       | 0,008              | 0,045              | 0,042          | 0,045                      | 0,058      | 0,012       | 0,028              |
| <b>III Amapá</b>         | 0,009              | 0,039              | 0,040          | 0,000                      | 0,005      | 0,013       | 0,015              |
| <b>III Amazonas</b>      | 0,005              | 0,040              | 0,039          | 0,005                      | 0,001      | 0,008       | 0,014              |
| <b>ID Bahia</b>          | 0,075              | 0,039              | 0,038          | 0,046                      | 0,021      | 0,099       | 0,058              |
| <b>III</b> Ceará         | 0,006              | 0,042              | 0,040          | 0,021                      | 0,015      | 0,038       | 0,021              |
| <b>ID Espírito Santo</b> | 0,036              | 0,040              | 0,040          | 0,013                      | 0,090      | 0,013       | 0,031              |
| <b>III</b> Goiás         | 0,028              | 0,038              | 0,039          | 0,054                      | 0,001      | 0,038       | 0,038              |
| <b>III Maranhão</b>      | 0,034              | 0,039              | 0,040          | 0,014                      | 0,011      | 0,048       | 0,030              |
| <b>III Mato Grosso</b>   | 0,031              | 0,039              | 0,039          | 0,016                      | 0,001      | 0,048       | 0,030              |
| 凹 Mato Grosso do Sul     | 0,131              | 0,038              | 0.038          | 0,052                      | 0,002      | 0,054       | 0,079              |
| <b>III Minas Gerais</b>  | 0,230              | 0,040              | 0,038          | 0,096                      | 0,002      | 0,101       | 0,133              |
| <b>III</b> Pará          | 0,020              | 0,042              | 0,039          | 0,012                      | 0,009      | 0,056       | 0,025              |
| <b>III</b> Paraíba       | 0,008              | 0,039              | 0,039          | 0,015                      | 0,051      | 0,020       | 0,020              |
| <b>ID Paraná</b>         | 0,067              | 0,031              | 0,036          | 0,088                      | 0,015      | 0,061       | 0,062              |
| <b>III Pernambuco</b>    | 0,003              | 0,041              | 0,041          | 0,049                      | 0,047      | 0,032       | 0,028              |
| <b>ID Piauí</b>          | 0,012              | 0,043              | 0,041          | 0,004                      | 0,008      | 0,034       | 0,018              |
| 凹 Rio de Janeiro         | 0,004              | 0,029              | 0,034          | 0,054                      | 0,422      | 0,026       | 0,036              |
| 凹 Rio Grande do Norte    | 0,003              | 0,044              | 0,043          | 0,007                      | 0,032      | 0,021       | 0,016              |
| 凹 Rio Grande do Sul      | 0,072              | 0,037              | 0,037          | 0,051                      | 0,019      | 0,090       | 0,057              |
| <b>ID Rondônia</b>       | 0,005              | 0,037              | 0,037          | 0,003                      | 0,002      | 0,040       | 0,015              |
| <b>ID Roraima</b>        | 0,007              | 0,036              | 0,037          | 0,000                      | 0,002      | 0,023       | 0,013              |
| <b>ID Santa Catarina</b> | 0,047              | 0,028              | 0,033          | 0,040                      | 0,040      | 0,039       | 0,040              |
| <b>ID São Paulo</b>      | 0,125              | 0,032              | 0,035          | 0,301                      | 0,058      | 0,046       | 0,141              |
| <b>山 Sergipe</b>         | 0,005              | 0,046              | 0,042          | 0,009                      | 0,084      | 0,007       | 0,018              |
| <b>ID Tocantins</b>      | 0,022              | 0,040              | 0,038          | 0,003                      | 0,002      | 0,018       | 0,020              |
| Peso Critério            | 0.397              | 0.148              | 0.101          | 0.261                      | 0.026      | 0.066       |                    |

Figura 16 – Matriz AHP macro - final

Fonte: Elaborado pela Autora.

Obtivemos, então, São Paulo como melhor opção, seguido ordenadamente, por Minas Gerais, Mato Grosso do Sul, Bahia, Paraná, Rio Grande do Sul, Goiás, Maranhão, Alagoas, Espírito Santo, Mato Grosso, Santa Catarina, Pernambuco, Pará, Ceará, Piauí, Tocantins, Paraíba, Sergipe, Rio Grande do Norte, Amapá, Amazonas, Rondônia, Rio de Janeiro, Roraima e Acre. De forma geral, observamos a existência de indústrias de celulose de fibra curta em maior quantidade nos estados com as melhores pontuações.

#### 4.2 MICRO LOCALIZAÇÃO

Como o estado de São Paulo possui 645 municípios, foi feita filtragem de cidades para essa parte do estudo. Como os principais fatores para o funcionamento de uma fábrica de celulose são os insumos matéria prima e água, foram selecionadas cidades que possuem ao menos mil hectares de eucalipto localizados na cidade e também ao menos um corpo de água fluviométrico de mil km².

Limitadas as alternativas àquelas que atendiam a essa regra, foi reduzido o espaço de soluções a 34 municípios para essa parte do estudo: Águas de Santa Bárbara, Americana, Anhembi, Apiaí, Araraquara, Atibaia, Barra do Turvo, Bragança Paulista, Buri, Buritama, Cachoeira Paulista, Campinas, Cosmópolis, Echaporã, Guaíra, Guara, Guaratinguetá, Itapira, Itatiba, Jaguariúna, Limeira, Luisiana, Maracai, Mogi-Guaçu, Pindamonhangaba, Piracicaba, Piraju, Pitangueiras, Registro, Salto Grande, São Paulo, São Pedro do Turvo, Sete Barras e Sorocaba.

Para o estudo da micro localização será considerado os fatores infraestrutura da comunidade, instalações de suporte, suprimentos, economias externas de escala, infraestrutura disponível e trabalhos e salários.

Dessa forma, é possível observar no [Quadro 6](#page-63-0) os fatores abordados nessa etapa.

<span id="page-63-0"></span>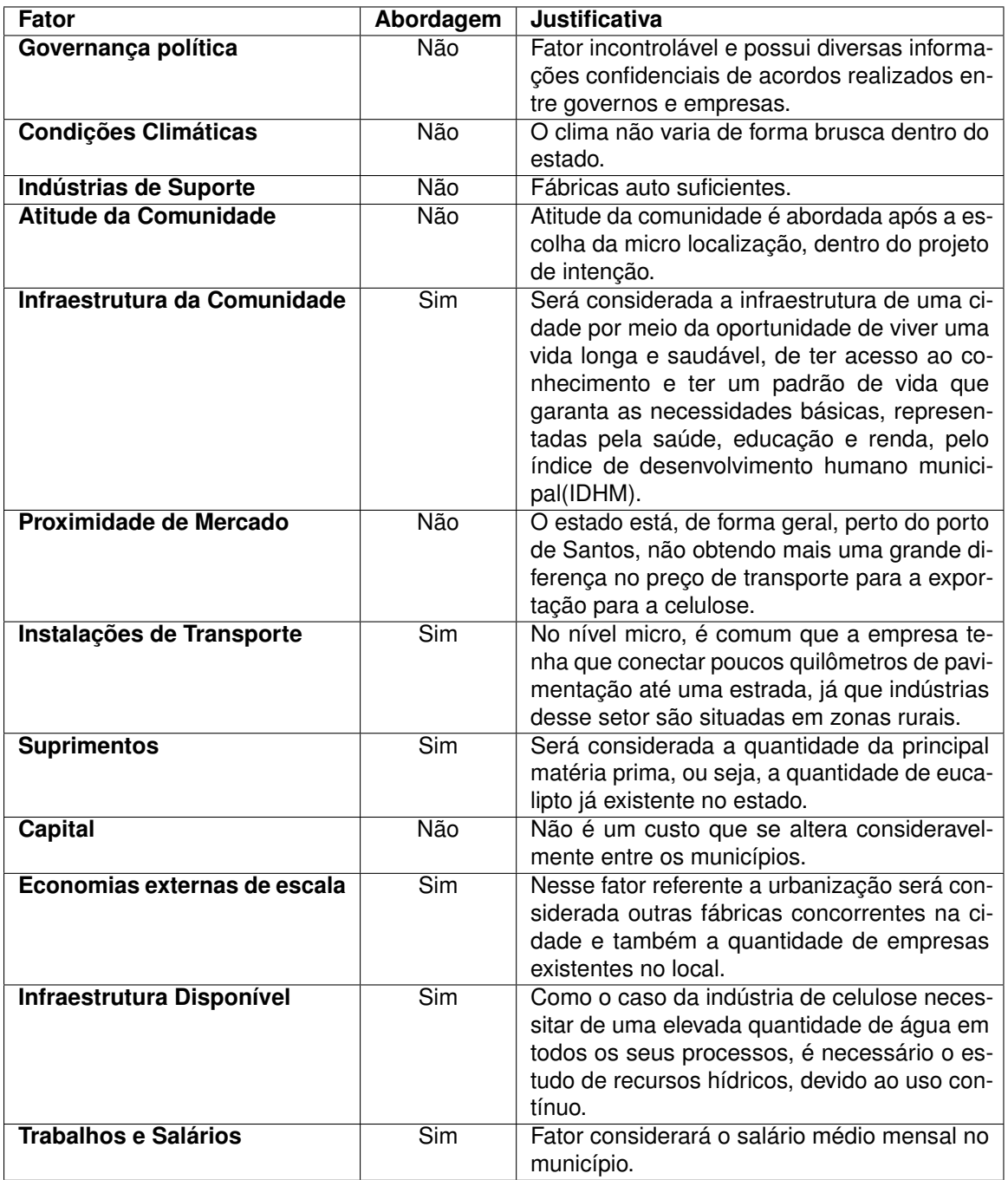

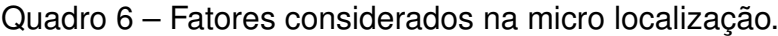

Fonte: Elaborado pela Autora.

Com esses fatores, foi montada a árvore de decisão dos fatores, já que alguns deles são complementares. O fator chamado de matéria prima considerada os

suprimentos, ou seja, os hectares de florestas já existentes no município. O fator denominado financeiro leva em conta o preço da mão de obra, ou seja, o salário médio mensal dos trabalhadores da cidade. Infraestrutura disponível é considerado os recursos hídricos que, para o caso da indústria de celulose, foram coletados dados fluviométricos da água por município e corpo d'água. Infraestrutura da comunidade foi considerado o IDHM, que é uma medida composta de indicadores de três dimensões do desenvolvimento humano: longevidade, educação e renda. O índice varia de 0 a 1. Em economias externas de escalas foi consideradas a quantidade de empresas existentes na cidade, juntamente se há fábricas concorrentes do mesmo setor presentes no municípios. A instalações de transporte foram consideradas a quantidade, em quilômetros, de estradas pavimentadas por município. A partir desses critérios, a árvore de decisão é apresentada na [Figura 17.](#page-64-0)

<span id="page-64-0"></span>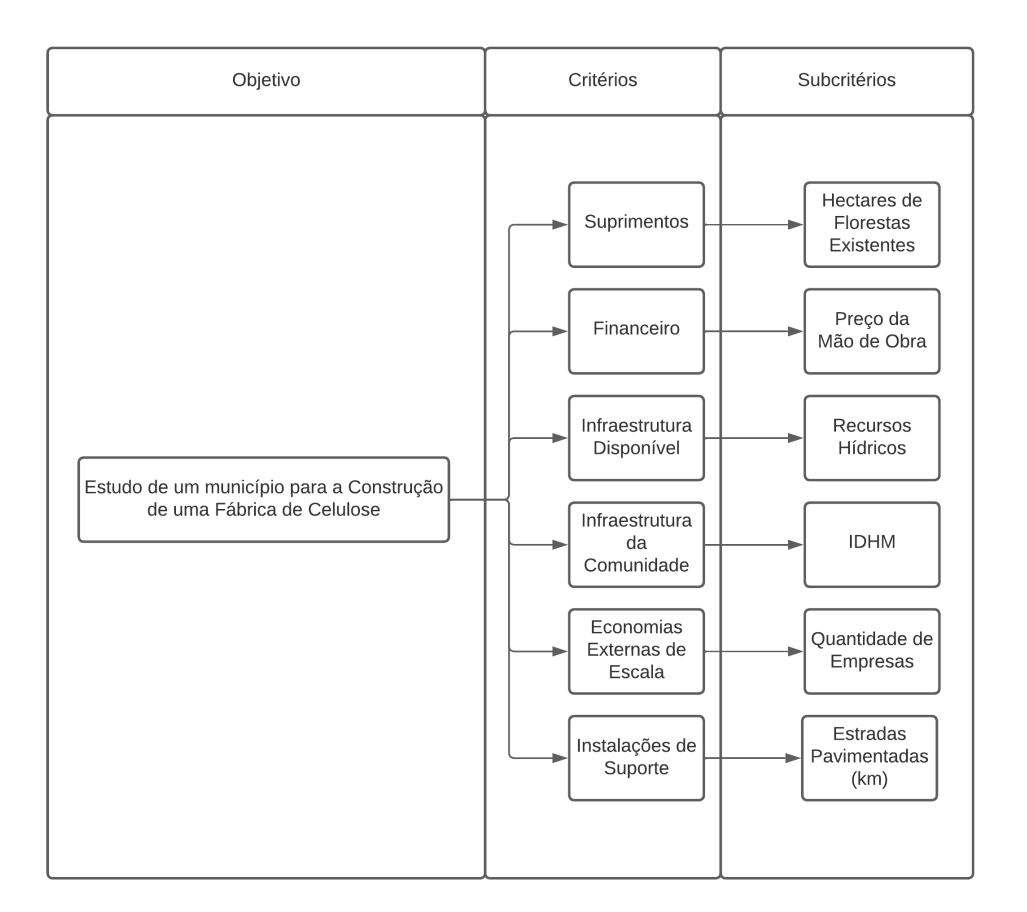

Figura 17 – Árvore de decisão: critérios da micro localização

Fonte: Elaborado pela Autora.

Posteriormente foi feito o cálculo de prioridade comparando-se os critérios par a par para, por fim, encontrar o vetor de prioridade global, encontrando-se a macro localização desejada. Para o cálculo da prioridade do critério por estado, os valores dos pesos foram definidos normalizando os valores de cada critério. A padronização de colocar todos os critérios dentro de uma mesma escala foi dado pela necessidade de uma ordem de grandeza em comum dentro dos critérios.

Para o cálculo de prioridade de critérios, comparou-se os critérios par a par, como mostrado na [Figura 18](#page-65-0)

<span id="page-65-0"></span>

|                              | Suprimentos | Financeiro | Infraestrutura<br><b>Disponível</b> | Infraestrutura<br>da Comunidade | Economias<br>Externas de<br>Escala | Instalações de<br><b>Transporte</b> | <b>PML</b> |
|------------------------------|-------------|------------|-------------------------------------|---------------------------------|------------------------------------|-------------------------------------|------------|
| <b>Suprimentos</b>           | 1.00        | 5.00       | 1,00                                | 3,00                            | 7.00                               | 9.00                                | 0,31       |
| Financeiro                   | 0,20        | 1,00       | 0,20                                | 0,33                            | 3,00                               | 5,00                                | 0,11       |
| Infraestrutura Disponível    | 1.00        | 5.00       | 1,00                                | 3,00                            | 7.00                               | 9.00                                | 0,31       |
| Infraestrutura da Comunidade | 0,33        | 3.00       | 0,33                                | 1,00                            | 5,00                               | 7.00                                | 0,20       |
| Economias Externas de Escala | 0,14        | 0.33       | 0,14                                | 0,20                            | 1,00                               | 3.00                                | 0,06       |
| Instalações de Transporte    | 0,11        | 0.20       | 0,11                                | 0,14                            | 0,33                               | 1.00                                | 0,02       |
|                              |             |            |                                     |                                 |                                    |                                     |            |

Figura 18 – Árvore de decisão: matriz de peso dos critérios

Fonte: Elaborado pela Autora.

## **4.2.1 Suprimentos**

Considerando o preço do transporte da celulose ser mais barato que o de matéria prima devido ao peso e valor agregado, um dos fatores mais importantes é a área de eucalipto efetivo plantado ao redor do local da fábrica. Por isso, nesse fator considera-se que o suprimento principal da indústria é o eucalipto, principal matéria prima.

Em relação aos suprimentos já existentes em cada cidade, é considerado a quantidade, em hectares, de florestas de eucalipto. Esses dados foram obtidos do [IBGE](#page-91-1) [\(2020b\)](#page-91-1), considerando a quantidade de hectares de eucalipto por cada cidade paulista. Tendo isso em vista, a [Tabela 12](#page-66-0) mostra a quantidade de hectares de eucalipto existente e o peso do critério no município.

| <b>Município</b>       | Ha de Eucalipto | Peso do Critério na cidade |
|------------------------|-----------------|----------------------------|
| Águas de Santa Bárbara | 2.929           | 0,01                       |
| Americana              | 1.108           | 0,00                       |
| Anhembi                | 9.015           | 0,04                       |
| Apiaí                  | 3.000           | 0,01                       |
| Araraquara             | 6.780           | 0,03                       |
| Atibaia                | 2.300           | 0,01                       |
| Barra do Turvo         | 1.300           | 0,01                       |
| Bragança Paulista      | 29.000          | 0,12                       |
| Buri                   | 13.444          | 0,05                       |
| <b>Buritama</b>        | 14.032          | 0,06                       |
| Cachoeira Paulista     | 3.454           | 0,01                       |
| Campinas               | 1.955           | 0,01                       |
| Cosmópolis             | 1.782           | 0,01                       |
| Echaporã               | 4.800           | 0,02                       |
| Guaíra                 | 1.610           | 0,01                       |
| Guará                  | 4.000           | 0,02                       |
| Guaratinguetá          | 6.000           | 0,02                       |
| Itapira                | 16.076          | 0,06                       |
| Itatiba                | 27.500          | 0,11                       |
| Jaguariúna             | 1.650           | 0,01                       |
| Limeira                | 16.500          | 0,07                       |
| Luisiana               | 6.000           | 0,02                       |
| Maracai                | 6.500           | 0,03                       |
| Mogi Guaçu             | 7.000           | 0,03                       |
| Pindamonhangaba        | 14.325          | 0,06                       |
| Piracicaba             | 3.000           | 0,01                       |
| Piraju                 | 3.300           | 0,01                       |
| Pitangueiras           | 7.970           | 0,03                       |
| Registro               | 3.440           | 0,01                       |
| Salto Grande           | 6.500           | 0,03                       |
| São Paulo              | 13.956          | 0,06                       |
| São Pedro do Turvo     | 4.400           | 0,02                       |
| Sete Barras            | 1.680           | 0,01                       |
| Sorocaba               | 2.000           | 0,01                       |

<span id="page-66-0"></span>Tabela 12 – Hectares de eucalipto por município paulista - mínimo 1000 Ha.

Fonte: Elaborado pela Autora, com base em [IBGE](#page-91-0) [\(2020a\)](#page-91-0).

A [Figura 19](#page-67-0) mostra a matriz do critério suprimentos, com seu devido resultado de prioridade média local (PML). Essa prioridade média local será utilizada posteriormente para o cálculo final do AHP uma vez encontrados os PML de todos os critérios.

| <b>AM</b>                                                                          |
|------------------------------------------------------------------------------------|
| 0.10<br>ಸ್ತಿ<br>127<br>0,43<br>0,98<br>0,32<br>2,64<br>1,00                        |
| 0,04<br>0,85<br>0.48<br>0,16<br>$0,12$ $0,37$<br>1,00<br>0,38                      |
| 0,31<br>6,93<br>3,92<br>1,33<br>3,01<br>1,00<br>8,14<br>3,08                       |
| 0.10<br>2,31<br>ိ<br>0,44<br>0,33<br>2,71<br>1,02                                  |
| 0.23<br>5.22<br><b>295</b><br>8<br>0.75<br>6,12<br>2,31                            |
| 0,08<br>B <sub>1</sub><br>$\frac{34}{2}$<br>0,26<br>2,08<br>0,79                   |
| 0.10<br>0,04<br>1,00<br>0,57<br>0.19<br>$1,17$ 0,14 0,43<br>0,44                   |
| 2,16<br>1,00<br>22,31<br>12,61<br>28<br>9,90 26,17 3,22 9,67                       |
| $\frac{100}{20}$<br>0,46<br>10,34<br>5,85<br>S,<br>4,59 12,13 1,49 4,48            |
| 1,04<br>0,48<br>10.79<br>6.10<br>2,07<br>4,79 12,66 1,56 4,68                      |
| 0,26<br>0,12<br>2,66<br>50<br>0.51<br>$\frac{15}{2}$<br>0,38<br>3,12<br>1,18       |
| 0,15<br>0,07<br>50<br>0,85<br>0,29<br>0.65<br>0.22<br>1,76<br>0,67                 |
| 0,13<br>0,06<br>1,37<br>57<br>0,26<br>0.59<br>0,20<br>1,61<br>0,61                 |
| 0,36<br>0,17<br>3,69<br><b>PO</b><br>0.71<br>1,50<br>0,53<br>4,33<br>1,64          |
| 0,12<br>0.06<br>1,24<br>0,24<br>0,54<br>0,18<br>1,45<br>0,55                       |
| 0.30<br>0.14<br>3,08<br>174<br>0,59<br>0,44<br>3,61<br>1,37                        |
| 0,45<br>0,21<br>4,62<br>2,61<br>0,88<br>5,42 0,67<br>2,05                          |
| 1,20<br>0.55<br>12.37<br>6.99<br>丽<br>5,36<br>5,49 14,51 1,78                      |
| 2,05<br>0,95<br>21,15<br>11.96<br>8<br>9,17<br>3,05<br>9,39 24,82                  |
| 0,12<br>0,06<br>127<br>0.72<br>0,24<br><b>0.55</b><br>0,18<br>1,49<br>0,56         |
| 1,23<br>0,57<br>12,69<br>ą<br>$\frac{50}{20}$<br>1,83<br>5,63 14,89                |
| 0,45<br>0,21<br>4,62<br>2.61<br>0,88<br>200<br>5,42 0,67<br>2,05                   |
| 0,48<br>0,22<br>5,00<br>2,83<br>0.96<br>2,17<br>5,87 0,72<br>2,22                  |
| 0,52<br>0,24<br>5,38<br>3.04<br>9<br>2,33<br>0,78<br>6,32<br>2,39                  |
| 1,07<br>0,49<br>11,02<br>6,23<br>$\frac{11}{2}$<br>12,93 1,59<br>4,89              |
| 0,22<br>0.10<br>2,31<br>$\frac{30}{2}$<br>0,44<br>2,71 0,33<br>1,02                |
| 0.25<br>$\frac{11}{2}$<br>2.54<br>43<br>0,49<br>$\frac{5}{2}$<br>2,98 0,37<br>1,13 |
| 0.59<br>0,27<br>6,13<br>e<br>1.18<br>2,56<br>7,19 0,88<br>2,72                     |
| 0,26<br>0,12<br>2,65<br>S<br>51<br>$\frac{115}{2}$<br>3,10 0,38<br>$117$           |
| 0,48<br>0,22<br>5,00<br>2,83<br>0,96<br>2,17<br>0,72<br>5,87<br>2,22               |
| 1,04<br>0,48<br>10,74<br>6.07<br>2,06<br>4,65<br>55<br>12,60<br>4,76               |
| 0.33<br>$\frac{15}{2}$<br>38<br>5<br>0.65<br>1,47<br>0,49<br>3,97<br>1,50          |
| 0,12<br>0.06<br>29<br>0,25<br>0,56<br>0,19<br>1,52<br>0,57                         |
| 5<br>0.07<br>187<br>0.29<br>1,81 0,22 0,67<br>0,68                                 |

<span id="page-67-0"></span>Figura 19 – Matriz AHP micro - critério matéria prima

Fonte: Elaborado pela Autora.

Esses dados numéricos podem ser entendidos na realidade como o potencial de fornecer eucalipto para a fábrica. A cidade mais bem ranqueada possui uma ótima topografia para o plantio de eucalipto, por isso há muitos hectares já existentes de floresta plantada.

Com isso, obtemos o vetor *D = [40,00; 37,50; 30,75; 41,00; 31,00; 31,00; 18,00; 33,08; 36,80; 32,00; 47,00; 27,00; 24,00; 33,00; 22,00; 27,50; 41,00; 36,67; 34,27; 23,00; 32,29; 41,00; 29,67; 32,00; 32,67; 41,00; 45,00; 36,33; 47,00; 29,67; 31,83; 30,00; 23,00; 27,00]*.

O parâmetro lambda assume o valor de 32,143, acarretando um índice de consistência (IC) de 0,056. Considerando que existem 34 municípios a serem considerados para a micro localização, o valor de N é igual a 34, resultando em um índice de razão (IR) de 1,68. Consequentemente, a razão de consistência (RC) obtida é de 0,033. .

#### **4.2.2 Trabalhos e Salários**

A variação do valor da mão de obra dentro de um estado se dá, principalmente, pelo grau de industrialização na cidade ou ser próxima a uma considerada "cidade grande". Esse recurso é essencial uma vez que, com a chegada da indústria, há a geração de empregos no município. Portanto, para esse critério é considerado o valor médio do salário por município, por salários mínimos, como mostrado na [Tabela 13.](#page-69-0) Os dados foram retirados do banco de dados do [IBGE](#page-91-1) [\(2020b\)](#page-91-1).

As cidades que receberam maior ênfase nesse critério foram aqueles em que o preço da mão de obra é menor. Isso implica que, para a indústria, seria possível reduzir os gastos com contratação de trabalhadores para a construção, pois seria necessário desembolsar menos dinheiro para alcançar a quantidade necessária de mão de obra.

| <b>Município</b>       | Salário médio mensal dos tra- | Peso do Critério na cidade |
|------------------------|-------------------------------|----------------------------|
|                        | balhadores formais [2020]     |                            |
| Águas de Santa Bárbara | 2,2                           | 0,03                       |
| Americana              | 2,6                           | 0,03                       |
| Anhembi                | 2,1                           | 0,03                       |
| Apiaí                  | 2,0                           | 0,04                       |
| Araraquara             | 2,5                           | 0,03                       |
| Atibaia                | 2,5                           | 0,03                       |
| Barra do Turvo         | 1,9                           | 0,04                       |
| Bragança Paulista      | 2,4                           | 0,03                       |
| Buri                   | 1,7                           | 0,04                       |
| <b>Buritama</b>        | 2,3                           | 0,03                       |
| Cachoeira Paulista     | 2,2                           | 0,03                       |
| Campinas               | 3,6                           | 0,02                       |
| Cosmópolis             | 2,7                           | 0,03                       |
| Echaporã               | 2,0                           | 0,04                       |
| Guaíra                 | 2,5                           | 0,03                       |
| Guará                  | 2,2                           | 0,03                       |
| Guaratinguetá          | 2,9                           | 0,02                       |
| Itapira                | 2,7                           | 0,03                       |
| Itatiba                | 2,9                           | 0,02                       |
| Jaguariúna             | 3,5                           | 0,02                       |
| Limeira                | 2,8                           | 0,03                       |
| Luisiana               | 1,9                           | 0,04                       |
| Maracai                | 2,0                           | 0,04                       |
| Mogi Guaçu             | 2,6                           | 0,03                       |
| Pindamonhangaba        | 3,0                           | 0,02                       |
| Piracicaba             | 3,1                           | 0,02                       |
| Piraju                 | 2,0                           | 0,04                       |
| Pitangueiras           | 2,6                           | 0,03                       |
| Registro               | 2,2                           | 0,03                       |
| Salto Grande           | 2,1                           | 0,03                       |
| São Paulo              | 4,1                           | 0,02                       |
| São Pedro do Turvo     | 2,0                           | 0,04                       |
| Sete Barras            | 1,9                           | 0,04                       |
| Sorocaba               | 2,9                           | 0,02                       |

<span id="page-69-0"></span>Tabela 13 – Valor médio do salário por município paulista por salários mínimos.

Fonte: Elaborado pela Autora, com base em [IBGE](#page-91-1) [\(2020b\)](#page-91-1).

Como o critério salários é inversamente proporcional, ou seja, quando maior o salário, menor deve ser sua nota.A [Figura 20](#page-70-0) mostra a matriz do critério preço da mão de obra, com seu devido resultado de prioridade média local (PML). Essa prioridade média local será utilizada posteriormente para o cálculo final do AHP uma vez encontrados os PML de todos os critérios.

|                        | <b>PML</b><br>S<br>ၛၟ<br>ದ<br>೫<br>SG<br>벑<br>S.<br>Æ<br>ā<br>Æ<br>S<br>≸<br>₿<br>Ξ<br>₹<br>E<br>₫<br>6D<br>ō<br>GA<br>မူ<br>8<br>రే<br>පි<br>눕<br>品<br>읆<br><u>19</u><br>$\mathbf{z}$<br>Ę<br>$\frac{a}{\sqrt{2}}$<br>₹<br><b>AM</b><br>ą                                                    |
|------------------------|----------------------------------------------------------------------------------------------------|
| Águas de Santa Bárbara | 0,032<br>1,32<br>0,86<br>0,91<br>1,86<br>0,95<br>1,00<br>1,18<br>5g<br>1,41<br>1,36<br>1,18<br>5g<br>0,86<br>1,27<br>1,59<br>1,32<br>1,23<br>1,32<br>1,00<br>1,14<br>0,91<br>1,23<br>1,64<br>1,00<br>1,05<br>0,77<br>1,09<br>0,86<br>$\frac{4}{11}$<br>1,14<br>1,00 1,18 0,95 0,91            |
| Americana              | 0,027<br>1,12<br>0,73<br>0,77<br>1,58<br>0,81<br>0,85<br>1,00<br>0,77<br>1,19<br>1,15<br>1,00<br>0,77<br>0,73<br>1,08<br>1,35<br>1,12<br>1,04<br>1,12<br>0,85<br>0,96<br>0,77<br>1,04<br>1,38<br>0,85<br>0,88<br>0,65<br>0,92<br>0,73<br>$\frac{6}{5}$<br>0,85 1,00 0,81 0,77 0,96            |
| Anhembi                | 0,033<br>1,38<br>0,90<br>0,95<br>1,95<br>1,00<br>1,05<br>1,24<br>0,95<br>1,48<br>1,43<br>1,24<br>0,95<br>0,90<br>1,33<br>1,67<br>1,38<br>1,29<br>1,38<br>1,05<br>1,19<br>0,95<br>1,29<br>1,71<br>1,05<br>1,10<br>0,81<br>1,14<br>0,90<br>$\frac{9}{2}$<br>1,05 1,24 1,00 0,95 1,19            |
| Apiaí                  | 0,035<br>1,45<br>0,95<br>1,00<br>2,05<br>1,05<br>1,10<br>1,30<br>1,00<br>1,55<br>1,50<br>1,30<br>1,00<br>0,95<br>1,40<br>1,75<br>1,45<br>1,35<br>1,45<br>1,10<br>1,25<br>1,00<br>1,35<br>1,80<br>1,10<br>1,15<br>0,85<br>1,20<br>0,95<br>25<br>1,10 1,30 1,05 1,00 1,25                       |
| Araraquara             | 0,028<br>1,16<br>0,76<br>0,80<br>1,64<br>0,84<br>0,88<br>1,04<br>0,80<br>1,24<br>1,20<br>1,04<br>0,80<br>0,76<br>1,12<br>1,40<br>1,16<br>1,08<br>1,16<br>0,88<br>1,00<br>0,80<br>1,08<br>1,44<br>0,88<br>0,92<br>0,68<br>0,96<br>0,76<br>g<br>0,88 1,04 0,84 0,80 1,00                        |
| Atibaia                | 0,028<br>1,16<br>0,76<br>0,80<br>1,64<br>0,84<br>0,88<br>1,04<br>0,80<br>1,20<br>1,04<br>0,80<br>0.76<br>1,12<br>1,40<br>1,16<br>1,08<br>1,16<br>0,88<br>1,00<br>0,80<br>1,08<br>1,44<br>0,88<br>0,92<br>0,68<br>0,96<br>0,76<br>g<br>1,00<br>0,88 1,04 0,84 0,80                             |
| Barra do Turvo         | 0,037<br>1,53<br>1,00<br>1,05<br>2,16<br>$\frac{1}{2}$<br>1,16<br>1,37<br>1,05<br>1,63<br>1,58<br>1,37<br>1,05<br>1,00<br>1,47<br>1,84<br>1,53<br>1,42<br>1,53<br>1.16<br>1,32<br>1,05<br>1,42<br>1,89<br>1,16<br>1.21<br>0,89<br>1,26<br>1,00<br>32<br>1,32<br>1,11 1,05<br>1,37<br>1,16     |
| Bragança Paulista      | 0,029<br>1,21<br>0,79<br>0,83<br>1.71<br>0,88<br>0,92<br>1,08<br>0,83<br>1,29<br>1,25<br>1,08<br>0,83<br>0.79<br>1,17<br>1,46<br>1,21<br>113<br>1,21<br>0,92<br>1,04<br>0,83<br>1,13<br>1,50<br>0,92<br>0,96<br>0,71<br>1,00<br>0,79<br>ð,<br>1,04<br>0,88 0,83<br>0,92 1,08                  |
| Buri                   | 0,041<br>1,71<br>1,12<br>1,18<br>2,41<br>1,24<br>1,29<br>1,53<br>1,18<br>1,82<br>1,76<br>1,53<br>1,18<br>1,12<br>1,65<br>2,06<br>1,71<br>1,59<br>1,71<br>1,29<br>1,47<br>1,18<br>1,59<br>2,12<br>1,29<br>1,35<br>1,00<br>1,41<br>1,12<br>É<br>1,47<br>1,29 1,53 1,24 1,18                     |
| Buritama               | 0,031<br>1,26<br>0,83<br>0,87<br>1,78<br>0,91<br>0,96<br>113<br>0,87<br>1,35<br>1,30<br>1,13<br>0,87<br>0,83<br>1,22<br>1,52<br>1,26<br>1,17<br>1,26<br>0,96<br>1,09<br>0,87<br>1,17<br>1,57<br>0,96<br>1,00<br>0.74<br>1,04<br>0,83<br>g<br>0,96 1,13 0,91 0,87 1,09                         |
| Cachoeira Paulista     | 0,032<br>1,32<br>0,86<br>0,91<br>1,86<br>0,95<br>1,00<br>1,18<br>0,91<br>1,41<br>1,36<br>1,18<br>0,91<br>0,86<br>1,27<br>1,59<br>1,32<br>1,23<br>1,32<br>1,00<br>1,14<br>0,91<br>1,23<br>1,64<br>1,00<br>1,05<br>0,77<br>1,09<br>0,86<br>$\frac{4}{1}$<br>1,00 1,18 0,95 0,91 1,14            |
| Campinas               | 0,020<br>0,81<br>0,53<br>0,56<br>1,14<br>0,58<br>0,61<br>0,72<br>0,56<br>0,86<br>0,83<br>0,72<br>0,56<br>0,53<br>0,78<br>0,97<br>0,81<br>0,75<br>0,81<br>0,61<br>0,69<br>0,56<br>0,75<br>1,00<br>0,61<br>0,64<br>0,47<br>0,67<br>0,53<br>8<br>0,61 0,72 0,58 0,56 0,69                        |
| Cosmopolis             | 0,026<br>1,07<br>0,70<br>0,74<br>1,52<br>0.78<br>0,81<br>0,96<br>0.74<br>1,15<br>$\frac{11}{2}$<br>0,96<br>0.74<br>0,70<br>1,04<br>1,30<br>1,07<br>1,00<br>1,07<br>0,81<br>0,93<br>0.74<br>1,00<br>1,33<br>0,81<br>0,85<br>0,63<br>0,89<br>0,70<br>93<br>0,81 0,96 0,78 0,74 0,93             |
| Echapora               | 0,035<br>1,45<br>0.95<br>1,00<br>2,05<br>1,05<br>1,10<br>1,30<br>1,00<br>1,55<br>1,50<br>1,30<br>1,00<br>0,95<br>ą<br>1,75<br>1,45<br>1,35<br>1,45<br>1,10<br>1,25<br>1,00<br>1,35<br>1,80<br>1,10<br>1.15<br>0,85<br>1,20<br>0,95<br>25<br>1,10 1,30 1,05 1,00 1,25                          |
| Guaira                 | 0,028<br>1,16<br>0.76<br>0,80<br>1,64<br>0,84<br>0,88<br>1,04<br>0,80<br>1,24<br>1,20<br>1,04<br>0,80<br>0.76<br>1,12<br>1,40<br>1,16<br>1,08<br>1,16<br>0,88<br>1,00<br>0,80<br>1,08<br>1,44<br>0,88<br>0,92<br>0,68<br>0,96<br>0,76<br>g<br>0,88 1,04 0,84 0,80 1,00                        |
| Guara                  | 0,032<br>1,32<br>0,86<br>0,91<br>1,86<br>0,95<br>1,00<br>1,18<br>0,91<br>1,41<br>1,36<br>1,18<br>0,91<br>0,86<br>1,27<br>1,59<br>1,32<br>1,23<br>1,32<br>1,00<br>1,14<br>0,91<br>1,23<br>1,64<br>1,00<br>1,05<br>0,77<br>1,09<br>0,86<br>$\frac{4}{11}$<br>1,00 1,18 0,95 0,91 1,14           |
| Guaratingueta          | 0,024<br>1,00<br>0,66<br>0,69<br>1,41<br>0,72<br>0,76<br>0,90<br>0,69<br>1,07<br>1,03<br>0,90<br>0,69<br>0,66<br>0,97<br>1,21<br>1,00<br>0,93<br>1,00<br>0,76<br>0,86<br>0,69<br>0,93<br>1,24<br>0,76<br>0,79<br>0,59<br>0,83<br>0,66<br>86<br>0,76 0,90 0,72 0,69 0,86                       |
| <b>Itapira</b>         | 0,026<br>1,07<br>0,70<br>0,74<br>1,52<br>0,78<br>0,81<br>0,96<br>0,74<br>1,15<br>$\frac{11}{2}$<br>0,96<br>0,74<br>0,70<br>1,04<br>1,30<br>1,07<br>1,00<br>1,07<br>0,81<br>0,93<br>0,74<br>1,00<br>1,33<br>0,81<br>0,85<br>0,63<br>0,89<br>0,70<br><b>93</b><br>0,81 0,96 0,78 0,74 0,93      |
| Itatiba                | 0,024<br>1,00<br>0,66<br>0,69<br>1,41<br>0,72<br>0,76<br>0,90<br>0,69<br>1,07<br>1,03<br>0,90<br>0,69<br>0,66<br>0,97<br>1,21<br>1,00<br>0,93<br>1,00<br>0,76<br>0,86<br>0,69<br>0,93<br>1,24<br>0,76<br>0,79<br>0,59<br>0,83<br>0,66<br>86<br>0,76 0,90 0,72 0,69 0,86                       |
| Jaguariuna             | 0,020<br>0,83<br>0,54<br>0,57<br>1,17<br>0,60<br>0,63<br>0,74<br>0,57<br>0,89<br>0,86<br>0,74<br>0,57<br>0,54<br>0,80<br>1,00<br>0,83<br>0,77<br>0,83<br>0,63<br>0,71<br>0,57<br>0,77<br>1,03<br>0,63<br>0,66<br>0,49<br>0,69<br>0,54<br>0,63 0,74 0,60 0,57 0,71                             |
| Limeira                | 0,025<br>1,04<br>0,68<br>0,71<br>1,46<br>0,75<br>0,79<br>0,93<br>0,71<br>$\frac{11}{2}$<br>1,07<br>0,93<br>0,71<br>0,68<br>1,00<br>1,25<br>1,04<br>0,96<br>1,04<br>0,79<br>0,89<br>0,71<br>0,96<br>1,29<br>0,79<br>0,82<br>0,61<br>0,86<br>0,68<br>89<br>0,79 0,93 0,75 0,71 0,89             |
| Luisiana               | 0,037<br>1,53<br>1,00<br>1,05<br>2,16<br>$\frac{1}{2}$<br>1,16<br>1,37<br>1,05<br>1,63<br>1,58<br>1,37<br>1,05<br>1,00<br>1,47<br>1,84<br>1,53<br>1,42<br>1,53<br>1,16<br>1,32<br>1,05<br>1,42<br>1,89<br>1,16<br>1,21<br>0,89<br>1,26<br>1,00<br>$\overline{32}$<br>1,16 1,37 1,11 1,05 1,32 |
| Maracai                | 0,03<br>1,45<br>0,95<br>1,00<br>2,05<br>1,05<br>1,10<br>1,30<br>1,00<br>1,55<br>SQ<br>H<br>1,30<br>1,00<br>0,95<br>1,40<br>1,75<br>1,45<br>1,35<br>1,45<br>1,10<br>1,25<br>1,00<br>1,35<br>1,80<br>1,10<br>1,15<br>0,85<br>1,20<br>0,95<br>25<br>1,10 1,30 1,05 1,00 1,25                     |
| Mogi Guaçu             | 0,027<br>1,12<br>0,73<br>0,77<br>1,58<br>0,81<br>0,85<br>1,00<br>0,77<br>1,19<br>1,15<br>1,00<br>0,77<br>0,73<br>1,08<br>1,35<br>1,12<br>1,04<br>1,12<br>0,85<br>0,96<br>0,77<br>1,04<br>1,38<br>0,85<br>0,88<br>0,65<br>0,92<br>0,73<br>$\frac{6}{5}$<br>0,85 1,00 0,81 0,77 0,96            |
| Pindamonhangaba        | 0,02<br>0,97<br>0,63<br>0,67<br>1,37<br>0,70<br>0,73<br>0,87<br>0,67<br>1,03<br>1,00<br>0,87<br>0,67<br>0,63<br>0,93<br>1,17<br>0,97<br>0,90<br>0,97<br>0,73<br>0,83<br>0,67<br>0,90<br>1,20<br>0,73<br>0,77<br>0,57<br>80<br>0,63<br>83<br>0,83<br>0,70 0,67<br>0,73 0,87                    |
| Piracicaba             | 0,02<br>94<br>0,61<br>0,65<br>1,32<br>0,68<br>0.71<br>0,84<br>0,65<br>1,00<br>0,97<br>0,84<br>0,65<br>0,61<br>0,90<br>1,13<br>0,94<br>0,87<br>0,94<br>0,71<br>0,81<br>0,65<br>0,87<br>1,16<br>0,71<br>0,55<br>0,77<br>0,61<br>ಪ್ಪ<br>0,81<br>0,71 0,84 0,68 0,65                              |
| Piraju                 | 0,03<br>1,45<br>0,95<br>1,00<br>2,05<br>1,05<br>1,10<br>1,30<br>1,00<br>1,55<br>1,50<br>1,30<br>1,00<br>0,95<br>1,40<br>1,75<br>1,45<br>1,35<br>1,45<br>1,10<br>1,25<br>1,00<br>1,35<br>1,80<br>1,10<br>1,15<br>0,85<br>1,20<br>0,95<br>25<br>1,10 1,30 1,05 1,00 1,25                        |
| Pitangueiras           | 0,027<br>1,12<br>0,73<br>0,77<br>1,58<br>0,81<br>0,85<br>1,00<br>0,77<br>1,19<br>1,15<br>1,00<br>0,77<br>0,73<br>1,08<br>1,35<br>1,12<br>1,04<br>1,12<br>0,85<br>0,96<br>0,77<br>1,04<br>1,38<br>0,85<br>0,88<br>0,65<br>0,92<br>0,73<br>96<br>0,85 1,00 0,81 0,77 0,96                       |
| Registro               | 0,032<br>1,32<br>0,86<br>0,91<br>1,86<br>0,95<br>1,00<br>1,18<br>0,91<br>1,41<br>1,36<br>1,18<br>0,91<br>0,86<br>1,27<br>1,59<br>1,32<br>1,23<br>1,32<br>1,00<br>1,14<br>0,91<br>1,23<br>1,64<br>1,00<br>1,05<br>0,77<br>1,09<br>0,86<br>$\frac{4}{11}$<br>1,00 1,18 0,95 0,91 1,14           |
| Salto Grande           | 0,033<br>1,38<br>0,90<br>0,95<br>1,95<br>1,00<br>1,05<br>1,24<br>0,95<br>1,48<br>1,43<br>1,24<br>0,95<br>0,90<br>1,33<br>1,67<br>1,38<br>1,29<br>1,38<br>1,05<br>119<br>0,95<br>1,29<br>1,71<br>1,05<br>1,10<br>0,81<br>1,14<br>0,90<br>ą<br>1,05 1,24 1,00 0,95 1,19                         |
| São Paulo              | 0,017<br>0,71<br>0,46<br>0,49<br>1,00<br>0,51<br>0,54<br>0,63<br>0,49<br>0,76<br>0,73<br>0,63<br>0,49<br>0,46<br>0,68<br>0,85<br>0,71<br>0,66<br>0,71<br>0,54<br>0,61<br>0,49<br>0,66<br>0,88<br>0,54<br>0,56<br>0,41<br>0,59<br>0,46<br>$\overline{5}$<br>0,54 0,63 0,51 0,49 0,61           |
| São Pedro do Turvo     | 0,035<br>1,45<br>0,95<br>1,00<br>2,05<br>1,05<br>1,10<br>1,30<br>1,00<br>1,55<br>1,50<br>1,30<br>1,00<br>0,95<br>1,40<br>1,75<br>1,45<br>1,35<br>1,45<br>1,10<br>1,25<br>1,00<br>1,35<br>1,80<br>1,10<br>1.15<br>0,85<br>1,20<br>0,95<br>25<br>1,10 1,30 1,05 1,00 1,25                       |
| Sete Barras            | 0,037<br>1,53<br>$\frac{1}{2}$<br>1.16<br>1,37<br>1,63<br>1,37<br>1,00<br>1,84<br>1,42<br>1,53<br>1.16<br>1,05<br>1,89<br>1.16<br>1.21<br>1,00<br>1,32<br>1,05<br>1,11<br>$1,16$ $1,37$                                                                                                    |
| Soracaba               | 0,024<br>1,00<br>89<br>o<br>89<br>1.41<br>0,72<br>0,76<br>0,90<br>0,69<br>1,07<br>1,03<br>0,90<br>69<br>0,66<br>0,97<br>1,21<br>1,00<br>0,93<br>1,00<br>0,76<br>0,86<br>G <sub>9</sub><br>0,93<br>0,76<br>0.79<br>S9<br>ö<br>œ,<br>0,66<br>0,76 0,90 0,72 0,69 0,86                           |

<span id="page-70-0"></span>Figura 20 – Matriz AHP micro - critério trabalhos e salários

Fonte: Elaborado pela Autora.

Com isso, obtemos o vetor *D = [36,33; 30,67; 38,00; 29,75; 32,00; 32,00; 31,50; 33,00; 35,00; 34,67; 36,33; 33,00; 29,33; 29,75; 32,00; 36,33; 41,00; 29,33; 41,00; 34,00; 28,33; 31,50; 29,75; 30,67; 40,00; 38,50; 29,75; 30,67; 36,33; 38,00; 29,00;*

#### *29,75; 31,50; 41,00]*.

O parâmetro lambda assume o valor de 32,000, acarretando um índice de consistência (IC) de 0,0606, Considerando que existem 34 municípios a serem considerados para a micro localização, o valor de N é igual a 34, resultando em um índice de razão (IR) de 1,68. Consequentemente, a razão de consistência (RC) obtida é de 0,036.

## **4.2.3 Infraestrutura Disponível**

O recurso infraestrutura a ser considerado, novamente é o recurso hídrico. Isso se dá uma vez que a maioria da água consumida dentro da fábrica provém de rios e, com os níveis de consumo de água na indústria significativos, a análise leva em conta a área de água fluviométrica, que consiste na medição dos níveis de água dos rios no município. Esse dado é considerado mais abrangente e detalhado em comparação com a análise macro, devido ao nível de especificidade da localização. Para esse propósito, são utilizados dados obtidos do [DAEE](#page-92-0) [\(2023\)](#page-92-0), mostradas na [Tabela 14.](#page-72-0)
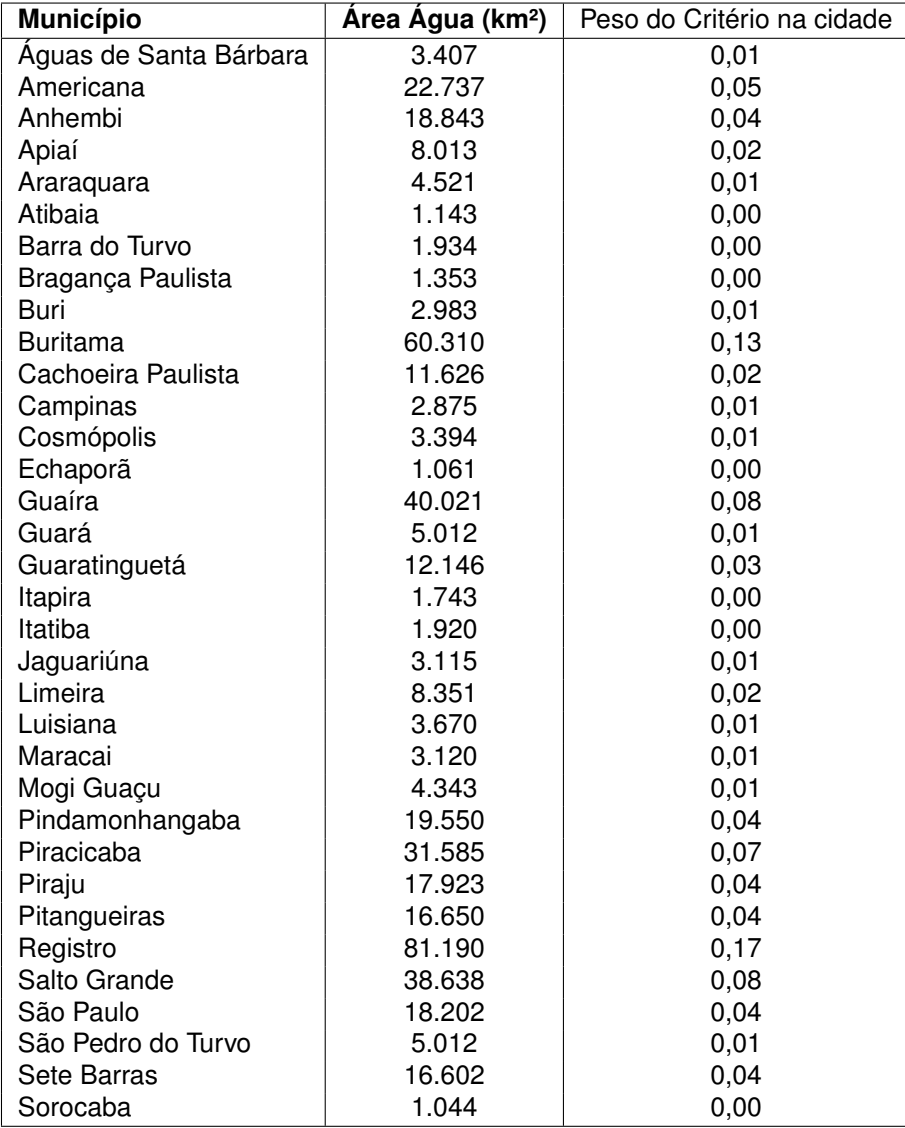

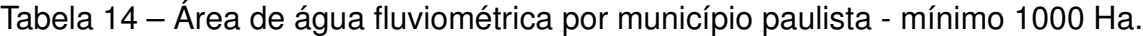

Fonte: Elaborado pela Autora, com base em [DAEE](#page-92-0) [\(2023\)](#page-92-0).

Com isso, foi feita a aplicação do método AHP para o critério infraestrutura disponível, como podemos observar na [Figura 21.](#page-73-0)

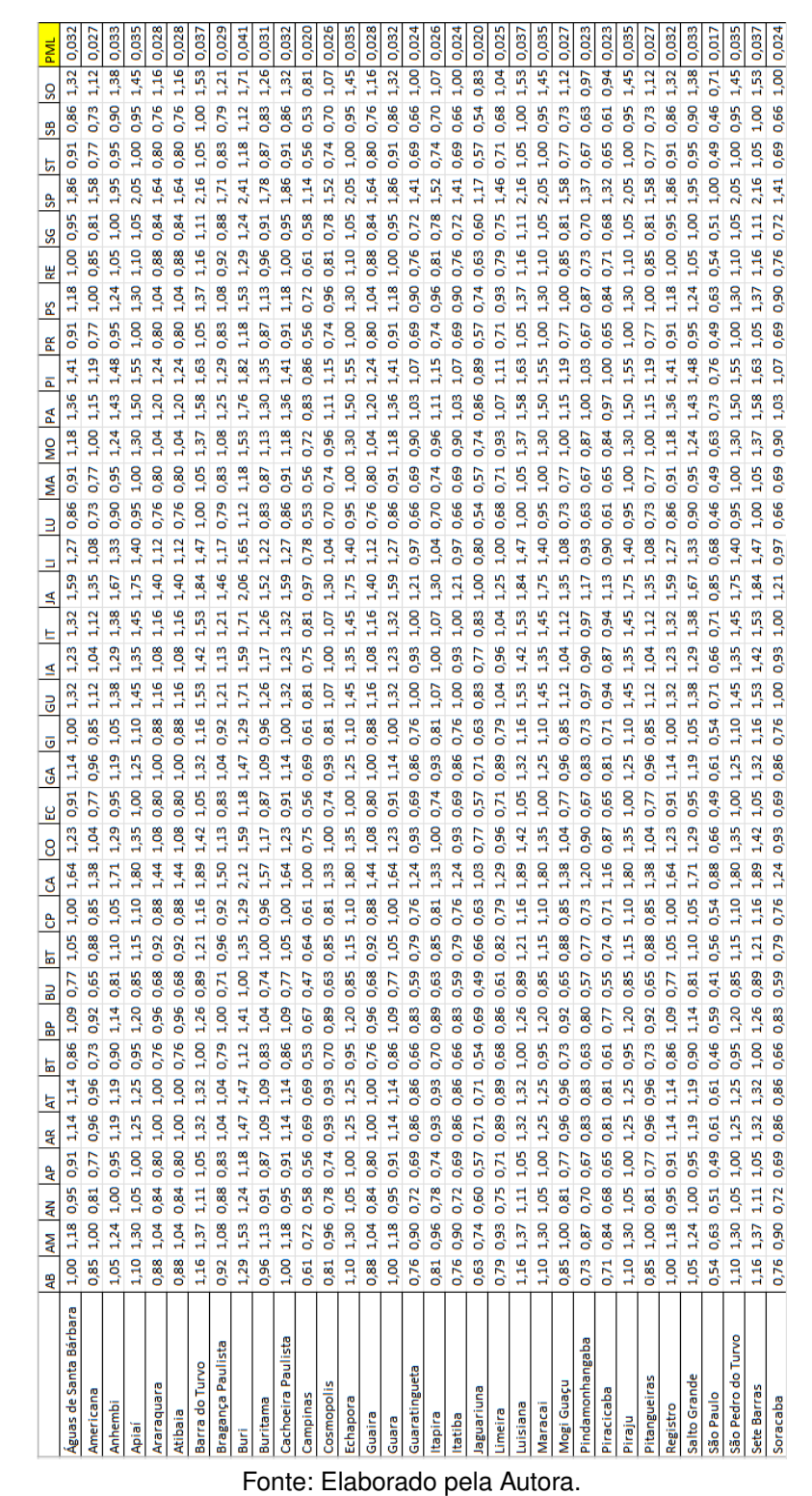

<span id="page-73-0"></span>Figura 21 – Matriz AHP micro - critério infraestrutura disponível

Com isso, obtemos o vetor *D = [24,00; 32,60; 33,75; 28,50; 32,00; 40,00; 35,00; 33,33; 21,00; 33,31; 41,50; 21,00; 24,00; 40,00; 35,88; 36,00; 29,00; 32,50; 35,00; 22,00; 30,00; 26,00; 22,00; 31,00; 35,00; 32,43; 32,25; 29,75; 34,24; 34,63; 32,75; 36,00; 29,75; 35,00]*.

O parâmetro lambda assume o valor de 32,550, acarretando um índice de con-

sistência (IC) de 0,044. Considerando que existem 34 municípios a serem considerados para a micro localização, o valor de N é igual a 34, resultando em um índice de razão (IR) de 1,68. Consequentemente, a razão de consistência (RC) obtida é de 0,026.

#### **4.2.4 Infraestrutura da Comunidade**

A infraestrutura da comunidade abrange os recursos físicos, institucionais e sociais que são essenciais para o suporte e a facilitação das atividades diárias dos membros de uma comunidade. Esses recursos englobam uma variedade de elementos que contribuem para o bom funcionamento e a qualidade de vida da comunidade como um todo.

O IDHM (Índice de Desenvolvimento Humano Municipal) é um indicador que avalia o desenvolvimento humano de uma cidade com relação a três principais critérios: longevidade, educação e renda. Esses três fatores são combinadas em um único índice, variando de 0 a 1, em que valores mais próximos de 1 indicam um maior nível de desenvolvimento humano.

Embora a infraestrutura da comunidade possa ter um impacto indireto no desenvolvimento humano, o IDHM não fornece uma análise detalhada dos aspectos específicos da infraestrutura de uma cidade. Porém, critérios de infraestrutura são abordados em outros critérios da micro localização e, portanto, o IDHM será o único índice para mensurar a infraestrutura da cidade nesse critério, dado encontrado no [IBGE](#page-91-0) [\(2020b\)](#page-91-0). Podemos observar esse índice na [Tabela 15.](#page-75-0)

<span id="page-75-0"></span>

| <b>Município</b>       | <b>IDHM</b> | Peso do Critério na cidade |
|------------------------|-------------|----------------------------|
| Águas de Santa Bárbara | 0,757       | 0,04                       |
| Americana              | 0,811       | 0,04                       |
| Anhembi                | 0,721       | 0,04                       |
| Apiaí                  | 0,71        | 0,04                       |
| Araraquara             | 0,815       | 0,04                       |
| Atibaia                | 0,765       | 0,04                       |
| Barra do Turvo         | 0,641       | 0,03                       |
| Bragança Paulista      | 0,776       | 0,04                       |
| Buri                   | 0,667       | 0,03                       |
| <b>Buritama</b>        | 0,763       | 0,04                       |
| Cachoeira Paulista     | 0,764       | 0,04                       |
| Campinas               | 0,805       | 0,04                       |
| Cosmópolis             | 0,769       | 0,04                       |
| Echaporã               | 0,745       | 0,04                       |
| Guaíra                 | 0,753       | 0,04                       |
| Guará                  | 0,718       | 0,04                       |
| Guaratinguetá          | 0,798       | 0,04                       |
| Itapira                | 0,762       | 0,04                       |
| Itatiba                | 0,778       | 0,04                       |
| Jaguariúna             | 0,784       | 0,04                       |
| Limeira                | 0,775       | 0,04                       |
| Luisiana               | 0,702       | 0,04                       |
| Maracai                | 0,771       | 0,04                       |
| Mogi Guaçu             | 0,774       | 0,04                       |
| Pindamonhangaba        | 0,773       | 0,04                       |
| Piracicaba             | 0,785       | 0,04                       |
| Piraju                 | 0,758       | 0,04                       |
| Pitangueiras           | 0,723       | 0,04                       |
| Registro               | 0,754       | 0,04                       |
| Salto Grande           | 0,704       | 0,04                       |
| São Paulo              | 0,805       | 0,04                       |
| São Pedro do Turvo     | 0,703       | 0,04                       |
| Sete Barras            | 0,673       | 0,03                       |
| Sorocaba               | 0,798       | 0,04                       |

Tabela 15 – IDHM paulista.

Fonte: Elaborado pela Autora, com base em [IBGE](#page-91-0) [\(2020b\)](#page-91-0).

Com isso, foi feita a aplicação do método AHP para o critério infraestrutura da comunidade, como podemos observar na [Figura 22.](#page-76-0)

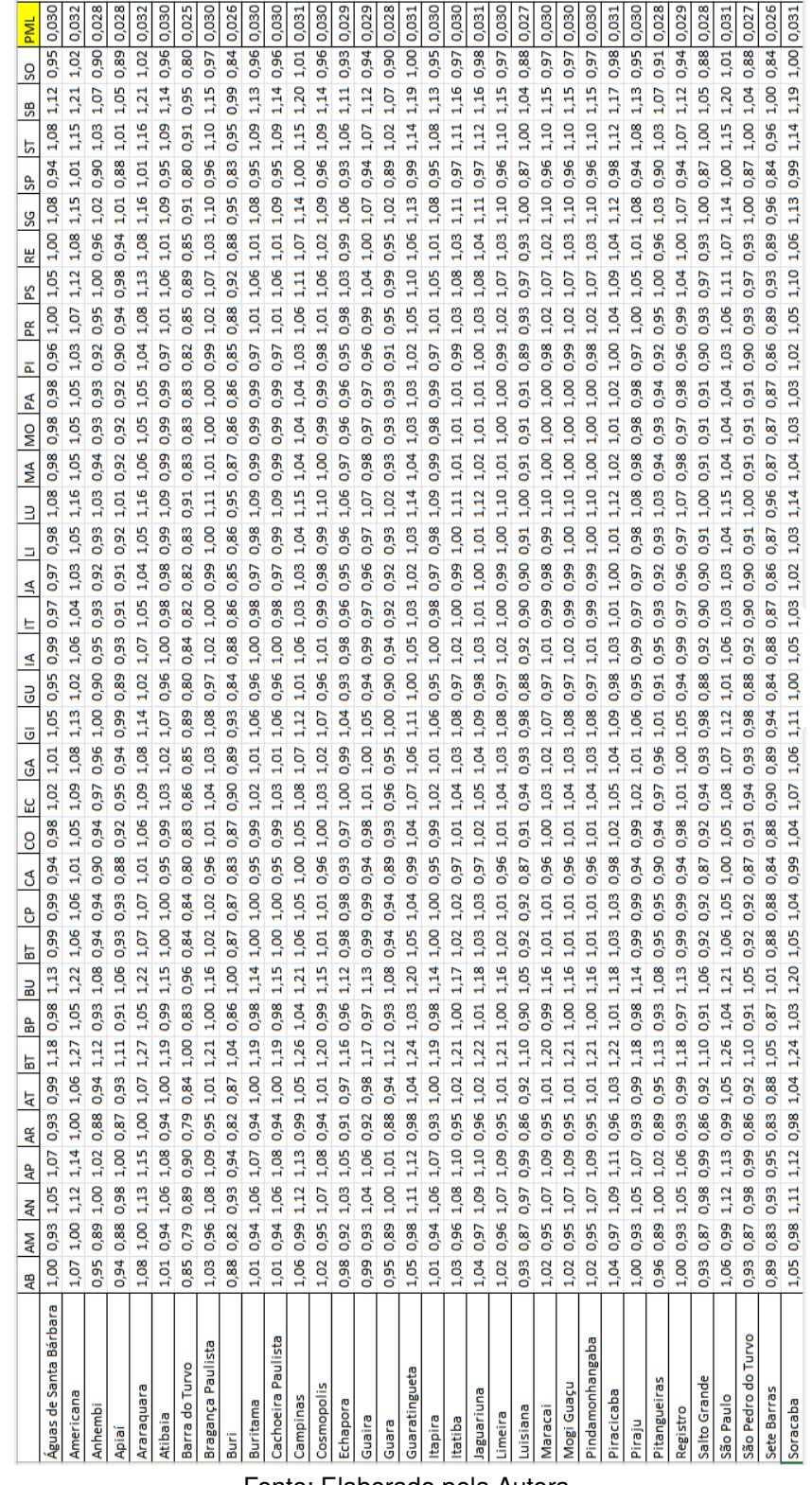

<span id="page-76-0"></span>Figura 22 – Matriz AHP Micro - Critério Infraestrutura da Comunidade

Fonte: Elaborado pela Autora.

Com isso, obtemos o vetor *D = [33,67; 36,00; 32,00; 31,33; 36,00; 34,00; 28,33; 34,33; 29,67; 33,67; 33,67; 35,67; 34,00; 33,00; 33,33; 31,67; 35,33; 33,67; 34,33; 34,67; 34,33; 31,00; 34,00; 34,33; 34,33; 34,67; 33,67; 32,00; 33,33; 31,00; 35,67;*

#### *31,00; 29,67; 35,33]*.

O parâmetro lambda assume o valor de 33,671, acarretando um índice de consistência (IC) de 0,0101. Considerando que existem 34 municípios a serem considerados para a micro localização, o valor de N é igual a 34, resultando em um índice de razão (IR) de 1,68. Consequentemente, a razão de consistência (RC) obtida é de 0,006.

## **4.2.5 Economia Externa de Escala**

Por definição, a economia externa de escala refere-se aos benefícios econômicos obtidos por uma empresa ou indústria em virtude do crescimento e desenvolvimento de outras empresas ou indústrias relacionadas em uma determinada região ou setor.

No setor da celulose, os benefícios econômicos são observados quando uma indústria dessa natureza é estabelecida em determinado local. A construção de uma fábrica de celulose traz consigo a criação de uma quantidade significativa de empregos, resultando em um aumento da cidade de uma forma geral. É benéfico ter uma economia já bem estabelecida, com uma diversidade de empresas de diferentes setores. Isso porque a variedade de empresas aumenta a qualidade de vida, uma vez que ter vários tipos de empresas em um local pode aumentar a qualidade de vida ao proporcionar uma diversidade de empregos, acesso conveniente a bens e serviços, impulsionar o desenvolvimento da infraestrutura, estimular a inovação e criatividade, além de trazer benefícios econômicos e fiscais para a comunidade.

Ter uma variedade de empresas em um local significa que os moradores têm acesso a uma ampla gama de bens e serviços sem precisar percorrer grandes distâncias. Isso torna a vida mais conveniente e economiza tempo e esforço. Por exemplo, ter supermercados, lojas, restaurantes, hospitais e escolas próximos pode melhorar significativamente a qualidade de vida de uma comunidade. Além disso, ocorre um ambiente propício para a colaboração, troca de conhecimentos e compartilhamento de ideias. Isso estimula a inovação e a criatividade, à medida que as empresas se inspiram e se desafiam mutuamente.

Dessa forma, a [Tabela 16](#page-78-0) apresenta dados de quantidade de empresas presentes na cidade, com dados da [Empreendedor](#page-89-0) [\(2023\)](#page-89-0), e o peso do critério na cidade.

<span id="page-78-0"></span>

| <b>Município</b>       | Quantidade de Empresas | Peso do Critério na cidade |
|------------------------|------------------------|----------------------------|
| Águas de Santa Bárbara | 1.679                  | 0,00                       |
| Americana              | 38.738                 | 0,02                       |
| Anhembi                | 1.581                  | 0,00                       |
| Apiaí                  | 4.642                  | 0,00                       |
| Araraquara             | 35.279                 | 0,01                       |
| Atibaia                | 22.531                 | 0,01                       |
| Barra do Turvo         | 1.465                  | 0,00                       |
| Bragança Paulista      | 19.939                 | 0,01                       |
| Buri                   | 3.559                  | 0,00                       |
| <b>Buritama</b>        | 4.246                  | 0,00                       |
| Cachoeira Paulista     | 3.515                  | 0,00                       |
| Campinas               | 155.625                | 0,07                       |
| Cosmópolis             | 6.129                  | 0,00                       |
| Echaporã               | 1.987                  | 0,00                       |
| Guaíra                 | 6.480                  | 0,00                       |
| Guará                  | 2.742                  | 0,00                       |
| Guaratinguetá          | 15.287                 | 0,01                       |
| Itapira                | 9.347                  | 0,00                       |
| Itatiba                | 15.601                 | 0,01                       |
| Jaguariúna             | 9.040                  | 0,00                       |
| Limeira                | 47.652                 | 0,02                       |
| Luisiana               | 1.021                  | 0,00                       |
| Maracai                | 3.157                  | 0,00                       |
| Mogi Guaçu             | 19.231                 | 0,01                       |
| Pindamonhangaba        | 17.997                 | 0,01                       |
| Piracicaba             | 48.278                 | 0,02                       |
| Piraju                 | 5.255                  | 0,00                       |
| Pitangueiras           | 4.203                  | 0,00                       |
| Registro               | 7.964                  | 0,00                       |
| Salto Grande           | 1.558                  | 0,00                       |
| São Paulo              | 1.782.810              | 0,75                       |
| São Pedro do Turvo     | 2.745                  | 0,00                       |
| Sete Barras            | 2.588                  | 0,00                       |
| Sorocaba               | 80.671                 | 0,03                       |

Tabela 16 – Quantidade de empresas por município paulista

Fonte: Elaborado pela Autora, com base em [Empreendedor](#page-89-0) [\(2023\)](#page-89-0).

Com isso, foi feita a aplicação do método AHP para o critério infraestrutura da comunidade, como podemos observar na [Figura 24.](#page-82-0)

|                        | 皂     | <b>AM</b>              | ₹       | å      | £     | k     | 둡             | å    | $\frac{1}{10}$ | 눕                 | ò                             | Ś             | ပ္မ<br>8          | GA     | ō      | GU            | ₫               | Þ      | <u>≤</u>        | Ξ                       | ₿                         | ≸              | g             | Å               | ᇟ     | 뜐      | g,     | S<br>볉          | 9             | 5                     | SB,         | S     | <b>PML</b> |
|------------------------|-------|------------------------|---------|--------|-------|-------|---------------|------|----------------|-------------------|-------------------------------|---------------|-------------------|--------|--------|---------------|-----------------|--------|-----------------|-------------------------|---------------------------|----------------|---------------|-----------------|-------|--------|--------|-----------------|---------------|-----------------------|-------------|-------|------------|
| Águas de Santa Bárbara |       | 0,04<br>1,00           | 1,06    | 0,36   | 0,05  | 0,07  | 1,15          | 0,08 | 0,47           | 0,40              | 0,48                          | $\frac{5}{2}$ | $\overline{0.27}$ | 0,84   | 0.26   | 0,61          | $\frac{11}{11}$ | 0,18   | $\frac{11}{11}$ | 0.04<br>0.19            |                           | 1,64           | 80'0<br>0,53  | 80'0            | 0,03  | 0,32   | 0,40   | $\frac{21}{2}$  | 0,00<br>1,08  | 5                     | 0.65        | 0,02  | 0,001      |
| Americana              | 23,07 | 1,00                   | 24,50   | 8,35   | 1,10  | 1,72  | 26,44         | 1,94 | 10,88          | 9,12              | 11,02                         | 0,25          | 6,32              | 19,50  | 5,98   | 14,13         | 2,53            | 4,14   | 2,48            | 0,81<br>4,29            |                           | 12,27<br>37,94 | 2,01          | 2.15            | 0,80  | 7,37   | 9,22   | 4,86            | 0,02<br>24,86 | 14,11                 | 14,97       | 0,48  | 0,016      |
| Anhembi                | 0.94  | 0,04                   | 1,00    | 0,34   | 0,04  | 0,07  | 1,08          | 0,08 | 0,44           | 0,37              | 0,45                          | 0,01          | 0,26              | 0,80   | 0,24   | 0,58          | 0.10            | 0,17   | 0.10            | 0,03<br>0,17            |                           | 1,55           | 0,08<br>0,50  | 0,09            | 0,03  | 0,30   | 0,38   | 0,20            | 0,00<br>1,01  | 0,58                  | 0.61        | 0,02  | 0,001      |
| Apiai                  |       | 0,12<br>2,76           | 2,94    | 1,00   | 0,13  | 0,21  | 3,17          | 0,23 | 1,30           | 1,09              | 1,32                          | 0,03          |                   | 2,34   | 0,72   | 1,69          | 0,30            | 0,50   | 0,30            | 0,10<br>0,51            |                           | 4,55           | 0,24<br>1,47  | 0.26            | 0,10  | 0,88   | 1,10   | 0,58            | 0.00<br>2,98  | 1,69                  |             | 0,06  | 0,002      |
| Araraquara             | 21,01 | 0,91                   | 22,31   | 7,60   | 1,00  | 157   | 24,08         | 1,77 | 9,91           | 8,31              | 10,04                         | 0,23          |                   | 17,75  | 5,44   | 12,87         | 2,31            | 3,77   | 2,26            | 0,74<br>3,90            |                           | 11,17<br>34,55 | 1,83          | 1.96            | 0,73  | 6,71   | 8,39   | 4,43            | 0,02<br>22,64 | 12,85                 | 13,63       | 0,44  | 0,015      |
| Atibaia                | 13,42 | 0,58                   | 14,25   | 4,85   | 0,64  | 1,00  | 15,38         | 3    | 6,33           | $\frac{531}{255}$ | 6,41                          | 0.14          | 3,68              | 11,34  | 3,48   | 8,22          | 1,47            | 2,41   | 1,44            | 0,47<br>2,49            |                           | 22,07          | E<br>7,14     | 125             | 0,47  | 4,29   | 5,36   | 2,83            | 0,01<br>14,46 | 8,21                  | 8.71        | 0,28  | 0,009      |
| Barra do Turvo         | 0,87  | 0,04                   | 0,93    | 0,32   | 0.04  | 0.07  | 1,00          | 0.07 | 0,41           | 0,35              | 0,42                          | 0.01          | 0,24              | 0.74   | 0,23   | 0,53          | 0.10            | 0,16   | 0.09            | 0,03<br>0,16            |                           | 1,43           | 0,08<br>0.46  | 0.08            | 0,03  | 0,28   | 0,35   | 0.18            | 0,00<br>0,94  | 0.53                  | 0,57        | 0,02  | 0,001      |
| Bragança Paulista      | 11,88 | 0,51                   | 12,61   | 4,30   | 0.57  | 0,88  | 13,61         | 1,00 | 5,60           | 4,70              | <b>G</b>                      | 0.13          | 3,25              | 10,03  | 3,08   | 7,27          | 1,30            | 2,13   | 1,28            | 0,42<br>2,21            |                           | 19,53          | 1,04<br>6,32  | $\frac{11}{11}$ | 0,41  | 3,79   | 4,74   | 2,50            | 0,01<br>12,80 | 7,26                  | 7,70        | 0,25  | 0.008      |
| Buri                   | 2,12  | 0,09                   | 2,25    | 0,77   | 0,10  | 0,16  | 2,43          | 0,18 | 500            | 0,84              | 1,01                          | 0,02          | 0,58              |        | 0,55   | 30            | 0,23            | 0,38   | 0,23            | 0,07<br>0,39            |                           | 3,49           | 0,19<br>113   | 0,20            | 0,07  | 0,68   | 0,85   | 0,45            | 2,28          | 1,30<br>0,00          | <b>1.38</b> | 0,04  | 0,001      |
| Buritama               | 2,53  | 0,11                   | 2,69    | 0,91   | 0,12  | 0,19  | 2,90          | 0,21 | 1,19           | 1,00              | 1,21                          | 0,03          | 0,69              |        | 0,66   | 1,55          | 0,28            | 0,45   | 0,27            | 0,09<br>0,47            |                           | 4,16           | 0,22<br>1,34  | 0,24            | 0,09  | 0,81   | 1,01   | 0,53            | 2,73          | 1,55<br>0,00          | 1,64        | 0,05  | 0,002      |
| Cachoeira Paulista     | 2,09  | 0,09                   | 2,22    | 0,76   | 0.10  | 0,16  | 2,40          | 0,18 | 0,99           | 0,83              | 1,00                          | 0,02          | 0,57              | 1,77   | 0,54   | 1,28          | 0,23            | 0,38   | 0,23            | 0,07<br>0,39            |                           | 3,44           | 0,18<br>Ę     | 0,20            | 0,07  | 0,67   | 0,84   | 0,44            | 2,26          | 1,28<br>0,00          | 1,36        | 0,04  | 0,001      |
| Campinas               | 92,69 | 4,02                   | 98,43   | 33,53  | 4,41  | 6,91  | 106,23        | 7,81 | 43,73          | 36,65             | 44,27                         | 1,00          | 25,39             | 78,32  | 24,02  | 56,76         | 10,18           | 16,65  | 9,98            | 3,27<br>17,22           | 152,42                    | 49,30          | 8,09          | 8,65            | 3,22  | 29,61  | 37,03  | 19,54           | 0,09<br>99,89 | 56,69                 | 60,13       | 1,93  | 0,065      |
| Cosmopolis             | 3,65  | 0,16                   | 3,88    | 1,32   | 0,17  | 0,27  | 4,18          | 0,31 | 1,72           | 1,44              | 1,74                          | 0,04          | $\frac{8}{100}$   | 3,08   | 0,95   | 2,24          | 0,40            | 0,66   | 0,39            | 0,13<br>0,68            |                           | 6,00           | 0,32<br>1,94  | 0,34            | 0,13  | ET.    | 1,46   | 0,77            | 0,00<br>3,93  | 2,23                  | 2,37        | 0,08  | 0,003      |
| Echapora               | 1,18  | 0,05                   | 1,26    | 0,43   | 0,06  | 0,09  | 1,36          | 0,10 | 0,56           | 0,47              | 0,57                          | 0,01          | 0,32              | 300    | 0,31   | 0,72          | 0,13            | 0,21   | 0,13            | 0,04<br>0,22            |                           | 1,95           | 0,10<br>0,63  | $\frac{11}{2}$  | 0,04  | 0,38   | 0,47   | 0,25            | 1,28          | 0,72<br>0,00          | 0,77        | 0,02  | 0,001      |
| Guaira                 | 3,86  | 0,17                   | 4,10    | 1,40   | 0,18  | 0,29  | 4,42          | 0,32 | 1,82           | 1,53              | 1,84                          | 0,04          | 1,06              | 3,26   | 1,00   | 2,36          | 0,42            | 0,69   | 0,42            | 0,14<br>0,72            |                           | 6,35           | 0,34<br>2,05  | 0,36            | 0,13  | 1,23   | 1,54   | 0,81            | 4,16          | 2,36<br>0,00          | 2,50        | 0,08  | 0,00       |
| Guara                  | 1,63  | 0,07                   | 1,73    | 0,59   | 0,08  | 0,12  | 1,87          | 0,14 | 0.77           | 0,65              | 0,78                          | 0.02          | 0,45              | 1,38   | 0,42   | 1,00          | 0,18            | 0,29   | 0,18            | 0.06<br>0,30            |                           | 2,69           | 0,14<br>0,87  | 0,15            | 0,06  | 0,52   | 0,65   | 0,34            | 0,00<br>1,76  | 1,00                  | 1,06        | 0,03  | 0,001      |
| Guaratingueta          | 9,10  | 0,39                   | 9,67    | 3,29   | 0,43  | 0,68  | 10,43         | 0,77 | 4,30           | 3,60              | 4,35                          | 0,10          | 2,49              | 7,69   | 2,36   | 5,58          | 1,00            | 1,64   | 0,98            | 0,32<br>1,69            |                           | 14,97          | 0,79<br>4,84  | 0,85            | 0,32  | 2,91   | 3,64   | 1,92            | 0,01<br>9,81  | 5,57                  | 5,91        | 0,19  | 0,006      |
| tapira                 | 5,57  | 0,24                   | 5,91    | 2,01   | 0,26  | 0,41  | 6,38          | 0,47 | 2,63           | 2,20              | 2,66                          | 0,06          | 1,53              | 4,70   | 1,44   | 3,41          | 0,61            | 1,00   | 0,60            | 0,20<br>1,03            |                           | 9,15           | 0,49<br>2,96  | 0,52            | 0,19  | 1,78   | 2,22   | ЦŢ              | 0,01<br>6,00  | 3,41                  | 3,61        | 0,12  | 0,004      |
| Itatiba                | 9,29  | 0,40                   | 9,87    | 3,36   | 0,44  | 0,69  | 10,65         | 0,78 | 4,38           | 3,67              | 4,44                          | 0,10          | 2,55              | 7,85   | 2,41   | 5,69          | 1,02            | 1,67   | 1,00            | 0,33<br>1,73            |                           | 15,28          | 0,81<br>4,94  | 0,87            | 0,32  | 2,97   | 3,71   | 961             | 0,01<br>10,01 | 5,68                  | 6,03        | 0,19  | 0,007      |
| Jaguariuna             | 5,38  | 0,23                   | 5,72    | 1,95   | 0,26  | 0,40  | 6,17          | 0,45 | 2,54           | 2,13              | 2,57                          | 0,06          | 1,47              | 4,55   | 1,40   | 3,30          | 0,59            | 0,97   | 0,58            | 0,19<br>1,00            |                           | 8,85           | 0,47<br>2,86  | 0,50            | 0,19  | 1,72   | 2,15   | $\frac{14}{11}$ | 0,01<br>5,80  | 3,29                  | 3,49        | 0,11  | 0,004      |
| imeira                 | 28,38 | 1,23                   | 30,14   | 10,27  | 1,35  | 2,11  | 32,53         | 2,39 | 13,39          | 11,22             | 13,56                         | 0,31          | 7,77              | 23,98  | 7,35   | 17,38         | 3,12            | 5,10   | 3,05            | BC <sup>1</sup><br>5,27 |                           | 46,67          | 2,48<br>15,09 | 2,65            | 0,99  | 9,07   | 11,34  | 5,98            | 30,59         | 17,36<br>0,03         | 18,41       | 0,59  | 0,02       |
| uisiana                | 0,61  | 0,03                   | 0,65    | 0,22   | 0,03  | 0,05  | 0,70          | 0,05 | 0,29           | 0,24              | 0,29                          | 0,01          | 0,17              | 51     | 0,16   | 0,37          | 0,07            | 0,11   | 0,07            | 0,02<br>0,11            |                           | 1,00           | 0,05<br>0,32  | 0,06            | 0,02  | 0,19   | 0,24   | 0,13            | 0,00<br>0,66  | 0,37                  | 0,39        | 0,01  | 0,000      |
| Maracai                | 1,88  | 0,08                   | 2,00    | 0,68   | 0,09  | 0,14  | 2,15          | 0,16 | 0,89           | 0,74              | 0,90                          | 0,02          | 0,52              | 1,59   | 0,49   | 1,15          | 0,21            | 0,34   | 0,20            | 0,07<br>0,35            |                           | 3,09           | 0,16<br>1,00  | 0.18            | 0,07  | 0,60   | 0,75   | 0,40            | 0,00<br>2,03  | 1,15                  | 1,22        | 0,04  | 0,001      |
| Mogi Guaçu             | 11,45 | 0,50                   | 12,16   | 4,14   | 0,55  | 0,85  | 13,13         | 0,96 | 5,40           | 4,53              | 5,47                          | 0,12          | 3,14              | 9,68   | 2,97   | 7,01          | 1,26            | 2,06   | 1,23            | 0,40<br>2,13            |                           | 18,84          | 1,00<br>6,09  | 1,07            | 0,40  | 3,66   | 4,58   | 2,41            | 0,01<br>12,34 | 7,01                  | 7,43        | 0,24  | 0,008      |
| Pindamonhangaba        | 10,72 | 0,46                   | 11,38   | 3,88   | 0,51  | 0,80  | 12,28         | 0,90 | 5,06           | 4,24              | 5,12                          | 0,12          | 2,94              | 9,06   | 2,78   | 6,56          | 1,18            | 1,93   | $\frac{15}{2}$  | 0,38<br>1,99            |                           | 17,63          | 0,94<br>5,70  | 1,00            | 0,37  | 3,42   | 4,28   | 2,26            | 0,01<br>11,55 | 6,56                  | 6,95        | 0,22  | 0,008      |
| Piracicaba             | 28,75 | 1,25                   | 30,54   | 10,40  | 1,37  | 2,14  | 32,95         | 2,42 | 13,57          | 11,37             | 3,73                          | 0,31          | 7,88              | 24,30  | 7,45   | 17,61         | 3,16            | 5,17   | 3,09            | 1,01<br>5,34            |                           | 15,29<br>47,29 | 2,51          | 2,68            | 1,00  | 9,19   | 11,49  | 6,06            | 30,99         | 17,59<br>0,03         | 18,65       | 0,60  | 0,020      |
| Piraju                 | 3,13  | 0,14                   | 3,32    | 1,13   | 0,15  | 0,23  | 3,59          | 0,26 | 1,48           | 1,24              | 1,50                          | 0,03          | 0,86              | 2,64   | 0,81   | 1,92          | 0,34            | 0,56   | 0,34            | 0,11<br>0,58            |                           | 5,15           | 0,27<br>1,66  | 0,29            | 0,11  | 1,00   | 1,25   | 0,66            | 3,37          | 1,91<br>0,00          | 2,03        | 0,07  | 0,002      |
| Pitangueiras           |       | $\frac{11}{2}$<br>2,50 | 2,66    | 0,91   | 0.12  | 0.19  | 2,87          | 0,21 | 1.18           | 0,99              | 1,20                          | 0,03          | 0,69              | 2,12   | 0,65   | 1,53          | 0,27            | 0,45   | 0,27            | 0,09<br>0,46            |                           | 4,12           | 0,22<br>1,33  | 0,23            | 0,09  | 0,80   | 1,00   | 0,53            | 2,70          | 1,53<br>0,00          | 1,62        | 0.05  | 0,002      |
| Registro               |       | 0.21<br>4.74           | 5,04    | 1,72   | 0.23  | 0.35  | 5,44          | 0,40 | 2,24           | 1,88              | 2,27                          | 0.05          | 1,30              | 4,01   | 1,23   | 2,90          | 0,52            | 0,85   | <b>51</b>       | 0.17<br>0,88            |                           | 7,80           | 0,41<br>2.52  | 0.44            | 0,16  | 1,52   | 1,89   | 1,00            | 5,11          | 2,90<br>0.00          | 3,08        | 0.10  | 0,003      |
| Salto Grande           |       | 0.04<br>0,93           | 0.99    | 0,34   | 0,04  | 0,07  | 1,06          | 0.08 | 0.44           | 0,37              | 0,44                          | 0,01          | 0,25              | 0.78   | 0.24   | 0,57          | 0,10            | 0,17   | 0,10            | 0,03<br>0,17            |                           | 1,53           | 0.08<br>0,49  | 0.09            | 0,03  | 0,30   | 0,37   | 0,20            | 1,00          | 0,57<br>0,00          | 0,60        | 0,02  | 0,001      |
| São Paulo              |       | 1061,83 46,02          | 1127,65 | 384,06 | 50,53 | 79,13 | 1216,94 89,41 |      | 500.93         | 419,88            | 20<br>507.                    | 11,46         | 290,88            | 897,24 | 275,13 | 650,19        | 116,62          | 190,74 | 114,28          | 57<br>197,21            | 1746,14<br>$\frac{41}{2}$ | 564,72         | 92.71         | 99,06           | 36,93 | 339,26 | 424,18 | 223,86          | 1144,29       | 649,48<br>1,00        | 588,88      | 22,10 | 0,748      |
| São Pedro do Turvo     | 1,63  | 0,07                   | 1,74    | 0,59   | 0,08  | 0,12  | 1,87          | 0,14 | 0,77           | 0,65              | 0,78                          | 0,02          | 0,45              | 1,38   | 0,42   | $\frac{5}{2}$ | 0.18            | 0.29   | 0,18            | 0.06<br>0,30            |                           | 0.87<br>2,69   | 0.14          | 0,15            | 0.06  | 0,52   | 0,65   | 0,34            | 1,76          | $\frac{5}{2}$<br>0,00 | 1.06        | 0,03  | 0,001      |
| Sete Barras            |       | 0,07<br>1,54           | 1.64    | 0,56   | 0,07  | 0,11  | 1,77          | 0,13 | 0,73           | 0,61              | 0,74                          | 0,02          | 0,42              | 1,30   | 0,40   | 0,94          | 0,17            | 0,28   | 0,17            | 0,05<br>0,29            |                           | 0.82<br>2.53   | 0.13          | 0.14            | 0.05  | 0.49   | 0,62   | 0,32            | 1,66          | 0.94<br>0.00          | 1.00        | 0,03  | 0,001      |
| Soracaba               | 48,05 | 2,08                   | 51,03   | 17,38  | 2,29  | 3,58  | 55,07         | 4,05 | 22,67          | 19,00             | 2,95<br>$\tilde{\phantom{a}}$ | 0,52          | 13,16             | 40,60  | 12,45  | 29,42         | 5,28            | 8,63   | 517             | 1,69<br>8,92            |                           | 25,55<br>79,01 | 4,19          | 4,48            | 1,67  | 15,35  | 19,19  | 10,13           | 0,05<br>51,78 | 29,39                 | 31.17       | 1,00  | 0,034      |
|                        |       |                        |         |        |       |       |               |      |                |                   |                               |               |                   |        |        |               |                 |        |                 |                         |                           |                |               |                 |       |        |        |                 |               |                       |             |       |            |

Figura 23 – Matriz AHP micro - critério economia externa de escala

Fonte: Elaborado pela Autora.

Com isso, obtemos o vetor *D = [20,00; 27,50; 20,00; 35,00; 50,00; 32,00; 20,00; 28,00; 50,00; 30,00; 50,00; 31,71; 30,00; 30,00; 30,00; 40,00; 22,00; 32,50; 22,00; 32,50; 34,00; 25,00; 50,00; 27,00; 26,00; 34,50; 35,00; 30,00; 36,67; 20,00; 33,89; 40,00; 40,00; 38,33]*.

O parâmetro lambda assume o valor de 31,857, acarretando um índice de consistência (IC) de 0,065. Considerando que existem 34 municípios a serem considerados para a micro localização, o valor de N é igual a 34, resultando em um índice de razão (IR) de 1,68. Consequentemente, a razão de consistência (RC) obtida é de 0,038.

#### **4.2.6 Instalações de Suporte**

As instalações de suporte desempenham um papel crucial na definição da localização para construir uma fábrica, pois são responsáveis por fornecer os recursos e serviços necessários para o funcionamento eficiente da fábrica.

Uma fábrica precisa receber matérias-primas e enviar produtos acabados de forma eficiente. Projetos de rodovias podem envolver custos extremamente altos, especialmente se forem de grande escala. Como a localização das fábricas de celulose frequentemente se encontra em áreas rurais, o que muitas vezes demanda a necessidade de pavimentar uma estrada para conectar a fábrica à rodovia principal, permitindo o escoamento da celulose.

Com isso determinou-se, por município, a quantidade em quilômetros de estradas pavimentadas existem. A conexão com rodovias que se conectem até o porto de Santos, porto mais próximo para exportação, não foi considerado pois todas as cidades possuem conexão até Santos. A [Tabela 17](#page-81-0) mostra esses dados junto com o peso desse critério na cidade e os dados foram retirados da [ANTT](#page-89-1) [\(2023\)](#page-89-1). Houve cidades que não foi possível obter acesso a informação e, para essas, a quantidade de quilômetros foi considerada zero.

| <b>Município</b>       | Quantidade Pavimentada (km) | Peso do Critério na cidade |
|------------------------|-----------------------------|----------------------------|
| Águas de Santa Bárbara |                             | 0,00                       |
| Americana              | 430                         | 0,01                       |
| Anhembi                |                             | 0,00                       |
| Apiaí                  |                             | 0,00                       |
| Araraquara             | 660                         | 0,02                       |
| Atibaia                | 582                         | 0,02                       |
| Barra do Turvo         |                             | 0,00                       |
| Bragança Paulista      | 840                         | 0,03                       |
| Buri                   |                             | 0,00                       |
| <b>Buritama</b>        | 90                          | 0,00                       |
| Cachoeira Paulista     | 220                         | 0,01                       |
| Campinas               | 3.200                       | 0,10                       |
| Cosmópolis             | 120                         | 0,00                       |
| Echaporã               |                             | 0,00                       |
| Guaíra                 | 180                         | 0,01                       |
| Guará                  |                             | 0,00                       |
| Guaratinguetá          | 475                         | 0,02                       |
| Itapira                | 310                         | 0,01                       |
| Itatiba                | 700                         | 0,02                       |
| Jaguariúna             | 210                         | 0,01                       |
| Limeira                | 780                         | 0,02                       |
| Luisiana               |                             | 0,00                       |
| Maracai                | 140                         | 0,00                       |
| Mogi Guaçu             | 380                         | 0,01                       |
| Pindamonhangaba        | 580                         | 0,02                       |
| Piracicaba             | 1.200                       | 0,04                       |
| Piraju                 | 180                         | 0,01                       |
| Pitangueiras           |                             | 0,00                       |
| Registro               | 400                         | 0,01                       |
| Salto Grande           |                             | 0,00                       |
| São Paulo              | 17.000                      | 0,54                       |
| São Pedro do Turvo     | 60                          | 0,00                       |
| Sete Barras            | 80                          | 0,00                       |
| Sorocaba               | 2.500                       | 0,08                       |

<span id="page-81-0"></span>Tabela 17 – Quantidade de quilômetros pavimentados por município paulista

Fonte: Elaborado pela Autora, com base em [ANTT](#page-89-1) [\(2023\)](#page-89-1).

Foi então feita a aplicação do método AHP para o critério infraestrutura da comunidade, como podemos observar na [Figura 24.](#page-82-0)

| 1.14<br>1,45<br>0.16<br>0,00<br>0.00<br>29,31<br>0.10<br>0.14<br>0,00<br>0,00<br>1,00<br>0,00<br>0,00<br>0,38<br>0,00<br>0,53<br>0,36<br>1,34<br>0,00<br>0,24<br>0,66<br>1,00<br>0,00<br>0,69<br>0,00<br>5,52<br>0,21<br>0,31<br>0,82<br>121<br>2,07<br>0,31<br>44.74<br>0,00<br>0,00<br>1,25<br>0,00<br>3,16<br>0,00<br>0,00<br>0,16<br>0,00<br>$\frac{13}{2}$<br>0,00<br>1,74<br>1,53<br>0,00<br>0,00<br>0,24<br>0,58<br>8,42<br>0,32<br>1,84<br>0,55<br>2,05<br>1,00<br>1,53<br>1,05<br>0,21<br>0,00<br>2,21<br>0,47<br>0,82<br>0,37<br>0,47<br>1,50<br>4,14<br>121,43<br>4,16<br>6,00<br>0,64<br>0,86<br>1,29<br>3,39<br>5,00<br>1,00<br>1,29<br>2,86<br>0,43<br>0,57<br>22,86<br>2,21<br>5,57<br>0,01<br>0,01<br>3,07<br>0,01<br>0,01<br>4,71<br>0,01<br>0,01<br>1,57<br>0,01<br>0,01<br>0,01<br>2,71<br>8,57<br>0,01<br>17000,00<br>1,00<br>60,00<br>80,00<br>90,00<br>220,00<br>3200,00<br>1,00<br>1,00<br>1,00<br>1200,00<br>1,00<br>400,00<br>1,00<br>1,00<br>1,00<br>120,00<br>180,00<br>475,00<br>140,00<br>380,00<br>580,00<br>180,00<br>430,00<br>1,00<br>660,00<br>582,00<br>1,00<br>840,00<br>310,00<br>700,00<br>210,00<br>780,00<br>21.79<br>0.10<br>0,55<br>0,28<br>4,10<br>0,15<br>0,23<br>0,00<br>0,40<br>0,18<br>0,49<br>0,74<br>1,54<br>0,00<br>0,08<br>0,00<br>0,00<br>0,00<br>0,85<br>0,00<br>1,08<br>0,00<br>0,12<br>0,00<br>0,90<br>1,00<br>0,00<br>0,23<br>0,00<br>0,61<br>0,27<br>51<br>80,95<br>0,38<br>0,00<br>15,24<br>0,86<br>0,00<br>2,26<br>0,00<br>2,76<br>0,86<br>1,90<br>0,00<br>0,29<br>0,00<br>2,05<br>0,00<br>3,14<br>4,00<br>0,43<br>1,05<br>0,00<br>1,48<br>3,33<br>1,00<br>0,00<br>0,00<br>2,77<br>0,00<br>0,57<br>3,71<br>0,67<br>5,71<br>1,81<br>24,29<br>0,13<br>0,26<br>0,00<br>0,68<br>0,44<br>1,00<br>0,30<br>0,00<br>0,20<br>0,54<br>0,26<br>0,00<br>$\frac{11}{11}$<br>0,00<br>1,20<br>0,00<br>0,00<br>$\frac{11}{2}$<br>0,83<br>0,00<br>0,57<br>0,09<br>0,00<br>0,61<br>0,00<br>0,94<br>0,83<br>0,00<br>0,31<br>4,57<br>0,17<br>1,71<br>54,84<br>0.26<br>0,29<br>2,26<br>0,00<br>0.19<br>0.00<br>1,39<br>0,00<br>0,00<br>2,13<br>1,88<br>0,00<br>0,00<br>0,39<br>0,00<br>0,58<br>0,00<br>1,53<br>1,00<br>0,68<br>0,00<br>0,45<br>1,23<br>0,58<br>0,00<br>1,29<br>0,71<br>10,32<br>2,52<br>3,87<br>2,71<br>1,87<br>6,74<br>35,79<br>0,00<br>0,00<br>1,39<br>1,23<br>0,00<br>0,00<br>0,19<br>0,46<br>0,25<br>0,00<br>0,38<br>0,00<br>1,00<br>0,65<br>1,64<br>0,00<br>0,29<br>2,53<br>0,00<br>0,84<br>0,00<br>0,13<br>0.17<br>0,00<br>1,47<br>0,44<br>0,80<br>1,22<br>0,38<br>0,91<br>1,77<br>1,00<br>17000.00<br>80,00<br>1,00<br>90,00<br>220,00<br>3200,00<br>120,00<br>1,00<br>180,00<br>1,00<br>475,00<br>1,00<br>140,00<br>1200,00<br>1,00<br>400,00<br>1,00<br>430,00<br>1,00<br>1,00<br>560,00<br>582,00<br>1,00<br>840,00<br>310,00<br>700,00<br>210,00<br>780,00<br>380,00<br>580,00<br>180,00<br>60,00<br>94,44<br>17,78<br>2,39<br>0,50<br>1,00<br>2,64<br>3,89<br>0,78<br>0,44<br>3,23<br>1,22<br>1,72<br>4,33<br>2,11<br>3,22<br>6,67<br>1,00<br>0,33<br><b>D<sub>.</sub>O1</b><br>0.01<br>3,67<br><b>DOD</b><br>4,67<br>D <sub>o</sub> o<br>0,67<br><b>D<sub>.</sub>O1</b><br><b>D<sub>5</sub>O1</b><br>1,17<br>D <sub>o</sub> o<br>0,01<br>2,22<br>0,01<br><b>D</b> ,01<br>17000,00<br>3200,00<br>80,00<br>1,00<br>1,00<br>1,00<br>90,00<br>220,00<br>1,00<br>180,00<br>1,00<br>475,00<br>1,00<br>140,00<br>580,00<br>1200,00<br>1,00<br>400,00<br>1,00<br>430,00<br>1,00<br>560,00<br>582,00<br>1,00<br>840,00<br>120,00<br>310,00<br>700,00<br>210,00<br>780,00<br>380,00<br>180,00<br>60,00<br>0,75<br>1,50<br>3,96<br>141,67<br>3,58<br>5,50<br>4,85<br><b>P.00</b><br>1,83<br>$\frac{8}{1}$<br>2,58<br>5,83<br>1,75<br>6,50<br>E,<br>3,17<br>4,83<br>10,00<br>1,50<br>3,33<br>0,50<br>0,67<br>D <sub>.</sub> 01<br><b>DOO</b><br>26,67<br><b>DOD</b><br><b>D</b> <sub>0</sub><br><b>D</b> <sub>0</sub><br><b>D<sub>5</sub>O1</b><br><b>D</b> ,01<br><b>D</b> ,01<br>5g<br>0,01<br>5,31<br>0,00<br>0,13<br>0,18<br>0,26<br>0,00<br>0,03<br>1,00<br>0,04<br>0,00<br>0,06<br>0,00<br>0,15<br>0,10<br>0,24<br>0,00<br>0,18<br>0,38<br>0,06<br>0,00<br>0,13<br>0,00<br>0,03<br>0,00<br>0,00<br>0,00<br>0,07<br>0,22<br>0,04<br>0,12<br>0,02<br>0,21<br>0,07<br>1,95<br>2,65<br>2,16<br>3,18<br>0,36<br>0,00<br>0,00<br>0,00<br>3,00<br>0,00<br>0,00<br>1,00<br>14,55<br>0,55<br>0,00<br>0,00<br>0,95<br>3,55<br>0,00<br>1,73<br>2,64<br>5,45<br>0,00<br>0,00<br>3,82<br>0,41<br>0,82<br>1,41<br>0,64<br>0,82<br>1,82<br>0,27<br>188,89 77,27<br>35,56<br>1,00<br>2,44<br>4,44<br>0,89<br>4,78<br>9,33<br>0,01<br>1,33<br>0,01<br>2,00<br>5,28<br>3,44<br>7,78<br>2,33<br>1,56<br>6,44<br>13,33<br>2,00<br>0,01<br>0,01<br>0,01<br>0,01<br>7,33<br>6,47<br>0,01<br>0,01<br>0,01<br>4,22<br>0,67<br>0,01<br>8,67<br>17000,00 20,24 17000,00<br>1,00<br>80,00<br>1,00<br>1,00<br>1,00<br>90,00<br>220,00<br>3200,00<br>120,00<br>1,00<br>1,00<br>475,00<br>210,00<br>1,00<br>1200,00<br>180,00<br>1,00<br>400,00<br>60,00<br>1,00<br>430,00<br>1,00<br>660,00<br>582,00<br>840,00<br>180,00<br>310,00<br>700,00<br>780,00<br>140,00<br>380,00<br>580,00<br>0,26<br>0.10<br>0,79<br>0,14<br>0,25<br>0,45<br>0,69<br>1,43<br>0,48<br>0,00<br>0,00<br>0,00<br>0,00<br>0,69<br>0,00<br>1,00<br>0,00<br>0,00<br>0,00<br>0,57<br>0,83<br>0,93<br>0,00<br>0,00<br>0,51<br>0,11<br>0,21<br>0,37<br>0,17<br>0,21<br>0,07<br>3,81<br>80,00<br>400,00<br>1,00<br>1,00<br>1,00<br>1,00<br>1,00<br>140,00<br>1200,00<br>180,00<br>60,00<br>430,00<br>1,00<br>1,00<br>660,00<br>582,00<br>1,00<br>840,00<br>90,00<br>220,00<br>3200,00<br>120,00<br>180,00<br>1,00<br>475,00<br>310,00<br>700,00<br>210,00<br>780,00<br>380,00<br>580,00<br>1,00<br>29,21<br>0.14<br>0,74<br>1,13<br>0,15<br>0,38<br>0,36<br>2,06<br>0,69<br>0,00<br>0,10<br>0,00<br>0,00<br>0,00<br><b>BC1</b><br>0,00<br>1,44<br>0,00<br>5,50<br>0,00<br>0,00<br>0,53<br>1,20<br>1,34<br>0,00<br>0,24<br>0,65<br>$\frac{5}{2}$<br>0,00<br>0,21<br>0,31<br>0,82<br>0,31<br>17000,00 17000,00 25,76<br>0,00<br>0,12<br>0,65<br>1,00<br>0,14<br>0,18<br>0,00<br>0,00<br>0,61<br>0,09<br>0,00<br>0,00<br>0,00<br>0,88<br>0,00<br>0,00<br>0,33<br>4,85<br>0,00<br>0,27<br>0,72<br>0,47<br>1,06<br>1,18<br>0,00<br>0,58<br>0,88<br>1,82<br>1,27<br>0,32<br>0,21<br>0,27<br>80,00<br>1,00<br>60,00<br>400,00<br>1,00<br>1,00<br>1,00<br>90,00<br>3200,00<br>120,00<br>1,00<br>1,00<br>475,00<br>1,00<br>140,00<br>1200,00<br>180,00<br>430,00<br>1,00<br>1,00<br>560,00<br>582,00<br>840,00<br>220,00<br>180,00<br>310,00<br>700,00<br>210,00<br>780,00<br>380,00<br>580,00<br>1,00<br>475,00<br>1,00<br>140,00<br>400,00<br>1,00<br>80,00<br>$\frac{100}{20}$<br>430,00<br>1,00<br>1,00<br>660,00<br>582,00<br>1,00<br>840,00<br>1,00<br>90,00<br>220,00<br>3200,00<br>120,00<br>1,00<br>180,00<br>1,00<br>310,00<br>700,00<br>210,00<br>780,00<br>380,00<br>580,00<br>1200,00<br>180,00<br>1,00<br>60,00<br>17000,00 39,53<br>0.19<br>1,35<br>1,95<br>7,44<br>0,28<br>9T1<br>1,63<br>0,49<br>1,35<br>2,79<br>0,93<br>0,00<br>0,14<br>0,00<br>1,00<br>0,00<br>0,00<br>1,53<br>0,00<br>0,00<br>0,00<br>0,42<br>0,00<br>0,72<br>0,00<br>0,33<br>0,88<br>0,42<br>0,00<br>0,51<br>1,81<br>0,21<br>80,00<br>1,00<br>60,00<br>1,00<br>3200,00<br>120,00<br>1,00<br>180,00<br>1,00<br>475,00<br>1,00<br>140,00<br>1200,00<br>180,00<br>1,00<br>400,00<br>130,00<br>1,00<br>660,00<br>582,00<br>1,00<br>840,00<br>1,00<br>90,00<br>220,00<br>310,00<br>700,00<br>210,00<br>780,00<br>380,00<br>580,00<br>1,00<br>Águas de S. Bárbara<br>São Pedro do Turvo<br>Cachoeira Paulista<br>Pindamonhangaba<br>Bragança Paulista<br>Barra do Turvo<br>Guaratingueta<br>Salto Grande<br>Pitangueiras<br>Cosmopolis<br><b>Vogi Guaçu</b><br><b>EJenbejejk</b><br>Sete Barras<br>aguariuna<br>Piracicaba<br>Americana<br>São Paulo<br>Campinas<br>Echapora<br>Buritama<br>uisiana<br>Anhembi<br>Registro<br>Maracai<br>imeira<br><b>Atibaia</b><br>tapira<br>Guaira<br>tatiba<br>piraju<br>Guara<br>Apiai<br>Buri | 5<br>ndústria Concorrente |         | ₹<br>₹ | दै      | ¥ | 늏 | 눕 | 욺 | 긂 | 눕 | 8 | Ś | P<br>S |         | ō<br>చే | 5 | ь<br>₫ | ₹ | Ξ | в | Ś | g | Á | ՟     | 뜐                     | 8        | 분     | SG       | န္တ                    | 贵      | ဌ                      | PML<br>S      |
|----------------------------------------------------------------------------------------------------|---------------------------|---------|--------|---------|---|---|---|---|---|---|---|---|--------|---------|---------|---|--------|---|---|---|---|---|---|-------|-----------------------|----------|-------|----------|------------------------|--------|------------------------|---------------|
|                                                                                                    |                           |         |        |         |   |   |   |   |   |   |   |   |        |         |         |   |        |   |   |   |   |   |   | 8,00  | 5<br>D.O.I            | 1,00     | 80.0  | 1,00     | 0,00                   | 0.02   | <b>D<sub>.01</sub></b> | 0.000<br>0,00 |
|                                                                                                    |                           |         |        |         |   |   |   |   |   |   |   |   |        |         |         |   |        |   |   |   |   |   |   | 0,36  | 2,39                  | 430,00   | 1,08  | 430,00   | 0,03                   | 7,17   | 5,38                   | 0,014<br>0,17 |
|                                                                                                    |                           |         |        |         |   |   |   |   |   |   |   |   |        |         |         |   |        |   |   |   |   |   |   | 0,00  | <b>D</b> ,01          | 1,00     | 0,00  | 1,00     | 0,00                   | 0,02   | 0,01                   | 0,000<br>0,00 |
|                                                                                                    |                           |         |        |         |   |   |   |   |   |   |   |   |        |         |         |   |        |   |   |   |   |   |   | 0,00  | 0.01                  | 1,00     | 0,00  | 1,00     | 0,00                   | 0,02   | 0,01                   | 0,000<br>0,00 |
|                                                                                                    |                           |         |        |         |   |   |   |   |   |   |   |   |        |         |         |   |        |   |   |   |   |   |   | 0,55  | 3,67                  | 660,00   | 1,65  | 560,00   | 0,04                   | 11,00  | 8,25                   | 0,021<br>0,26 |
|                                                                                                    |                           |         |        |         |   |   |   |   |   |   |   |   |        |         |         |   |        |   |   |   |   |   |   | 0,49  | 3,23                  | 582,00   | 1,46  | 582,00   | 0,03                   | 9,70   | 7,28                   | 0,019<br>0,23 |
|                                                                                                    |                           |         |        |         |   |   |   |   |   |   |   |   |        |         |         |   |        |   |   |   |   |   |   | 0,00  | D <sub>.</sub> 01     | 1,00     | 0,00  | 1,00     | 0,00                   | 0,02   | 0,01                   | 0,000<br>0,00 |
|                                                                                                    |                           |         |        |         |   |   |   |   |   |   |   |   |        |         |         |   |        |   |   |   |   |   |   | 0,70  | 4,67                  | 840,00   | 2,10  | 840,00   | 0,05                   | 14,00  | 10,50                  | 0,027<br>0,34 |
|                                                                                                    |                           |         |        |         |   |   |   |   |   |   |   |   |        |         |         |   |        |   |   |   |   |   |   | 0,00  | <b>D</b> <sub>0</sub> | 1,00     | 0,00  | 1,00     | 0,00                   | 0,02   | D <sub>01</sub>        | 0,000<br>0,00 |
|                                                                                                    |                           |         |        |         |   |   |   |   |   |   |   |   |        |         |         |   |        |   |   |   |   |   |   | 0,08  | 0,50                  | 90,00    | 0,23  | 90,00    | <b>D<sub>5</sub>01</b> | 1,50   | 9                      | 0,003<br>0,04 |
|                                                                                                    |                           |         |        |         |   |   |   |   |   |   |   |   |        |         |         |   |        |   |   |   |   |   |   | 0,18  | 1,22                  | 220,00   | 0,55  | 220,00   | 0,01                   | 3,67   | 2,75                   | 0,007<br>0,09 |
|                                                                                                    |                           |         |        |         |   |   |   |   |   |   |   |   |        |         |         |   |        |   |   |   |   |   |   | 2,67  | 17,78                 | 3200,00  | 8,00  | 3200,00  | 0,19                   | 53,33  | 40,00                  | 0,102<br>1,28 |
|                                                                                                    |                           |         |        |         |   |   |   |   |   |   |   |   |        |         |         |   |        |   |   |   |   |   |   | 0.10  | 0,67                  | 120,00   | 0,30  | 120,00   | 0,01                   | 2,00   | 1,50                   | 0,004<br>0,05 |
|                                                                                                    |                           |         |        |         |   |   |   |   |   |   |   |   |        |         |         |   |        |   |   |   |   |   |   | 0,00  | <b>D</b> ,01          | 1,00     | 0,00  | 1,00     | 0,00                   | 0,02   | 0,01                   | 0,000<br>0,00 |
|                                                                                                    |                           |         |        |         |   |   |   |   |   |   |   |   |        |         |         |   |        |   |   |   |   |   |   | 0,15  | 1,00                  | 180,00   | 0,45  | 180,00   | D <sub>0</sub> 0       | 3,00   | 2,25                   | 0,006<br>0,07 |
|                                                                                                    |                           |         |        |         |   |   |   |   |   |   |   |   |        |         |         |   |        |   |   |   |   |   |   | 0,00  | <b>D</b> <sub>0</sub> | 1,00     | 0,00  | 1,00     | 0,00                   | 0,02   | 0,01                   | 0,000<br>0,00 |
|                                                                                                    |                           |         |        |         |   |   |   |   |   |   |   |   |        |         |         |   |        |   |   |   |   |   |   | 0,40  | 2,64                  | 475,00   | 1,19  | 475,00   | 0,03                   | 7,92   | 5,94                   | 0,015<br>0,19 |
|                                                                                                    |                           |         |        |         |   |   |   |   |   |   |   |   |        |         |         |   |        |   |   |   |   |   |   | 0,26  | 1,72                  | 310,00   | 0,78  | 310,00   | 0,02                   | 5,17   | 3,88                   | 0,010<br>0,12 |
|                                                                                                    |                           |         |        |         |   |   |   |   |   |   |   |   |        |         |         |   |        |   |   |   |   |   |   | 0,58  | 3,89                  | 700,00   | 1,75  | 700,00   | 0,04                   | 11,67  | 8,75                   | 0,022<br>0,28 |
|                                                                                                    |                           |         |        |         |   |   |   |   |   |   |   |   |        |         |         |   |        |   |   |   |   |   |   | 0,18  | Ξ                     | 210,00   | 0,53  | 210,00   | 0,01                   | 3,50   | 2,63                   | 0,007<br>0,08 |
|                                                                                                    |                           |         |        |         |   |   |   |   |   |   |   |   |        |         |         |   |        |   |   |   |   |   |   | 0,65  | 4,33                  | 780,00   | 1,95  | 780,00   | 0,05                   | 13,00  | 9,75                   | 0,025<br>0,31 |
|                                                                                                    |                           |         |        |         |   |   |   |   |   |   |   |   |        |         |         |   |        |   |   |   |   |   |   | 0,00  | <b>D</b> ,01          | 1,00     | 0,00  | 1,00     | 0,00                   | 0,02   | D <sub>01</sub>        | 0,000<br>0,00 |
|                                                                                                    |                           |         |        |         |   |   |   |   |   |   |   |   |        |         |         |   |        |   |   |   |   |   |   | 0,12  | 0,78                  | 140,00   | 0,35  | 140,00   | 0,01                   | 2,33   | 1,75                   | 0,004<br>0,06 |
|                                                                                                    |                           |         |        |         |   |   |   |   |   |   |   |   |        |         |         |   |        |   |   |   |   |   |   | 0,32  | 2,11                  | 380,00   | 0,95  | 380,00   | 0,02                   | 6,33   | 4,75                   | 0,012<br>0,15 |
|                                                                                                    |                           |         |        |         |   |   |   |   |   |   |   |   |        |         |         |   |        |   |   |   |   |   |   | 0,48  | 3,22                  | 580,00   | 1,45  | 580,00   | 0,03                   | 9,67   | 7,25                   | 0,019<br>0,23 |
|                                                                                                    |                           |         |        |         |   |   |   |   |   |   |   |   |        |         |         |   |        |   |   |   |   |   |   | 1,00  | 6,67                  | 1200,00  | 3,00  | 1200,00  | 0,07                   | 20,00  | 15,00                  | 0,038<br>0,48 |
|                                                                                                    |                           |         |        |         |   |   |   |   |   |   |   |   |        |         |         |   |        |   |   |   |   |   |   | 0,15  | 1,00                  | 180,00   | 0,45  | 180,00   | 0,01                   | 3,00   | 2,25                   | 0,006<br>0,07 |
|                                                                                                    |                           |         |        |         |   |   |   |   |   |   |   |   |        |         |         |   |        |   |   |   |   |   |   | 0,00  | D,O1                  | 1,00     | 0,00  | 1,00     | 0,00                   | 0,02   | 0,01                   | 0,000<br>0,00 |
|                                                                                                    |                           |         |        |         |   |   |   |   |   |   |   |   |        |         |         |   |        |   |   |   |   |   |   | 0,33  | 2,22                  | 400,00   | 1,00  | 400,00   | 0,02                   | 6,67   | 5,00                   | 0,013<br>0,16 |
|                                                                                                    |                           |         |        |         |   |   |   |   |   |   |   |   |        |         |         |   |        |   |   |   |   |   |   | 0,00  | 0,01                  | 1,00     | 0,00  | 1,00     | 0,00                   | 0,02   | 0,01                   | 0,000<br>0,00 |
|                                                                                                    |                           |         |        |         |   |   |   |   |   |   |   |   |        |         |         |   |        |   |   |   |   |   |   | 14,17 | 94,44                 | 17000,00 | 42,50 | 17000,00 | 1,00                   | 283,33 | 212,50                 | 0,543<br>6,80 |
|                                                                                                    |                           |         |        |         |   |   |   |   |   |   |   |   |        |         |         |   |        |   |   |   |   |   |   | 0,05  | 0,33                  | 60,00    | 0,15  | 60,00    | 0,00                   | 1,00   | 0,75                   | 0,002<br>0,02 |
|                                                                                                    |                           |         |        |         |   |   |   |   |   |   |   |   |        |         |         |   |        |   |   |   |   |   |   | 0.07  | 0,44                  | 80,00    | 0,20  | 80,00    | 0,00                   | 1,33   | 1,00                   | 0,003<br>0.03 |
| 4,31<br>6,58<br>17,86<br>2500,00<br>3,21<br>11,90<br>3,57<br>5,26<br>2500,00<br>13,89<br>20,83<br>0,78<br>27,78 11,36<br>2500,00<br>2,98<br>2500,00<br>4,30<br>3,79<br>2500,00<br>5,81<br>Soracaba                                                                                                    |                           | 2500,00 |        | 2500,00 |   |   |   |   |   |   |   |   |        | 2500,00 |         |   | 8,06   |   |   |   |   |   |   | 2,08  | 13,89                 | 2500,00  | 6,25  | 2500,00  | 0,15                   | 41,67  | 31,25                  | 0,080<br>1,00 |

<span id="page-82-0"></span>Figura 24 – Matriz AHP micro - critério economia externa de escala

Com isso, obtemos o vetor *D = [33,33; 47,00; 33,33; 33,33; 36,00; 31,50; 33,33; 30,33; 33,33; 33,33; 24,00; 34,70; 32,50; 33,33; 20,00; 33,33; 26,00; 34,00; 38,00; 23,00; 42,50; 33,33; 37,50; 41,00; 31,50; 32,50; 20,00; 33,33; 43,00; 33,33; 34,17; 35,00; 30,00; 33,88]*.

O parâmetro lambda assume o valor de 33,333, acarretando um índice de consistência (IC) de 0,0202. Considerando que existem 34 municípios a serem considerados para a micro localização, o valor de N é igual a 34, resultando em um índice de razão (IR) de 1,68. Consequentemente, a razão de consistência (RC) obtida é de 0,012.

## **4.2.7 Aspectos da Localização**

Com todos as prioridades médias locais dos fatores anteriormente identificados, podemos, juntamente com o peso dos critérios identificado na [Figura 25,](#page-84-0) calcular os pesos de cada critério nos municípios para encontrar o vetor de prioridades. Esse vetor nos diz o melhor local para a escolha da construção da fábrica de celulose com os critérios e pesos escolhidos.

<span id="page-84-0"></span>

|                          |                    |                   | Infraestrutura    | Infraestrutura | Economia Externa | Instalações de    |                      |
|--------------------------|--------------------|-------------------|-------------------|----------------|------------------|-------------------|----------------------|
|                          | <b>Suprimentos</b> | <b>Financeiro</b> | <b>Disponível</b> | da Comunidade  | de Escala        | <b>Transporte</b> | Vetor de Prioridades |
| Águas de S. Bárbara      | 0.012              | 0.032             | 0.007             | 0.030          | 0.001            | 0.000             | 0.015                |
| Americana                | 0.004              | 0,027             | 0,048             | 0,032          | 0,016            | 0,014             | 0,027                |
| Anhembi                  | 0,036              | 0,033             | 0,040             | 0,028          | 0,001            | 0,000             | 0,033                |
| Apiaí                    | 0.012              | 0.035             | 0.017             | 0.028          | 0.002            | 0,000             | 0.018                |
| Araraguara               | 0,027              | 0,028             | 0,010             | 0,032          | 0,015            | 0,021             | 0,022                |
| Atibaia                  | 0,009              | 0,028             | 0,002             | 0,030          | 0,009            | 0,019             | 0,014                |
| Barra do Turvo           | 0.005              | 0.037             | 0.004             | 0.025          | 0.001            | 0.000             | 0.012                |
| <b>Braganca Paulista</b> | 0,117              | 0,029             | 0,003             | 0,030          | 0,008            | 0,027             | 0,047                |
| Buri                     | 0.054              | 0.041             | 0,006             | 0.026          | 0.001            | 0,000             | 0,028                |
| <b>Buritama</b>          | 0.077              | 0.053             | 0,228             | 0.030          | 0,009            | 0.003             | 0,106                |
| Cachoeira Paulista       | 0.014              | 0,032             | 0,025             | 0,030          | 0,001            | 0,007             | 0,021                |
| Campinas                 | 0.008              | 0,020             | 0,006             | 0.031          | 0,065            | 0,102             | 0,019                |
| Cosmopolis               | 0,007              | 0,026             | 0,007             | 0.030          | 0,003            | 0,004             | 0,013                |
| Echapora                 | 0.019              | 0.035             | 0,002             | 0.029          | 0.001            | 0,000             | 0.016                |
| Guaira                   | 0,006              | 0,028             | 0,084             | 0,029          | 0,003            | 0,006             | 0,037                |
| Guara                    | 0,016              | 0.032             | 0,011             | 0,028          | 0,001            | 0,000             | 0,017                |
| Guaratingueta            | 0.024              | 0.024             | 0,026             | 0.031          | 0.006            | 0.015             | 0.025                |
| Itapira                  | 0,065              | 0,026             | 0,004             | 0,030          | 0,004            | 0,010             | 0,030                |
| Itatiba                  | 0.111              | 0.024             | 0,004             | 0.030          | 0,007            | 0.022             | 0,045                |
| Jaguariuna               | 0.007              | 0.020             | 0,007             | 0.031          | 0,004            | 0.007             | 0.013                |
| Limeira                  | 0,066              | 0,025             | 0,018             | 0.030          | 0,020            | 0,025             | 0,036                |
| Luisiana                 | 0.024              | 0,037             | 0,008             | 0.027          | 0,000            | 0,000             | 0,019                |
| Maracai                  | 0,026              | 0,035             | 0,007             | 0.030          | 0,001            | 0,004             | 0,020                |
| Mogi Guaçu               | 0,028              | 0,027             | 0,009             | 0.030          | 0,008            | 0,012             | 0,021                |
| Pindamonhangaba          | 0,058              | 0,023             | 0,041             | 0.030          | 0,008            | 0,019             | 0,040                |
| Piracicaba               | 0.012              | 0.023             | 0,067             | 0.031          | 0,020            | 0.038             | 0.035                |
| Piraju                   | 0,013              | 0,035             | 0,038             | 0.030          | 0,002            | 0,006             | 0,026                |
| Pitangueiras             | 0,032              | 0,027             | 0,035             | 0.028          | 0,002            | 0,000             | 0,029                |
| Registro                 | 0.014              | 0.032             | 0,171             | 0.029          | 0.003            | 0.013             | 0.066                |
| <b>Salto Grande</b>      | 0,026              | 0,033             | 0,082             | 0,028          | 0,001            | 0,000             | 0,042                |
| São Paulo                | 0,056              | 0.017             | 0,038             | 0.031          | 0,748            | 0,543             | 0,091                |
| São Pedro do Turvo       | 0.018              | 0.035             | 0,011             | 0.027          | 0,001            | 0.002             | 0,018                |
| <b>Sete Barras</b>       | 0,007              | 0,037             | 0,035             | 0,026          | 0,001            | 0,003             | 0,022                |
| Soracaba                 | 0,008              | 0,024             | 0,002             | 0,031          | 0,034            | 0,080             | 0,016                |
| Peso Critérios           | 0,31               | 0,11              | 0,31              | 0,20           | 0,06             | 0,02              |                      |

Figura 25 – Matriz AHP micro - final

Fonte: Elaborado pela Autora.

# 4.3 DISCUSSÃO DE RESULTADOS

Analisando os requisitos do projeto de referência, os fatores de localização foram mapeados em cada nível hierárquico e nas alternativas consideradas. Verificouse que, devido à falta de estudos de localização específicos para o setor em questão, foi desafiador obter os fatores relevantes e alguns dos fatores levantados diferiram dos observados em estudos de localização de instalações industriais.

São Paulo está localizado na região sudeste e tem acesso a uma ampla oferta de matéria-prima para a produção de celulose. O estado possui extensas áreas de plantações de eucalipto, além do clima ser propício para o cultivo de eucalipto, uma vez que possui o clima predominantemente tropical e estações bem definidas, com chuvas regulares e temperaturas adequadas. Isso contribui para o crescimento saudável das árvores e a produção sustentável de matéria-prima.

O sistema de drenagem hídrica de São Paulo está dividido entre as bacias hidrográficas do Paraná e do Atlântico Sudeste. O rio Tietê é o principal do estado,

atravessando-o de noroeste a sudeste. Outros importantes rios são o Grande, Paraíba do Sul, Paranapanema, Mogi Guaçu, Piracicaba e Ribeira do Iguape.

São Paulo possui uma infraestrutura bem desenvolvida, incluindo uma extensa rede de transporte terrestre e aéreo, portos marítimos e uma rede elétrica confiável. Isso facilita o transporte de matéria-prima, produtos acabados e insumos necessários para a fábrica. O transporte rodoviário é o principal modal utilizado para o deslocamento de cargas em São Paulo. O estado possui uma densa rede rodoviária. A malha ferroviária paulista é importante para o transporte de cargas derivadas, principalmente, do setor primário exportador, fazendo a conexão das áreas produtoras com outros modais, como a Hidrovia Tietê-Paraná, e com os portos tanto em São Paulo quanto em estados vizinhos.

Além disso, o estado está estrategicamente localizado no centro do Brasil, o que facilita o acesso a outras regiões do país. O Porto de Santos, localizado no litoral paulista, é atualmente a principal via de exportação nacional e um dos maiores complexos portuários da América Latina. Além disso, está próximo de importantes centros consumidores, como a cidade de São Paulo e o Rio de Janeiro, que oferecem um grande mercado para os produtos fabricados além do mercado externo.

São Paulo também possui uma população numerosa e diversificada, o que garante a disponibilidade de mão de obra qualificada. Há profissionais capacitados nas áreas de engenharia, química, logística e outras especialidades necessárias para a operação de uma fábrica de celulose, além da vasta mão de obra necessária para o chamado "chão de fábrica".

Além dos fatores identificados, um dos aspectos levantados por [Kumar e Suresh](#page-91-1) [\(2009\)](#page-91-1) foi o de benefícios fiscais. O estado oferece uma série de incentivos fiscais e programas de desenvolvimento econômico para atrair investimentos e fomentar a instalação de indústrias. Isso pode incluir benefícios como isenções fiscais, financiamentos subsidiados e parcerias com instituições de pesquisa e desenvolvimento.

Buritama encontra-se em uma posição geográfica vantajosa, situada em uma região estrategicamente próxima a centros urbanos importantes e rotas de transporte essenciais, como a cidade de Bauru e São José do Rio Preto. Essa localização privilegiada facilita a logística de distribuição dos produtos provenientes da fábrica de celulose. A cidade faz parte da microrregião de Araçatuba e está sob a administração da região de São José do Rio Preto e está localizada cerca de 520 km da capital do estado, São Paulo.

A cidade proporciona um ambiente propício para o setor empresarial, implementando políticas e incentivos que visam atrair indústrias. Esse cenário pode resultar em colaboração e apoio do governo local para o crescimento da fábrica de celulose. Com uma população de aproximadamente 11 mil habitantes, a economia local é predominantemente agrícola, destacando-se a produção de cana-de-açúcar, milho, soja e

laranja. Além disso, a atividade pecuária desempenha um papel relevante na região.

Além disso, a cidade possui uma comunidade acolhedora e receptiva, o que facilita a integração dos funcionários na fábrica de celulose e contribui para um ambiente de trabalho positivo. Embora possua uma infraestrutura básica adequada, é possível que existam limitações em relação a algumas necessidades específicas da fábrica de celulose, como demandas especiais de transporte ou requisitos de infraestrutura mais avançada. A instalação de uma grande fábrica de celulose pode acarretar impactos sociais na comunidade local, como alterações demográficas, pressão sobre os serviços públicos e infraestrutura da cidade.

### **5 CONCLUSÃO**

Com base na aplicação da Análise Hierárquica de Processos (AHP) para a seleção de localização mais adequado para a construção de uma fábrica de celulose no Brasil, realizou-se uma abordagem sistemática e estruturada, considerando a complexidade e a multidimensionalidade envolvidas na tomada de decisão.

Com base nos resultados obtidos, o território selecionado para a construção da fábrica de celulose é o município de Buritama, no estado de São Paulo. A escolha se deu em função de sua adequada infraestrutura de transporte, proximidade a áreas de produção de matéria-prima, disponibilidade de mão de obra qualificada e acesso a recursos naturais necessários para a operação da fábrica.

O estado de São Paulo foi selecionado para a macro localização devido à sua localização estratégica e infraestrutura desenvolvida. Além disso, São Paulo possui um forte sistema de logística e transporte, facilitando a movimentação de matériasprimas e produtos acabados. A região também oferece uma ampla disponibilidade de suprimentos necessários para a produção de celulose. A presença de um mercado consumidor robusto, combinado com uma mão de obra qualificada e salários competitivos, também torna o estado de São Paulo uma escolha atrativa para a instalação da fábrica.

No que diz respeito à micro localização, a cidade de Buritama foi selecionada com base na sua infraestrutura disponível, incluindo acesso a energia elétrica confiável, água em quantidade suficiente e uma rede de comunicações estável. A cidade também oferece instalações de suporte adequadas, como serviços de saúde, educação e comércio, que são essenciais para o bem-estar dos funcionários e o funcionamento eficiente da fábrica. Além disso, Buritama apresenta um ambiente favorável aos negócios, com uma economia local diversificada e uma comunidade acolhedora.

Embora o *Analytic Hierarchy Process* (AHP) seja uma ferramenta de tomada de decisão amplamente utilizada, existem alguns aspectos negativos associados ao seu uso. Ela envolve uma estrutura hierárquica com várias etapas, o que pode tornar o processo complexo e demorado. A criação da hierarquia, a definição dos critérios e a comparação das alternativas podem exigir esforço e conhecimento consideráveis dos tomadores de decisão.

O AHP requer a atribuição de valores numéricos para a comparação das alternativas em relação aos critérios. No entanto, em algumas situações, pode ser difícil quantificar essas comparações de forma precisa e objetiva. Isso pode levar a estimativas imprecisas ou aproximadas, comprometendo a qualidade dos resultados. A alternativa para conseguir colocar todas as métricas numa mesma ordem de grandeza foi linearizar os critérios dentro da escala de Saaty.

O método também depende da entrada de dados precisos e da comparação

adequada das alternativas em relação aos critérios. Sua comparação de alternativas é baseada na opinião e nos julgamentos dos tomadores de decisão. Isso pode introduzir subjetividade e viés pessoal nas ponderações, o que pode influenciar os resultados finais. Porém, esses aspectos negativos não invalidam o uso do AHP, mas sim ressaltam a necessidade de cuidado na sua aplicação e na interpretação dos resultados.

É importante ressaltar que a utilização da AHP como ferramenta de apoio à tomada de decisão contribui para a objetividade e transparência do processo. A abordagem hierárquica permitiu que critérios subjetivos fossem quantificados e comparados, evitando a influência de preferências pessoais isoladas.

A aplicação da AHP na seleção do território para a construção de uma fábrica de celulose no Brasil permitiu uma avaliação criteriosa e fundamentada, resultando na identificação do território mais adequado com base em critérios objetivos e mensuráveis. Espera-se que esse estudo possa servir como um guia para tomadas de decisão similares no futuro, contribuindo para o desenvolvimento sustentável e econômico do setor de celulose no país.

# **REFERÊNCIAS**

ABTCP - ASSOCIAÇÃO BRASILEIRA TÉCNICA DE CELULOSE E PAPEL. **A evolução tecnológica no setor de celulose e papel no Brasil**. São Paulo, 2017.

<span id="page-89-0"></span>AGÊNCIA DO EMPREENDEDOR. **Mapa da Economia Paulista**. [S.l.]. Disponível em: <https://www.desenvolvesp.com.br/mapadaeconomiapaulista/ra/campinas/>. Acesso em: 16 mai. 2023.

AGÊNCIA NACIONAL DE ÁGUAS. **Usos Consuntivos da Água no Brasil**. [S.l.]. Disponível em: [https:](https://app.powerbi.com/view?r=eyJrIjoiNmFhMjA4NmQtY2Y4Yy00OWE4LTkyNzEtOTk2MTY4MTQzMTliIiwidCI6ImUwYmI0MDEyLTgxMGItNDY5YS04YjRkLTY2N2ZjZDFiYWY4OCJ94)

[//app.powerbi.com/view?r=eyJrIjoiNmFhMjA4NmQtY2Y4Yy00OWE4LTkyNzEtOTk2MTY4](https://app.powerbi.com/view?r=eyJrIjoiNmFhMjA4NmQtY2Y4Yy00OWE4LTkyNzEtOTk2MTY4MTQzMTliIiwidCI6ImUwYmI0MDEyLTgxMGItNDY5YS04YjRkLTY2N2ZjZDFiYWY4OCJ94) [MTQzMTliIiwidCI6ImUwYmI0MDEyLTgxMGItNDY5YS04YjRkLTY2N2ZjZDFiYWY4OCJ94](https://app.powerbi.com/view?r=eyJrIjoiNmFhMjA4NmQtY2Y4Yy00OWE4LTkyNzEtOTk2MTY4MTQzMTliIiwidCI6ImUwYmI0MDEyLTgxMGItNDY5YS04YjRkLTY2N2ZjZDFiYWY4OCJ94). Acesso em: 20 mar. 2023.

<span id="page-89-1"></span>AGÊNCIA NACIONAL DE TRANSPORTES TERRESTRES. **Coordenação Regional de Fiscalização da Infraestrutura Rodoviária**. [S.l.]. Disponível em: <https://www.gov.br/antt/pt-br>. Acesso em: 31 mai. 2023.

ASSOCIAÇÃO BRASILEIRA DE CELULOSE E PAPEL. **Relatório de Sustentabilidade**. [S.l.], 2010. Disponível em: <https://www.sinpesc.com.br/images/publicacoes/02sustentabilidade.pdf>. Acesso em: 15 mar. 2022.

ATLAS DA LOGÍSTICA DO BRASIL. [S.l.]. Disponível em: <https://www.atlas.cnt.org.br/>. Acesso em: 20 mar. 2023.

BACHA, Carlos José Caetano. Coluna Indicadores Preços. **O Papel**, 2022.

BALLOU, Ronald H. **Gerenciamento da cadeia de suprimentos/ Logística empresarial**. 5. ed. Rio Grande do Sul: Bookman, 2006.

BORNIA, Antônio Cezar. **Gerencial de custos em empresas modernas**. Porto Alegre: Bookman, 2002.

BRAGA, Robson. **ANÁLISE DE DECISÕES DE INVESTIMENTO EM CONDIÇÕES DE RISCO: UM ESTUDO NA VERACEL CELULOSE S/A**. Salvador, 2006.

CARDOSO, Marcelo. Licor Negro. Belo Horizonte, 2009.

CARVALHO, Ana Márcia M. L. Produção e Colheita Florestal. Viçosa, 2010.

CASAROTTO, Nelson. **Elaboração de Projetos Empresariais: Análise Estratégica, Estudo de Viabilidade e Plano de Negócio**. 2. ed. São Paulo: Atlas S.A., 2016.

CENTRO DE GESTÃO E ESTUDOS ESTRATÉGICOS. **Centro Tecnológico em Celulose e Papel**. [S.l.], 2016. Disponível em: [https://www.cgee.org.br/documents/](https://www.cgee.org.br/documents/10195/734063/anexo_publicacao_centro_tecnologico_celulose_papel_CGEE.pdf) [10195/734063/anexo\\_publicacao\\_centro\\_tecnologico\\_celulose\\_papel\\_CGEE.pdf](https://www.cgee.org.br/documents/10195/734063/anexo_publicacao_centro_tecnologico_celulose_papel_CGEE.pdf). Acesso em: 12 mar. 2022.

DATABASE TESSADEM. **Mapas Topográficos**. [S.l.], 2023. Disponível em: <https://pt-br.topographic-map.com/>. Acesso em: 10 jan. 2023.

FOEKEL, Celso. Reflexões Acerca da Competitividade da Indústria Brasileira de Celulose Kraft Branqueada de Eucalipto. **Eucalyptus**, 2012. Disponível em: [https://www.eucalyptus.com.br/eucaliptos/PT27\\_CompetitividadeCelulose.pdf](https://www.eucalyptus.com.br/eucaliptos/PT27_CompetitividadeCelulose.pdf). Acesso em: 17 fev. 2022.

FONTES, Stella. **A evolução tecnológica no setor de celulose e papel no Brasil**. São Paulo, 2020. Disponível em:

[https://valor.globo.com/empresas/noticia/2020/11/23/fila-de-novos](https://valor.globo.com/empresas/noticia/2020/11/23/fila-de-novos-projetos-de-celulose-soma-us-18-bilhoes.ghtml)[projetos-de-celulose-soma-us-18-bilhoes.ghtml](https://valor.globo.com/empresas/noticia/2020/11/23/fila-de-novos-projetos-de-celulose-soma-us-18-bilhoes.ghtml). Acesso em: 12 mar. 2022.

FUNCHAL, Márcio. Coluna Estratégia Gestão. **O Papel**, 2021.

GOMIDE, José Lívio. Qualidade da Madeira Para Produção de Celulose. Viçosa, 2011.

HEIZER, Jay; RENDER, Barry. **Productions and operations management: strategies and tatics**. Boston: Allyn e Bacon, 1990.

HORA, André Bastos. **PANORAMAS SETORIAIS 2030 PAPEL E CELULOSE**. [S.l.], 2017. Disponível em:

[%7Bhttps://web.bndes.gov.br/bib/jspui/bitstream/1408/14241/2/Panoramas%](%7Bhttps://web.bndes.gov.br/bib/jspui/bitstream/1408/14241/2/Panoramas%5C%20Setoriais%5C%202030%5C%20-%5C%20Papel%5C%20e%5C%20celulose_P.pdf%7D) [5C%20Setoriais%5C%202030%5C%20-%5C%20Papel%5C%20e%5C%20celulose\\_P.pdf%7D](%7Bhttps://web.bndes.gov.br/bib/jspui/bitstream/1408/14241/2/Panoramas%5C%20Setoriais%5C%202030%5C%20-%5C%20Papel%5C%20e%5C%20celulose_P.pdf%7D). Acesso em: 12 mar. 2022.

HUMMEL, Roberto Vampré; TASCHNER, Mauro Roberto Black. **Análise E Decisão Sobre Investimentos E Financiamentos**. São Paulo: Atlas, 1986.

INDÚSTRIA BRASILEIRA DE ÁRVORES. **IBÁ Celulose**. [S.l.], 2022a. Disponível em: <https://iba.org/celulose-2>. Acesso em: 15 mar. 2022.

INDÚSTRIA BRASILEIRA DE ÁRVORES. **Relatório Anual IBÁ**. [S.l.], 2022b. Disponível em:

[https://www.iba.org/datafiles/publicacoes/relatorios/relatorioiba2021](https://www.iba.org/datafiles/publicacoes/relatorios/relatorioiba2021-compactado.pdf) [compactado.pdf](https://www.iba.org/datafiles/publicacoes/relatorios/relatorioiba2021-compactado.pdf). Acesso em: 15 mar. 2022.

INSTITUTO BRASILEIRO DE GEOGRAFIA E ESTATÍSTICA. **Produção da Extração Vegetal e da Silvicultura**. [S.l.], 2020a. Disponível em: <https://sidra.ibge.gov.br/tabela/5930>. Acesso em: 6 abr. 2022.

<span id="page-91-0"></span>INSTITUTO BRASILEIRO DE GEOGRAFIA E ESTATÍSTICA. **Sistema Nacional de Pesquisa de Custos e Índices da Construção Civil**. [S.l.], 2020b. Disponível em: <https://sidra.ibge.gov.br/tabela/2296>. Acesso em: 6 abr. 2022.

KAHRAMAN, Cengiz. **Fuzzy Multi-Criteria Decision-Making**. Department of Industrial Engineering, Istanbul Technical University, Turkey: Springer, 2008.

<span id="page-91-1"></span>KUMAR, S. Anil; SURESH, N. **Operations management**. Nova Déli, Índia: New Age International Publishers, 2009.

LABORATÓRIO DE TRANSPORTES E LOGÍSTICA. [S.l.]. Disponível em: <https://www.labtrans.ufsc.br/>. Acesso em: 4 abr. 2022.

LACERDA, Leonardo. **CONSIDERAÇÕES SOBRE O ESTUDO DE LOCALIZAÇÃO DE INSTALAÇÕES**. [S.l.], 1998. Disponível em:

[https://www.ilos.com.br/web/consideracoes-sobre-o-estudo-de-localizacao](https://www.ilos.com.br/web/consideracoes-sobre-o-estudo-de-localizacao-de-instalacoes-2/#:~:text=De%5C%20forma%5C%20geral%5C%2C%5C%20os%5C%20estudos,limites%5C%20de%5C%20n%5C%C3%5C%ADvel%5C%20de%5C%20servi%5C%C3%5C%A7o.)[de-instalacoes-2/#:~:](https://www.ilos.com.br/web/consideracoes-sobre-o-estudo-de-localizacao-de-instalacoes-2/#:~:text=De%5C%20forma%5C%20geral%5C%2C%5C%20os%5C%20estudos,limites%5C%20de%5C%20n%5C%C3%5C%ADvel%5C%20de%5C%20servi%5C%C3%5C%A7o.)

[text=De%5C%20forma%5C%20geral%5C%2C%5C%20os%5C%20estudos,limites%5C%20de%](https://www.ilos.com.br/web/consideracoes-sobre-o-estudo-de-localizacao-de-instalacoes-2/#:~:text=De%5C%20forma%5C%20geral%5C%2C%5C%20os%5C%20estudos,limites%5C%20de%5C%20n%5C%C3%5C%ADvel%5C%20de%5C%20servi%5C%C3%5C%A7o.) [5C%20n%5C%C3%5C%ADvel%5C%20de%5C%20servi%5C%C3%5C%A7o.](https://www.ilos.com.br/web/consideracoes-sobre-o-estudo-de-localizacao-de-instalacoes-2/#:~:text=De%5C%20forma%5C%20geral%5C%2C%5C%20os%5C%20estudos,limites%5C%20de%5C%20n%5C%C3%5C%ADvel%5C%20de%5C%20servi%5C%C3%5C%A7o.). Acesso em: 17 fev. 2022.

LAKATOS, Eva Maria; MARCONI, Marina Andrade. **Metodologia do Trabalho Científico**. 4. ed. São Paulo: Atlas, 1992.

MINISTÉRIO DA INFRAESTRUTURA. **Portos**. [S.l.], 2022. Disponível em: [https:](https://www.gov.br/infraestrutura/pt-br/centrais-de-conteudo/portos-fichas-pdf) [//www.gov.br/infraestrutura/pt-br/centrais-de-conteudo/portos-fichas-pdf](https://www.gov.br/infraestrutura/pt-br/centrais-de-conteudo/portos-fichas-pdf). Acesso em: 4 mai. 2022.

PIRARD, Florence et al. **A simulation based approach for supply network control, International Journal of Production Research**. [S.l.]: International journal of production research, 2011.

<span id="page-92-0"></span>PORTAL DO DEPARTAMENTO DE ÁGUAS E ENERGIA ELÉTRICA. **Banco de Dados Hidrológicos Fluviométricos**. [S.l.]. Disponível em: <http://www.hidrologia.daee.sp.gov.br/>. Acesso em: 7 mai. 2023.

PÖYRY: Diagrama do Processo Industrial. São Paulo, 2012.

SAATY, Thomas L.; VARGAS, L.G. **Models, Methods, Concepts Applications of the Analytic Hierarchy Process**. Nova Iorque: Springer Science Business Media, 2012.

SOUZA, Daniela O. et al. **O USO DO MÉTODO DE ANÁLISE HIERÁRQUICA (AHP) NA TOMADA DE DECISÕES GERENCIAIS – UM ESTUDO DE CASO**. [S.l.], 2009. Disponível em: <http://www2.ic.uff.br/~emitacc/AMD/Artigo%5C%204.pdf>. Acesso em: 16 mar. 2022.

SOUZA ALMEIDA, Mário de. **Elaboração de projeto, TCC, dissertação e tese: uma abordagem simples, prática e objetiva**. São Paulo: Atlas, 2011.

TURRIONI, João Batista; MELLO, Carlos Henrique Pereira. **METODOLOGIA DE PESQUISA EM ENGENHARIA DE PRODUÇÃO**. [S.l.], 2012. Disponível em: [http://www.marco.eng.br/adm-organizacao-](http://www.marco.eng.br/adm-organizacao-I/Apostila_Metodologia_Completa_2012_%5C%20UNIFEI.pdf)

[I/Apostila\\_Metodologia\\_Completa\\_2012\\_%5C%20UNIFEI.pdf](http://www.marco.eng.br/adm-organizacao-I/Apostila_Metodologia_Completa_2012_%5C%20UNIFEI.pdf). Acesso em: 15 fev. 2022.

UNIVERSIDADE DE SÃO PAULO. **Localização de Instalações**. [S.l.]. Disponível em: [https://edisciplinas.usp.br/pluginfile.php/5169447/mod\\_resource/content/](https://edisciplinas.usp.br/pluginfile.php/5169447/mod_resource/content/1/LOCALIZA%5C%C3%5C%87%5C%C3%5C%83O%5C%20DE%5C%20INSTALA%5C%C3%5C%87%5C%C3%5C%95ES%5C%20-%5C%20TEXTO.pdf) [1/LOCALIZA%5C%C3%5C%87%5C%C3%5C%83O%5C%20DE%5C%20INSTALA%5C%C3%5C%87%5C%](https://edisciplinas.usp.br/pluginfile.php/5169447/mod_resource/content/1/LOCALIZA%5C%C3%5C%87%5C%C3%5C%83O%5C%20DE%5C%20INSTALA%5C%C3%5C%87%5C%C3%5C%95ES%5C%20-%5C%20TEXTO.pdf) [C3%5C%95ES%5C%20-%5C%20TEXTO.pdf](https://edisciplinas.usp.br/pluginfile.php/5169447/mod_resource/content/1/LOCALIZA%5C%C3%5C%87%5C%C3%5C%83O%5C%20DE%5C%20INSTALA%5C%C3%5C%87%5C%C3%5C%95ES%5C%20-%5C%20TEXTO.pdf). Acesso em: 22 abr. 2023.